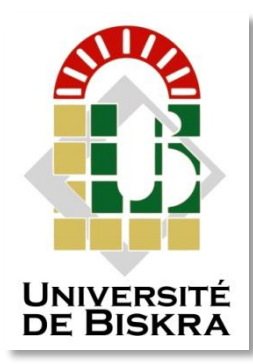

Université Mohamed Khider de Biskra Faculté des Sciences et de la Technologie Département de Génie Electrique

## **MÉMOIRE DE MASTER**

Sciences et Technologies Électronique Système embarqué

Réf. : Entrez la référence du document

Présenté et soutenu par : **HASSEINE ZAKARIA KAMEL EDDINE** 

Le : Click here to enter a date.

### **Etude d'une Cellule Solaire Double jonction a base de l'InGaP**

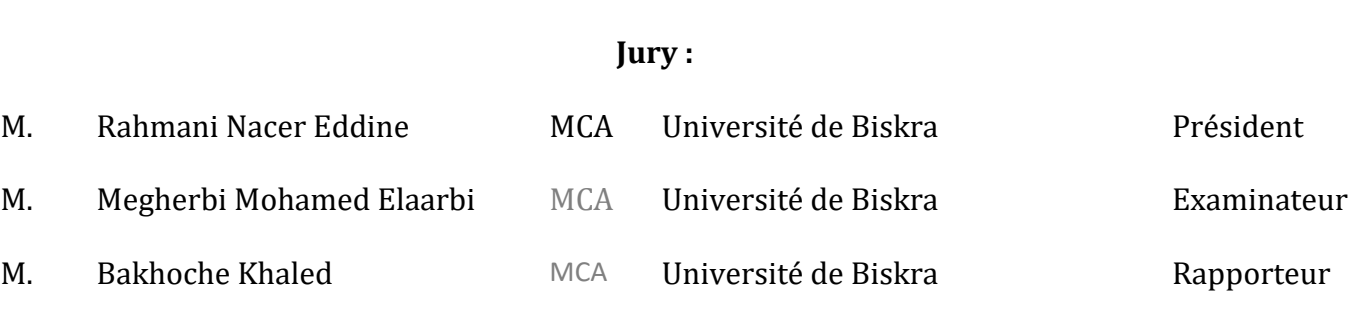

#### **Résumé**

Durant ces dernières années, le marché du photovoltaïque s'est considérablement développé avec l'amélioration du rendement de conversion et les performances des cellules solaire due à la fabrication des cellules solaire. Ce travail consiste en une étude d'une cellule solaire à double jonction basée sur InGaP. Après avoir rappelé le principe de fonctionnement et les propriétés de la cellule solaire, l'effet de la concentration en indium et de l'épaisseur élevée de la cellule InGaP sur les propriétés de la cellule a été étudié par la simulation numérique en utilisant le logiciel Silvaco/Atlas.

**Mots clés :** photovoltaïque, simulation, InGaP.

#### **Summary**

In recent years, the photovoltaic market has grown considerably with the improvement of the conversion efficiency and the performance of solar cells due to the manufacture of solar cells. This work consists of a study of a double junction solar cell based on InGaP. After recalling the working principle and properties of solar cell, the effect of indium concentration and high thickness of InGaP cell on cell properties was studied by digital simulation using software Silvaco / Atlas.

Keywords: photovoltaic, simulation, InGaP.

#### **ملخص**

في السنوات األخيرة ، نما سوق الخاليا الشمسية بشكل كبير مع تحسين كفاءة التحويل وأداء الخاليا الشمسية من خالل تصنيع الخاليا الشمسية. يتكون هذا العمل من دراسة لخلية شمسية مزدوجة الوصلة تعتمد على InGaP. بعد استدعاء مبدأ التشغيل وخصائص الخلية الشمسية ، تمت دراسة تأثير تركيز اإلنديوم والسمك العالي لخلية InGaP على خصائص الخلية بواسطة المحاكاة الرقمية باستخدام البرنامج. . سيلفاكو / أطلس.

الكلمات المفتاحية: الكهروضوئية ، المحاكاة ، InGaP

## Dédicace

Louange à Dieu, dont la grâce accomplit les bonnes actions. Je dédie cet acte humble:

- À ma chère mère et à mon cher père qui m'ont encouragé à atteindre mes objectifs, je ne pourrai jamais assez-vous remercier pour tout ce que vous avez fait pour moi… Que Dieu Tout-Puissant vous protège, et vous accorde la santé, le bonheur et une longue vie, si Dieu le veut.

-Pour mes frères et ma sœur.

-Pour la famille généreuse.

- Professeur Bakhouch Khaled.

-Professeur Tommy Souad.

-A tous mes amis, avec qui j'ai passé un bon moment tous

Tout au long de mes études, en particulier AbdelKarim Dekhili, Khaled Hashlaf, Mohammad elAmin Haisher, Raid Douib.

Enfin, je remercie tout le monde pour son soutien.

#### **Remerciements**

Nos remerciements vont, en premier lieu, à Allah le tout puissant qui nous a permis d'achever ce travail par sa miséricorde. Louange à Dieu jusqu'à ce que la louange arrive à sa fin, louange à Dieu qui s'est moqué de ce jour pour nous et a donné des siècles pour être témoin de cet événement.

J'exprime ma gratitude à mon professeur, M.Bakhouch Khaled, professeur à l'Université de Muhammad Kheider Biskra, pour sa suggestion et la direction de ce travail de recherche. Son précieux soutien et ses conseils tout au long de cette thèse m'ont permis de gagner en confiance et de mener à bien ce travail.

Nos vifs remerciements vont également aux membres de jury pour l'intérêt qu'ils ont porté à notre recherche en acceptant d'examiner notre travail.

Je n'oublierai jamais de remercier chaleureusement tout le personnel de notre département d'électronique à Biskra et tous mes collègues pour leur soutien moral.

Je suis très reconnaissant à ma famille, en particulier à ma mère et à mon père pour les encouragements, la confiance et le soutien moral dont ils ont fait preuve tout au long de ces années de thèse.

Merci à tous ceux qui ont contribué directement ou indirectement à la réalisation de ce travail.

#### **Liste des tableaux**

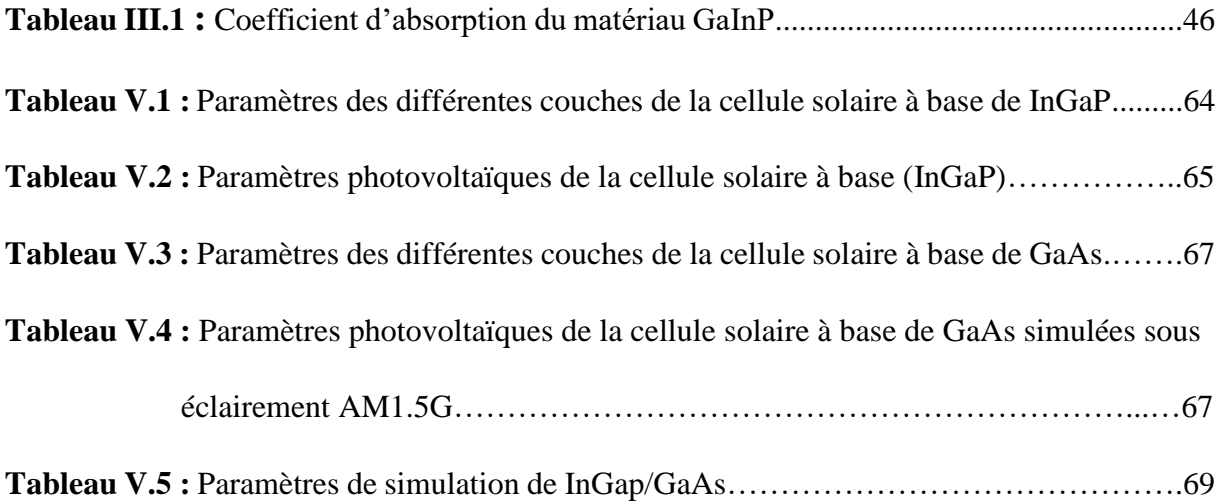

## **Liste des figures**

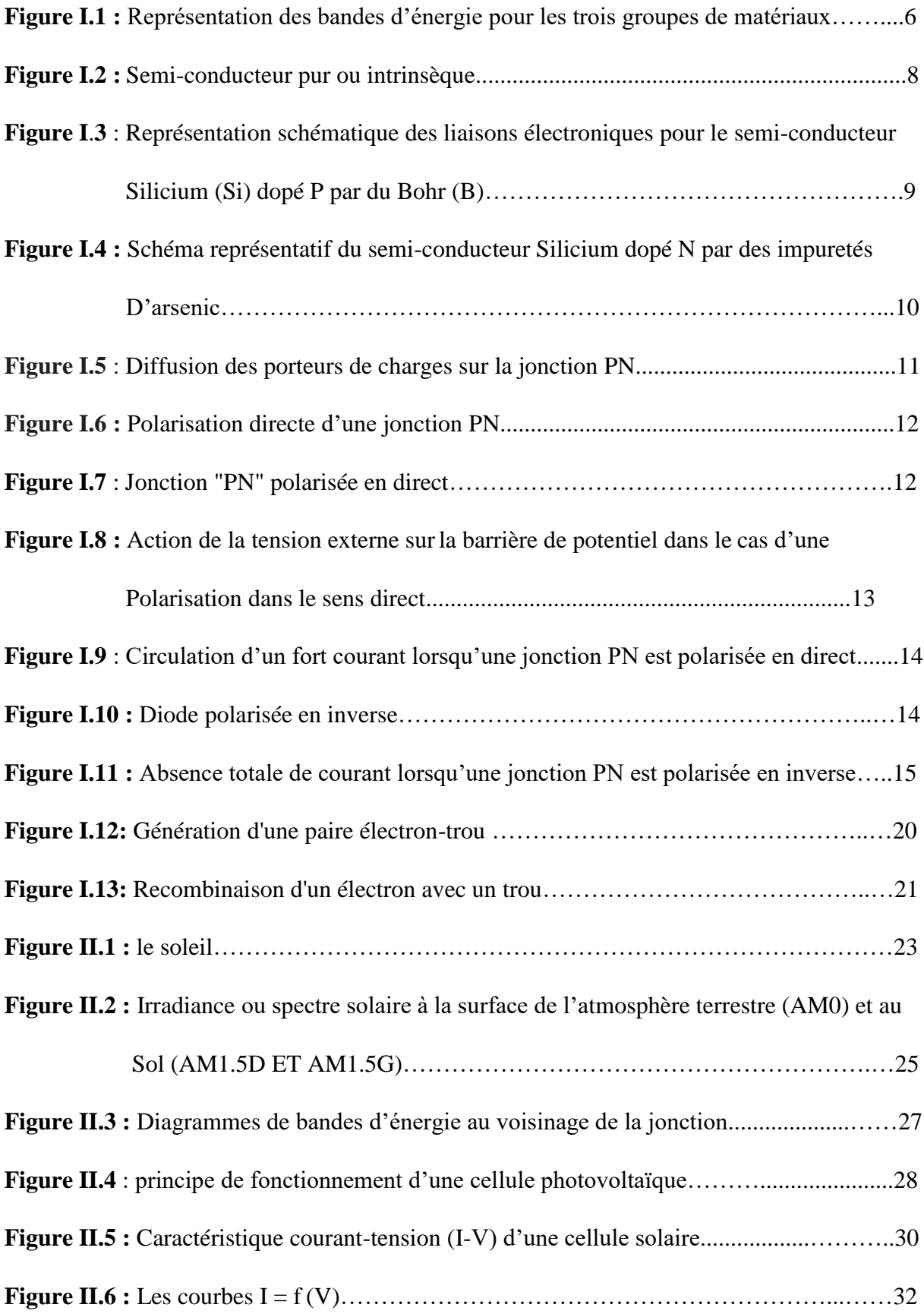

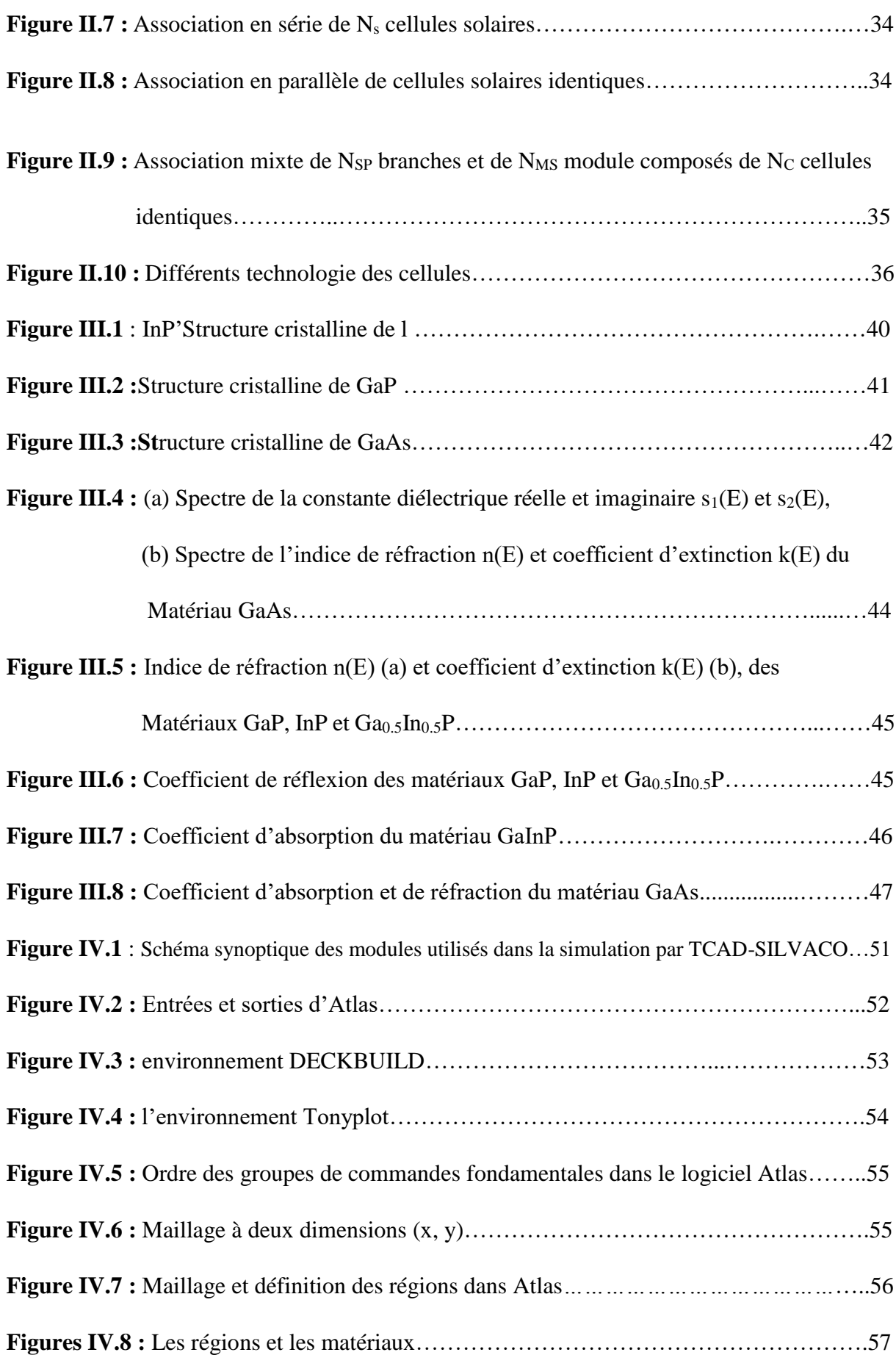

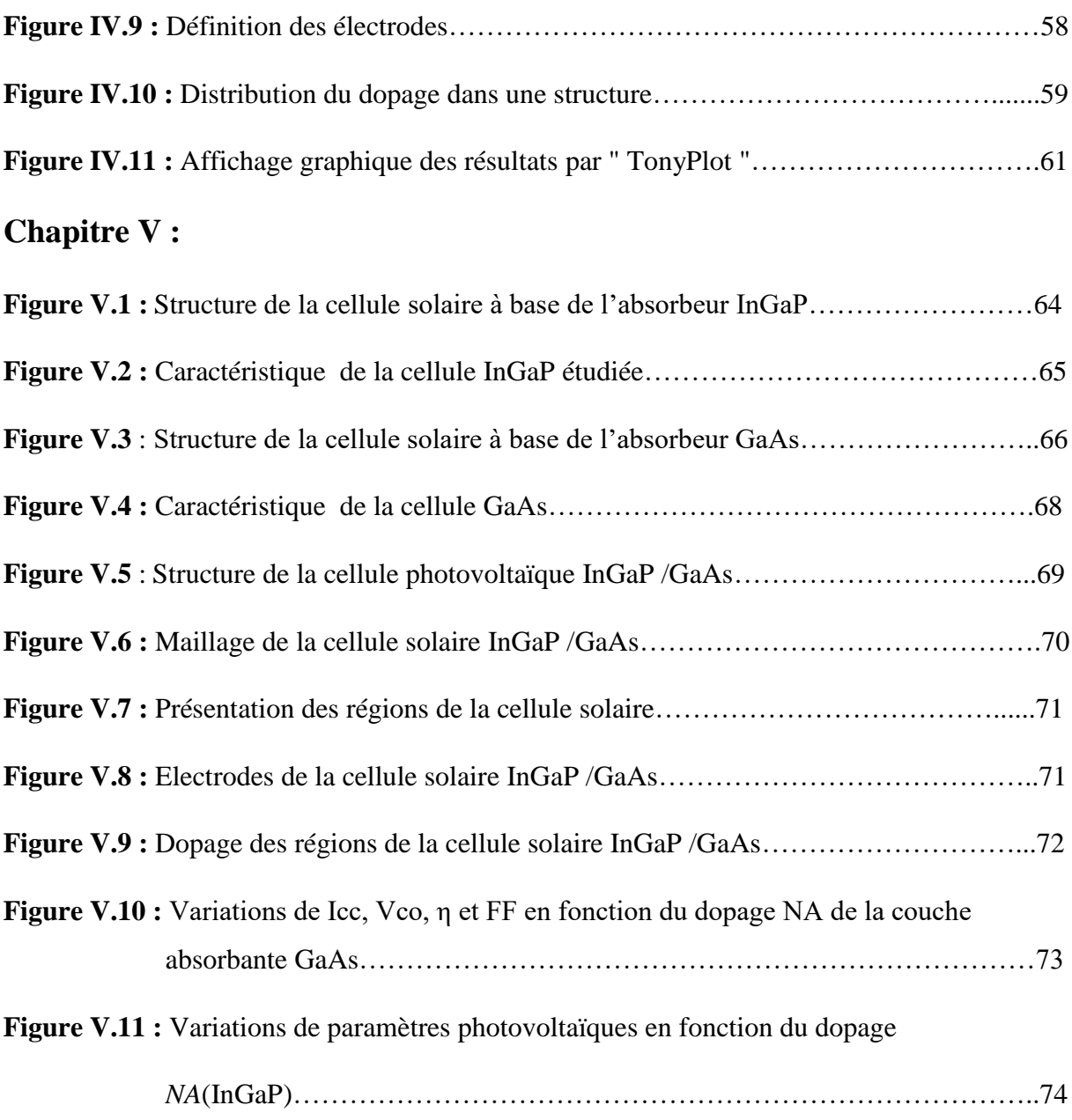

### **Listes des acronymes et abréviations**

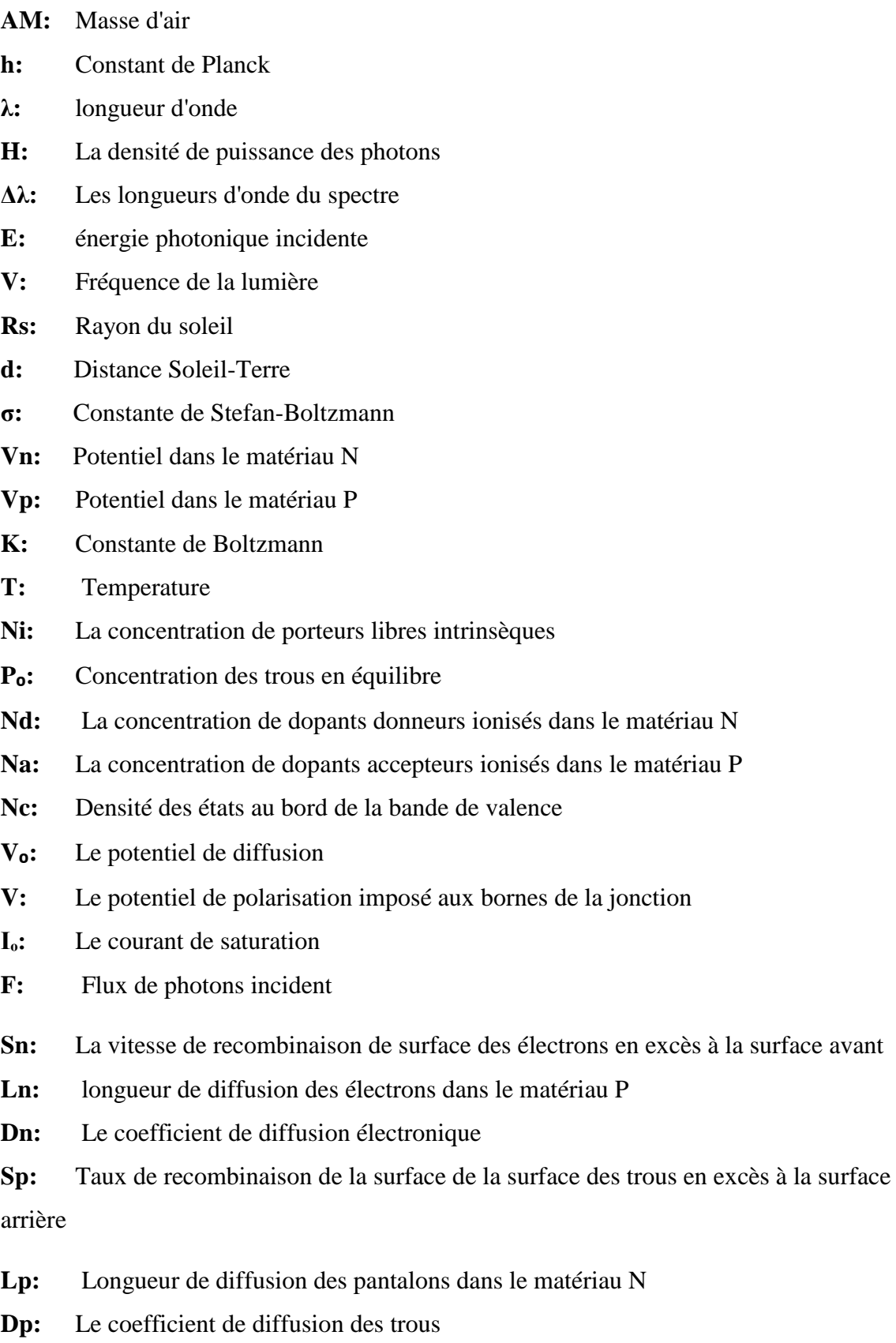

**λmin:** La plus petite longueur d'onde

**λmax:** La plus longue longueur d'onde

- **J<sub>o</sub>**: Courant de saturation
- **Ton:** Durée de vie des porteurs d'électrons minoritaires
- **Ԏp:** Durée de vie des porteurs d'électrons minoritaires
- **Pi:** Puissance d'éclairage reçue par unité de surface
- **S:** La surface de la cellule PV
- **B:** Le paramètre de courbure
- **μ:** mobilité

**N défaut**: La densité des défauts

**n:** La densité d'électrons libres

**Radiatif B:** Constante qui dépend du matériau

- **n1:** Indice de réfraction de l'air
- **n2:** Indice de réfraction du matériau InGaP
- **θ1:** Angle du rayon lumineux par rapport à la normale
- **θ2:** Angle du rayon lumineux par rapport à la normale
- **Ir:** L'intensité réfléchie
- **Ii:** L'intensité de l'incident
- **BSF:** Champ de surface arrière
- **SRH:** Shockley-Read-Hall
- **In:** Indium
- **Ga:** Gallium
- **P:** Phosphore
- **Bc:** Bande de conduction
- **Bv:** Bande de Valence
- **Eg:** Énergie de la bande interdite
- **Ec:** Énergie de la bande de conduction
- **Ev:** Énergie de la bande de valence
- **ΔEc:** Décalage de la bande de conduction
- **Δev:** décalage de bande de valence
- **α:** Coefficient d'absorption n
- **n:** indice de réfraction
- **R:** coefficient de reflexion
- **q:** charge élémentaire
- **K:** Constante de Boltzmann
- **ZCE:** Zone de chargement d'espace
- **Jn:** La densité actuelle des électrons
- **Jp:** La densité actuelle des trous
- **Jd:** La densité de courant photoélectrique
- **Jph:** Le photo-courant
- **Jtot:** La densité de courant totale
- **Jobs:** Le flux sombre
- **Jcc:** Densité du circuit de courant
- **Vco:** Tension en circuit ouvert
- **Vm:** Tension maximale correspondant
- **Im:** Courant maximal correspondant
- **Isc:** Courant du circuit de courant
- **FF:** Facteur de forme
- **η:** Rendement
- **n0:** La concentration d'électrons à l'équilibre
- **C:** La vitesse de la lumière dans le vie

#### **Sommaire**

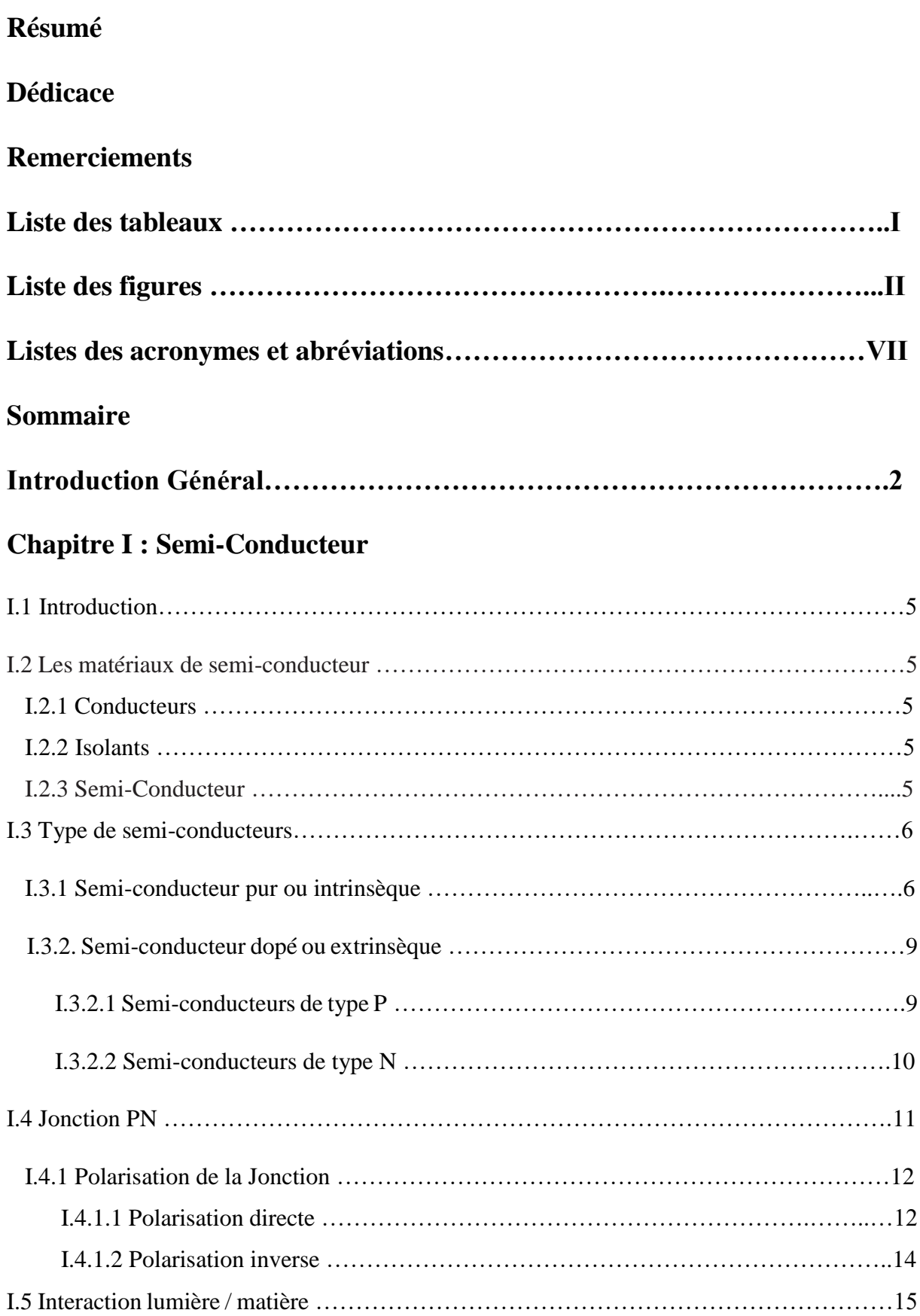

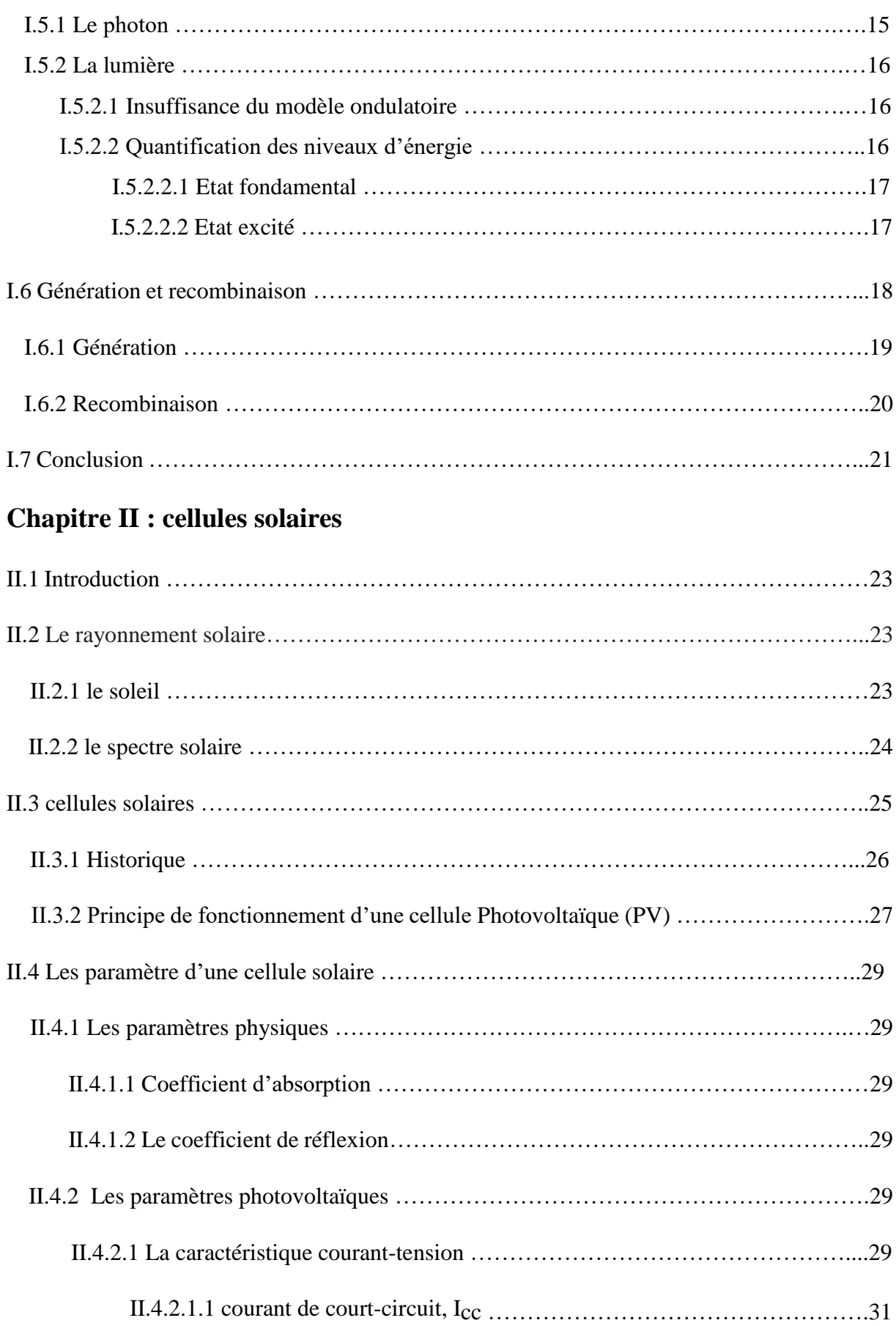

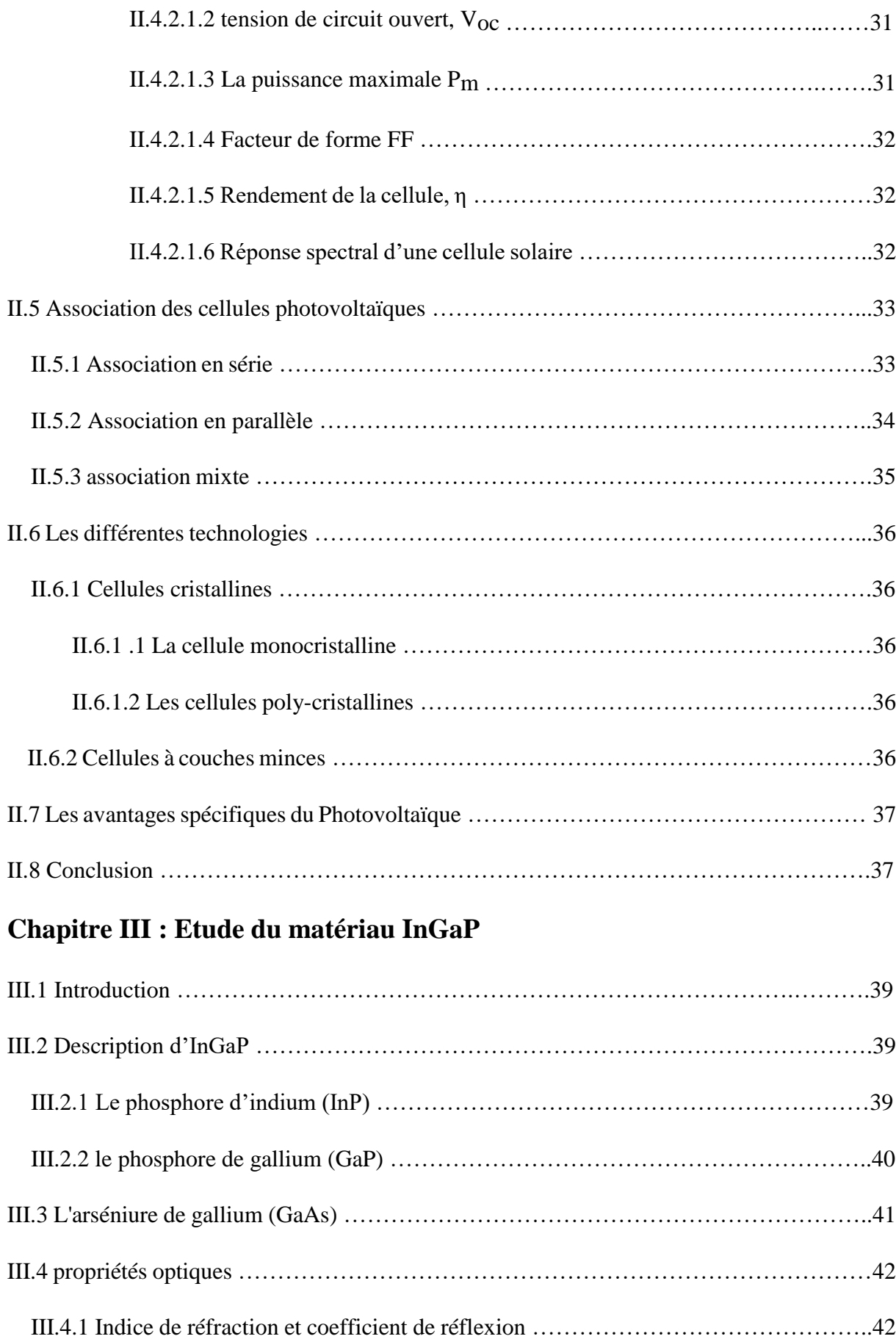

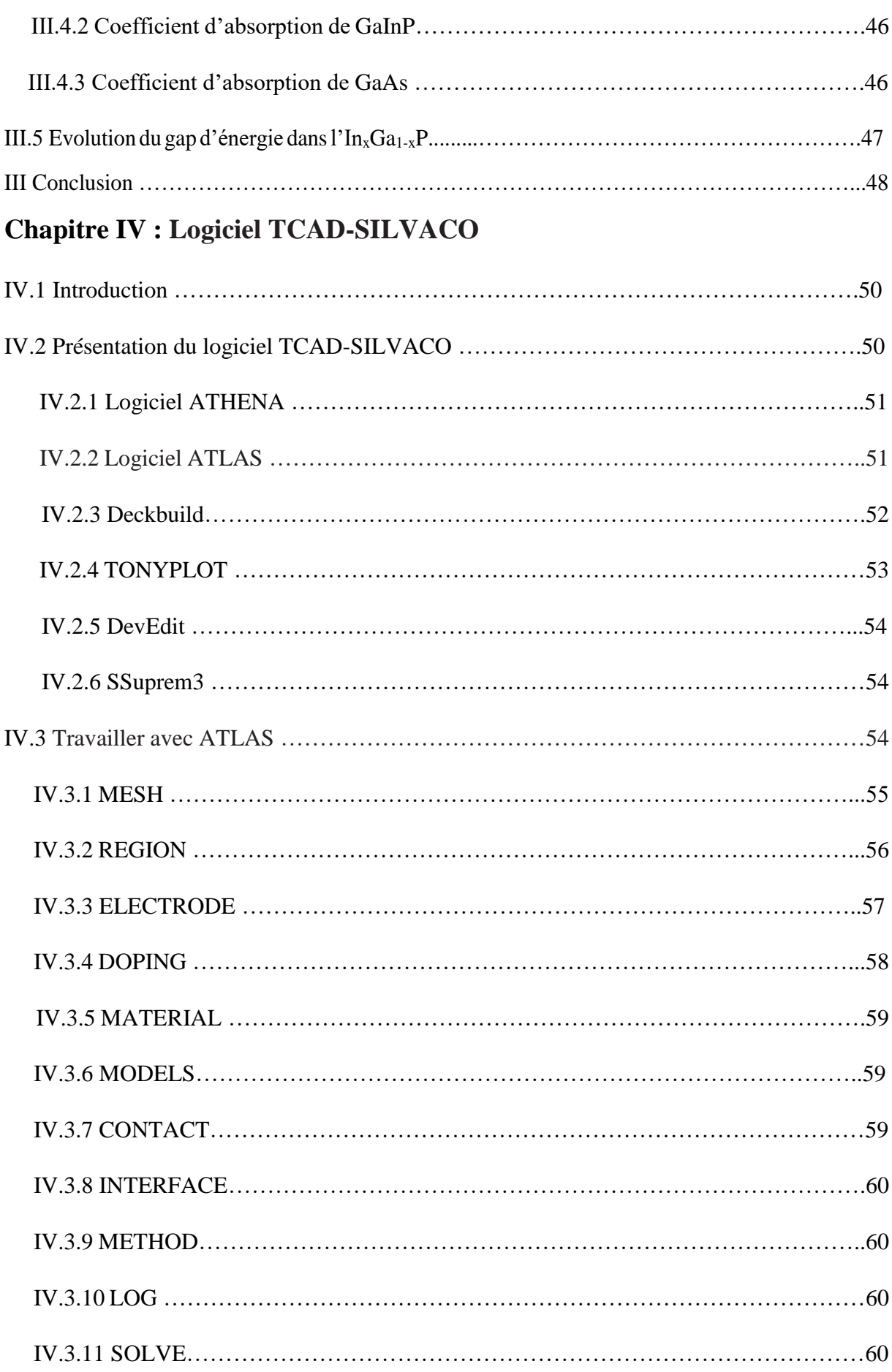

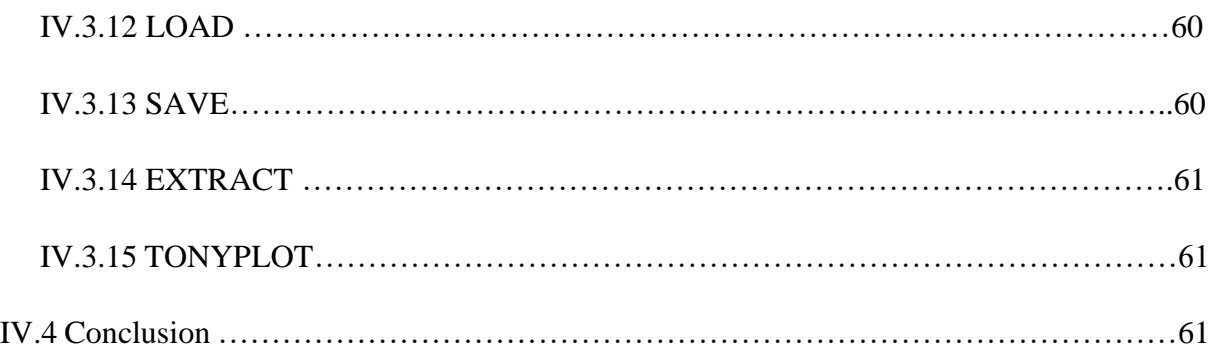

#### **Chapitre V: L'Etude avec Silvaco**

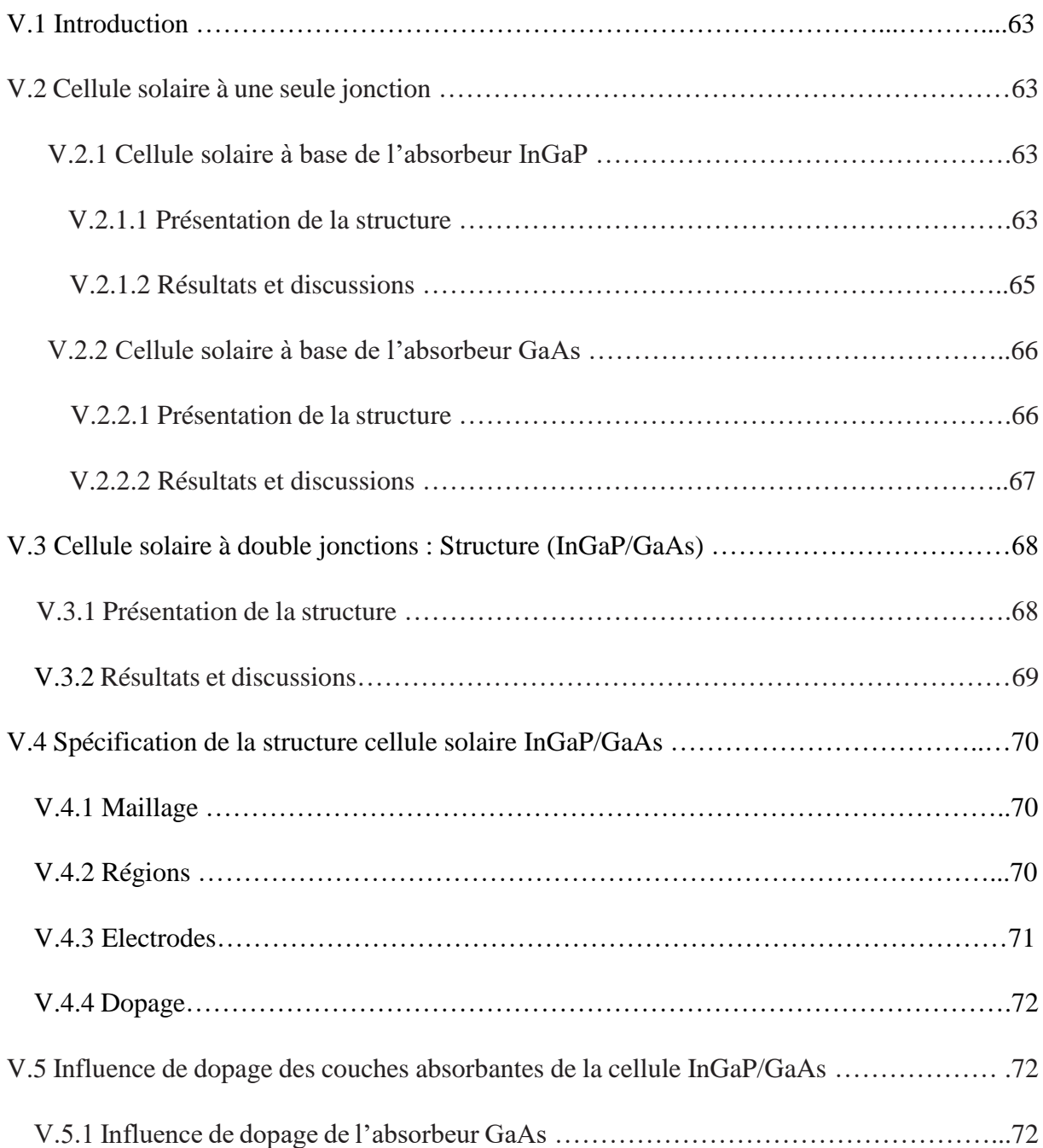

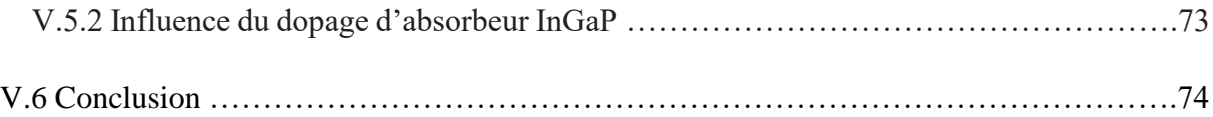

## Introduction Générale

#### **Introduction générale :**

L'énergie est une composante essentielle de l'univers et c'est une forme d'existence. L'énergie est généralement dérivée de sources naturelles et d'autres sources non naturelles, elle est donc divisée en deux types principaux, à savoir: l'énergie renouvelable, qui dépend de sources naturelles, et l'autre est non renouvelable et dépend de sources non naturelles, mais elle s'est formée avec le temps et sous l'influence d'un groupe de facteurs. Et tous les types de cette énergie nécessitent l'existence de mécanismes, d'outils et de techniques spéciales pour l'extraire et l'exploiter au profit de l'homme.

L'énergie solaire (en anglais: Solar Energy) est l'une des sources d'énergie renouvelables et la plus abondante au monde, et c'est le rayonnement solaire qui peut être utilisé dans plusieurs choses, dont les plus importantes sont: la production de réactions chimiques, la production de chaleur et la production d'électricité, en plus du fait que l'énergie solaire est répandue dans le monde entier, Elle est considérée comme une source propre qui ne cause pas de pollution, donc si elle est exploitée et utilisée de manière appropriée, elle répondra à une grande partie des besoins énergétiques mondiaux à l'avenir [62].

Il est possible de profiter de la lumière du soleil et de la collecter pour la convertir en une autre forme d'énergie, telle que: l'énergie électrique, en utilisant des technologies et des techniques modernes, de sorte que la mise en place de projets pour générer de l'énergie solaire dépend de la quantité de rayonnement solaire qui tombe sur une zone particulière pour déterminer le potentiel d'énergie solaire qu'elle contient. La quantité de rayonnement atteignant une zone particulière varie en fonction de la situation géographique de la région, de son climat général et de la durée de la journée pour cette zone [63].

Afin de déterminer le potentiel de l'énergie solaire en tant que ressource énergétique importante dans une zone donnée, la quantité de rayonnement incident sur cette zone est mesurée à différents moments de l'année, puis comparée à d'autres zones situées à la même latitude, et les données résultant de la mesure de la quantité de rayonnement incident sont exprimées en kilowatts. Par heure par mètre carré (kilowatt \* heure / mètre carré) Si le potentiel de l'énergie solaire est qualifié pour établir des projets de production d'énergie solaire, alors il est établi dans ce domaine [64].

L'Algérie bénéficie d'un rayonnement solaire suffisamment intéressant pour s'engager pleinement dans l'exploitation et l'utilisation de l'énergie solaire photovoltaïque pour répondre aux besoins croissants en électricité de ses habitants bien plus que d'autres fermes d'énergie.

L'objectif de la stratégie du développement de l'énergie photovoltaïque en Algérie est d'atteindre 40 % de la production nationale d'électricité d'ici 2030.

Ce travail est abordé selon les chapitres suivants dans le premier chapitre, nous avons commencé par les matériaux de semi-conducteur, ensuite les types de semi-conducteur, la jonction PN, et l'interaction lumière et la génération et recombinaison, et dans le deuxième chapitre nous avons fait introduction sur les cellules solaires et son caractéristique, et l'étude de matériaux l'InGaP dans le chapitre troisième, et logiciel de simulation avec l'étude de ce matériaux dans le chapitre quatre et cinq.

La technologie des cellules multi-jonctions permet d'optimiser l'absorption du spectre solaire et ainsi d'obtenir de meilleurs rendements. Pour cela, plusieurs jonctions P-N, possédant des gaps d'énergie différents, sont empilées.

Les cellules solaires a base des matériaux III-V, ayant des paramètres cristallins voisins et peu de défauts, ont été largement utilisées, plus particulièrement aux applications spatiales, et ce à cause de leur rendement élevé par rapport à celle du L'arséniure de gallium et de leur faible dégradation face aux irradiations dans l'espace [65].

 L'industrie des cellules solaires s'est développée autour du L'arséniure de gallium, le matériau le plus couramment utilisé pour les applications terrestres en raison de son faible coût. Cependant, depuis quelques années, cette même industrie s'intéresse à d'autres matériaux répondant aux normes de rendement élevé, de poids et de durées de vie importantes exigées par les applications spatiales [66].

L'amélioration du rendement de conversion photovoltaïque des cellules solaire est considérée comme la plus importante tache à être développée pour mieux utiliser l'énergie solaire et produire de l'électricité. Cette dernière nécessite l'optimisation des paramètres de la cellule solaire

# Chapitre I

## **Semi-conducteur**

#### **I.1 Introduction :**

La technologie de l'information et de communication est en évolution rapide grâce à l'industrie des semi-conducteurs. Ces derniers désignent les matériaux capables de relayer du courant électrique en ayant des propriétés physique mi-chemin entre le métal et l'isolant. Ce sont des éléments essentiels de l'électronique et de l'informatique modernes puisqu'ils permettent de contrôler à la fois la direction du courant et son intensité. La famille des semiconducteurs est très vaste puisqu'elle va des éléments de la colonne du tableau périodique IV (Si et Ge) aux composés de plusieurs colonnes tels que : binaires, ternaires et quaternaires.

#### **I.2 Les matériaux de semi-conducteur :**

#### **I.2.1 Conducteurs :**

Un conducteur est un matériau qui conduit aisément le courant électrique. Les meilleurs conducteurs sont des matériaux constitués d'un seul élément comme le cuivre, l'argent, l'or et l'aluminium, ces éléments étant caractérisés par des atomes ayant un seul électron de valence faiblement lié à l'atome. Ces électrons de valence peu retenus peuvent facilement se détacher de leur atome respectif et devenir des électrons libres figure I.1 **[1].**

#### **I.2.2 Isolants :**

Un isolant est un matériau qui ne conduit pas le courant électrique sous des conditions normales. La plupart des bons isolants sont des matériaux composés de plusieurs éléments, contrairement aux conducteurs. Les électrons de valence sont solidement rattachés aux atomes, laissant très peu d'électrons libres de se déplacer dans un isolant **[2].**

 Il existe deux types de gangs autorisés: l'une de la basse énergie est appelée la Bande de Valence (BV) et l'autre de l'énergie supérieure est appelée Bande de Conduction (BC) (les électrons qui atteignent ce dernier peuvent être appelés contribué au courant) figure I.1.

#### **I.2.3 Semi-Conducteur :**

 Un semi-conducteur est un matériau se situant entre le conducteur et l'isolant. Un semiconducteur à l'état pur (intrinsèque) n'est pas un bon conducteur ni un bon isolant. Les éléments uniques les plus utilisés pour les semi-conducteurs sont le silicium**,** le germanium et le carbone. Des éléments composés tels l'arséniure de gallium sont aussi couramment utilisés pour les semi-conducteurs.

Les semi-conducteurs à élément unique se caractérisent par des atomes à quatre électrons de valence.

Conductivité électrique des semi-conducteurs tels que les minéraux et les métaux

L'isolement est généralement conçu en utilisant la théorie des bandes d'énergie.(**figure I.1)[2]**

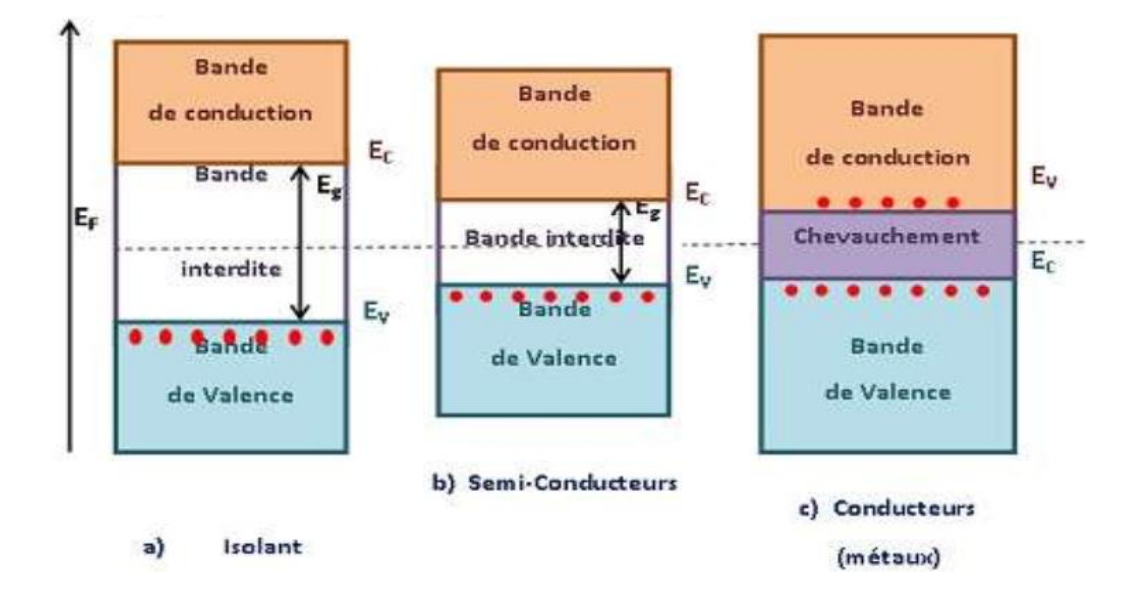

**Figure I.1 Représentation des bandes d'énergie pour les trois groupes de matériaux.**

#### **I.3 Type de semi-conducteurs :**

 On distingue deux types de semi-conducteurs, l'un parfait dit intrinsèque et l'autre dopé appelé extrinsèque

#### **I.3.1 Semi-conducteur pur ou intrinsèque :**

Un semi-conducteur pur, parfaitement régulier, sans défauts structurels et ne comportant aucune impureté est appelé intrinsèque. Son comportement électrique dépend uniquement de sa structure et de l'excitation thermique. Il présente les caractéristiques suivantes:

 Les porteurs de charge (électrons) sont créés par les défauts cristallins et par excitation thermique des électrons de la bande de valence.

 Le nombre d'électrons dans la bande de conduction est égal au nombre de trous dans la bande de valence figure I.2**.**

 Le niveau de Fermi intrinsèque EF se trouve au voisinage du centre de la bande interdite.

 La concentration intrinsèque des porteurs et le niveau de Fermi intrinsèque sont calculés par les expressions suivantes **[3]**

Le calcul de la concentration intrinsèque des porteurs et le niveau de Fermi intrinsèque nécessite l'introduction de la notion de densité d'états énergétique *N*(*E*). Cette densité, fonction de l'énergie électronique E, correspond à la place disponible pour les électrons dans la bande de conduction  $N_c$  (*E*) et à la place disponible pour les trous dans la bande de valence  $N_v$  (*E*).

$$
N_c(E) = \frac{1}{2\pi^2} \left(\frac{2m_c}{h^2}\right)^{3/2} \sqrt{E - E_c}
$$
  

$$
N_v(E) = \frac{1}{2\pi^2} \left(\frac{2m_c}{h^2}\right)^{3/2} \sqrt{E_v - E}
$$

Où h,  $m_c$  et  $m_v$  sont respectivement la constante de Planck normalisé, la mase effective de densité d'états dans la bande de conduction et celle dans la bande de valence.

#### **a) Niveau de Fermi :**

 Le nombre effectif d'électrons et de trous, dans chacune des bandes, nécessite la connaissance de la probabilité de présence d'un électron sur un niveau d'énergie E. Cette probabilité est donnée par la fonction de Fermi-Dirac **[4] [5] [6] :**

$$
F(E) = \frac{1}{1 + e^{(E - E_F)/K_B T}}
$$
 I.2

Où  $K_B$ , T et  $E_F$  sont respectivement la constante de Boltzmann, la température et l'énergie de Fermi.

 $\bullet$   $EF$  Niveau de Fermi eV, il correspond à une probabilité d'occupation égale à 1/2 quelle que soit la température  $T$ .

- $k$  Constante de Boltzmann [1.38  $\times$  10-23 *J*. *K*-1].
- Température absolue kelvin.
- **b) La fonction exponentielle de Fermi :**

$$
n=N_{c}e^{\frac{-E_{c}-E_{F}}{K_{B}T}}
$$

 **I.3**

$$
p = N_v e^{\frac{E_v - E_F}{K_B T}}
$$

Où  $N_c$  et  $N_v$  sont respectivement la densité effective d'électrons dans la bande de conduction et celle des trous dans la bande de valence.la densité des porteurs intrinsèques défini par la relation :

$$
n_i = \sqrt{n \cdot p} = \sqrt{N_c \ N_v} e^{\frac{E_v - E_c}{2kT}}
$$
 I.4

Dans le cas où il y a égalité des porteurs pour un semi-conducteur pure, l'énergie du niveau de Fermi et défini par :

$$
N_{\rm F} = \frac{1}{2} \left( E_{\rm c} + E_{\rm v} \right) + \frac{1}{2} k \text{T} \ln \frac{N_{\rm v}}{N_{\rm c}} \tag{1.5}
$$

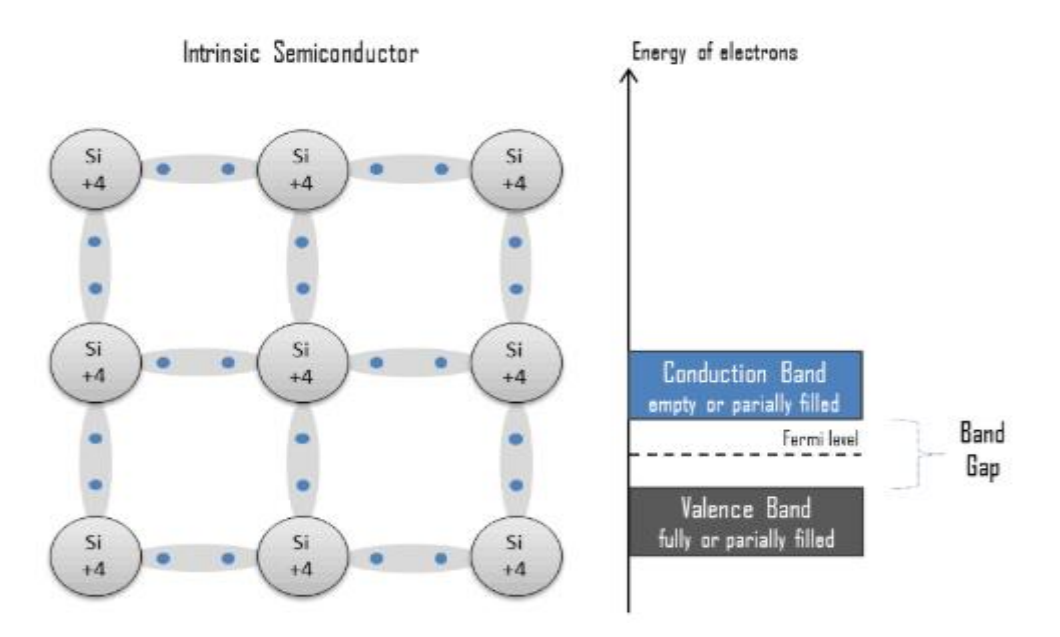

**Figure I.2 : Semi-conducteur pur ou intrinsèque.**

#### **I.3.2. Semi-conducteur dopé ou extrinsèque :**

 Les semi-conducteurs externes sont des semi-conducteurs internes recouverts d'impuretés spécifiques qui leur confèrent des propriétés électriques adaptées aux applications électroniques (diodes, transistors,…etc.) et à l'optoélectronique (émetteurs de lumière, récepteurs, etc.).**[7]** Nous pouvons voir qu'il existe deux types de semi-conducteurs externes :

#### **I.3.2.1 Semi-conducteurs de type P :**

Un semi-conducteur type P est un semi-conducteur intrinsèque (ex : Silicium Si) dans lequel on a introduit des impuretés de type accepteurs (ex : Bohr B). Ces impuretés sont ainsi appelées parce qu'elles acceptent un électron de la bande de conduction pour réaliser une liaison avec le cristal semi-conducteur, figure I.3 **[7] [8] :**

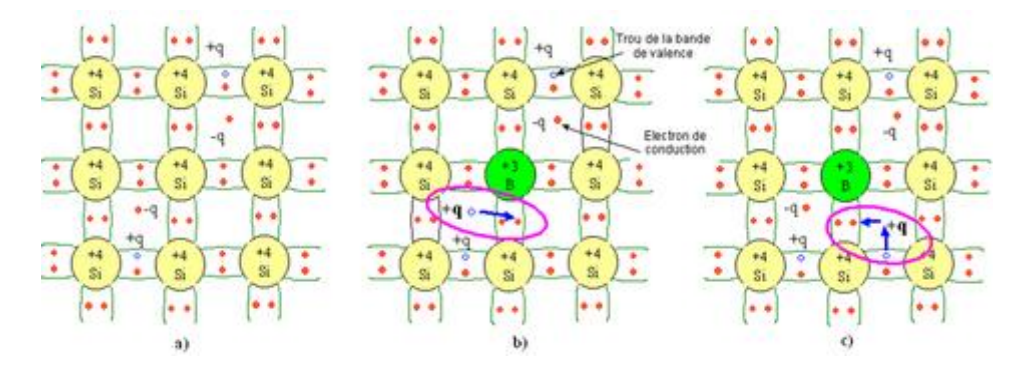

**Figure I.3 : Représentation schématique des liaisons électroniques pour le semiconducteur Silicium (Si) dopé P par du Bohr (B).** a) Cas du semi-conducteur intrinsèque b)

Sur la base de la représentation a), l'impureté (B) accepte un électron de conduction en baissant la densité d'électrons n b) Sur la base de la représentation a), l'impureté (B) accepte un électron de valence en augmentant la densité de trous p.

 La figure I.3 met en évidence qu'un semi-conducteur dopé P à une densité d'électrons n plus faible et une densité de trous p plus élevée que le même semi-conducteur pris dans sa configuration intrinsèque. On dit alors que les électrons sont les porteurs minoritaires et les trous, les porteurs majoritaires.

Pour les semi-conducteurs extrinsèques, la densité de dopant est toujours très supérieure à densité de porteurs intrinsèques N<sub>A</sub> >>n<sub>i</sub>. Dans le cas d'un type P, la densité de trous est donc proche de celle du dopant accepteur N **[7] .**

#### **Mode de niveau Fermi dans les semi-conducteurs de type P**

 La position du niveau de Fermi externe est exprimée en type P de Concentrez nos trous, on a : **[8]**

$$
N_A = N_V e^{\left(\frac{E_V - E_{FP}}{KT}\right)} \rightarrow E_{FP} = E_V + KT \ln \frac{N_V}{N_A}
$$

#### **I.3.2.2 Semi-conducteurs de type N :**

Un semi-conducteur dopé N ou de type N est un semi-conducteur dans lequel on introduit des impuretés de type donneurs (N, P, As, Sb), pouvant céder un électron à la bande de conduction, pour réaliser une liaison avec le cristal semi-conducteur. Un exemple typique est le dopage de Si par des atomes donneurs de la colonne V (As par exemple) qui présentera quatre liaisons covalentes et un électron libre (Figure I.4). Cet électron faiblement lié à l'atome peut être excité vers la [bande de conduction.](http://fr.wikipedia.org/wiki/Bande_de_conduction) Cette excitation ne conduit pas à la formation de trous dans ce genre de matériau et le nombre d'électrons dépasse celui des trous. Les électrons et les trous sont respectivement les porteurs majoritaires et minoritaires **[9] :**

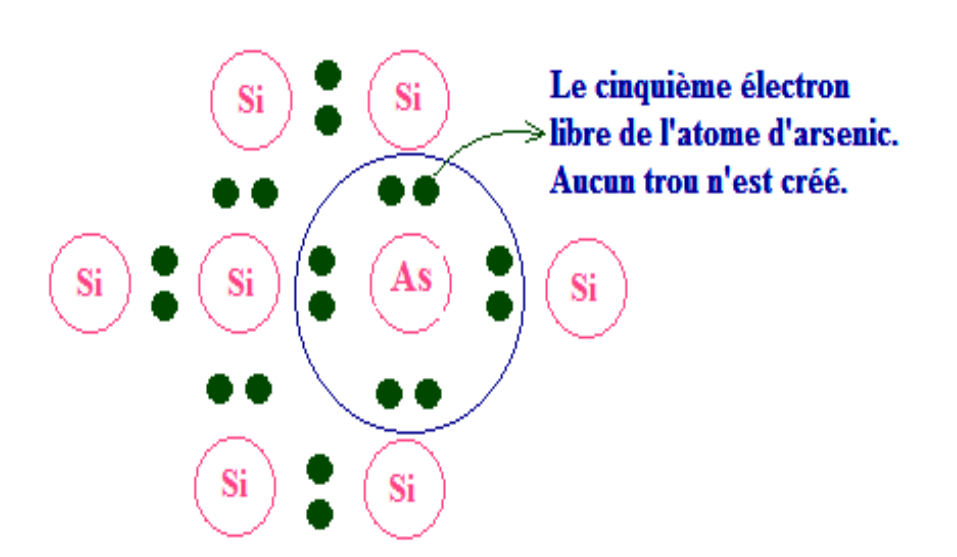

**Figure I.4. Schéma représentatif du semi-conducteur Silicium dopé N par des impuretés d'arsenic.**

#### **Mode de niveau Fermi dans les semi-conducteurs de type N :**

La position du niveau de Fermi extrinsèque pour un dopage fort se détermine à partir de la concentration des électrons, on a **[10] :**

$$
N_A = N_V e^{\left(\frac{E_V - E_{FP}}{KT}\right)} \to E_{PF} = E_V + KT \ln \frac{N_V}{N_A} \tag{I.7}
$$

#### **I.4 Jonction PN :**

La jonction PN est l'assemblage de deux morceau de semi-conducteurs dopés P et N, cette technique permet de réaliser des diodes notamment.figureI.5 :

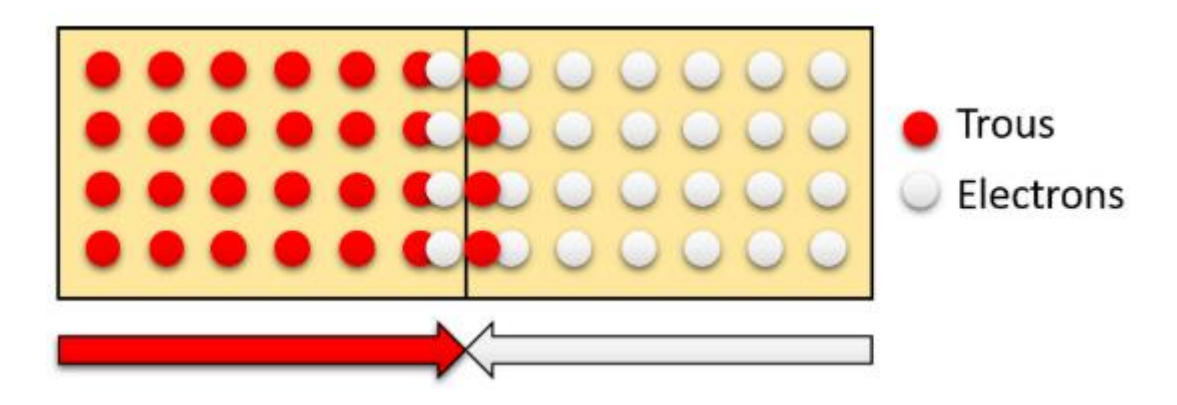

**Figure I.5 : Diffusion des porteurs de charges sur la jonction PN.**

Sur l'illustration ci-dessus, du côté gauche les trous sont les porteurs majoritaires (dopé de type P) et du côté droit, ce sont les électrons qui sont les porteurs majoritaires (dopé de type N).

Au niveau de la jonction, les électrons et les trous diffusent spontanément de part et d'autre de la jonction, créant ainsi une zone de déplétion. Il est possible de "contrôler" la largeur de celle-ci en faisant varier la tension appliquée de part et d'autre de la jonction, ce qui créé une augmentation ou une diminution de la concentration des électrons et des trous. Ainsi plus cette zone est courte, plus il est facile de franchir le gap.

Une bonne transition est de dire que la largeur de la zone de déplétion dépend également de la polarisation de la jonction **[11].**

#### **I.4.1 Polarisation de la Jonction :**

La polarisation d'une jonction est le fait de relier les deux pôles d'un générateur de tension (positifs et négatifs) de part et d'autre de la jonction. Il en existe deux sortes figureI.6 :

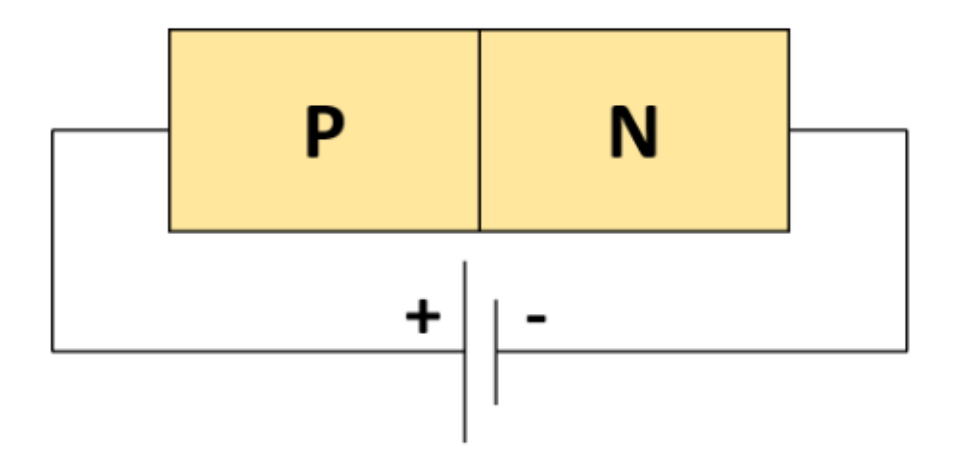

**Figure I.6 : Polarisation directe d'une jonction PN.**

#### **I.4.1.1 Polarisation directe :**

La jonction "PN" est alimentée par une tension continue externe  $V_{ex}$  réglable figure I.7. La borne "+" est reliée à la région "P" et la borne "-" à la région "N". La tension externe V<sub>ex</sub> va agir sur la barrière de potentiel pour la diminuer jusqu'à annulation comme l'indique la figure I.8. **[12].**

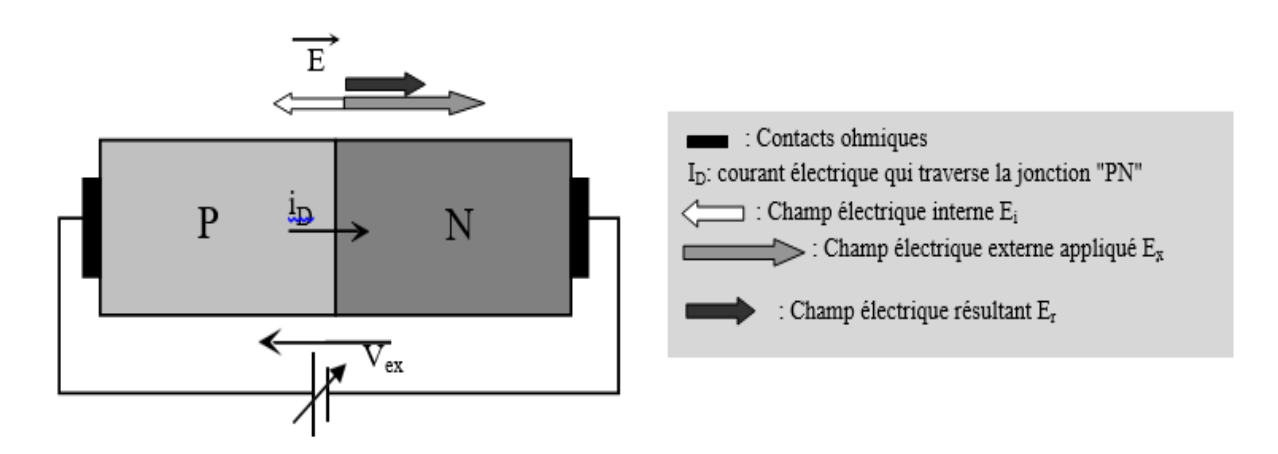

**Figure I.7 : Jonction "PN" polarisée en direct.**

La barrière de potentiel interne à la jonction PN est notée  $V_i$  ou  $(V_0)$ . C'est cette tension qui existe au niveau de la zone de charge d'espace qui va empêcher la diffusion des électrons et des trous pour pouvoir assurer la circulation d'un courant I<sub>D</sub> à travers la jonction. Lors de la mise sous tension de la jonction PN, la tension externe Vex va créer un champ externe E<sup>x</sup> de sens contraire au champ interne E<sup>i</sup> **[12].**

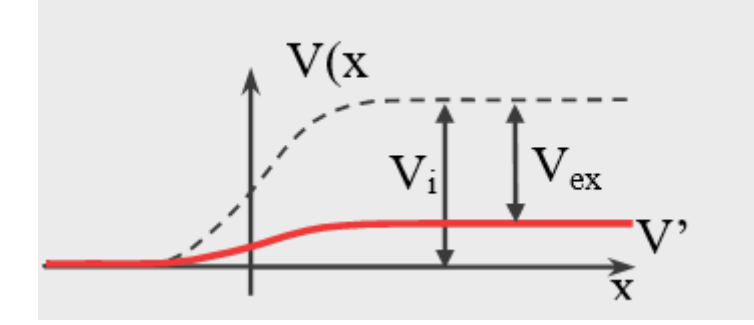

**Figure I.8 : Action de la tension externe sur la barrière de potentiel dans le cas**

#### **d'une polarisation dans le sens direct.**

Dans ces conditions on peut envisager deux cas :

#### 1°)  $V_{ex} < V_i$ :

L'énergie externe fournie ne peut vaincre la barrière de potentiel, il ne peut s'établir une véritable conduction.

#### $2^{\circ}$ )  $V_{\text{ex}} > V_i$ .

L'alimentation externe permet de créer un champ  $E_x$  qui va compenser le champ interne et au vu de son amplitude va permettre le renforcement de la diffusion des électrons de la région "N" vers "P" et des trous de la région "P" vers "N". Dans ce cas, la jonction PN est dite polarisée en direct.

Il y aura une véritable conduction et la circulation d'un fort courant permettant ainsi d'allumer la lampe comme l'indique la figure I.9.

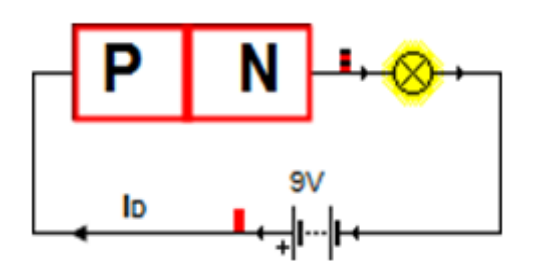

**Figure I.9 : Circulation d'un fort courant lorsqu'une jonction PN est polarisée en direct.**

#### **I.4.1.2 Polarisation inverse :**

Les polarités de l'alimentation V<sub>ex</sub> sont cette fois-ci inversées (le pôle positif est relié à la région N et le pôle négatif à la région P (figure I.10). La jonction est polarisée dans le sens inverse **[12] [11] :**

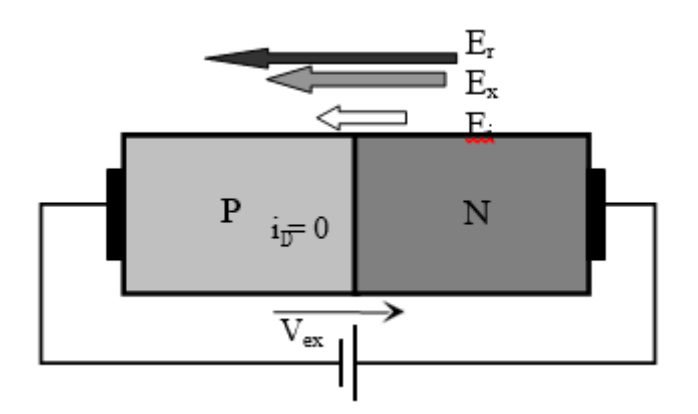

**Figure I.10 : Diode polarisée en inverse.**

Le champ électrique externe  $E_x$  créé par la tension appliquée  $V_{ex}$  renforce l'action du champ interne Ei. Le champ global résultant E<sup>R</sup> va faire de telle sorte que la largeur de la zone de charge d'espace est beaucoup plus grande.

De ce fait les électrons et les trous ne peuvent plus diffuser d'une région à l'autre, et il n'y aura aucune circulation de courant comme l'indique la figure I.11. La lampe qui se trouve dans le circuit reste éteinte. On parle dans ces conditions d'une jonction PN bloquée **[11] [12].**

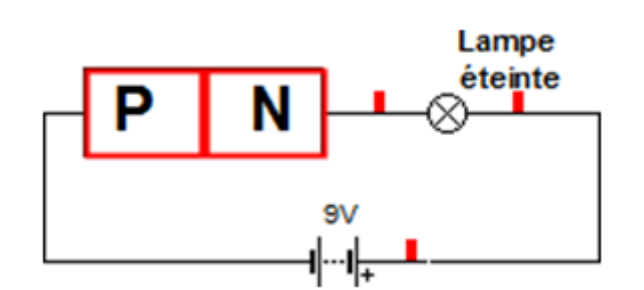

#### **Figure I.11 : Absence totale de courant lorsqu'une jonction PN est polarisée en inverse.**

On a l'impression que la jonction PN joue le rôle dans ces conditions d'un interrupteur ouvert.

#### **I.5 Interaction lumière / matière :**

#### **I.5.1 Le photon :**

La lumière est formée de corpuscules appelés photons qui possèdent une masse nulle, se déplacent dans le vide à la vitesse de la lumière et transportent un quantum d'énergie E tel que:

$$
\Delta E = h \times n \tag{1.8}
$$

• 
$$
\Delta E = \text{joules (J)}
$$

- h = constante de Planck (h =  $6,63 \times 10 34 \text{ J}$ . s)
- $\cdot$  n = fréquence (en hertz, Hz) de la radiation associée au photon

Autres formulations :

$$
\Delta E = h / T
$$

 $T =$  période (en seconde) de la radiation associée au photon

$$
\Delta E = h.c / \lambda \tag{1.10}
$$

- $\bullet$  C = Vitesse de la lumière
- $\lambda =$ Longueur d'onde (en mètres) de la radiation associée au photon

#### **I.5.2 La lumière :**

#### **I.5.2.1 Insuffisance du modèle ondulatoire :**

Le modèle ondulatoire de la lumière est indispensable pour étudier la propagation de la lumière mais insuffisant pour décrire les échange d'énergie entre matière et lumière. La lumière présente à la fois un aspect ondulatoire et corpusculaire [13].

#### **I.5.2.2 Quantification des niveaux d'énergie :**

Afin d'interpréter le spectre d'émission de raies de l'atome d'hydrogène, en 1913 Niels Bohr construit le modèle des couches électroniques de l'atome.

Un électron sur une couche électronique donnée possède une énergie déterminée :

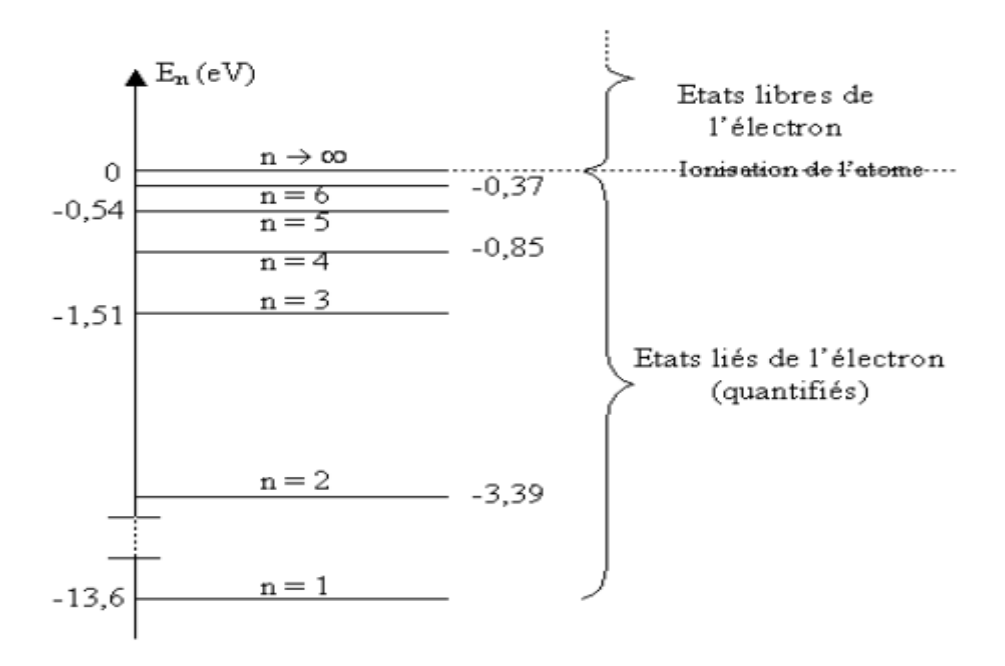

Ces couches correspondent à des niveaux d'énergie bien définis E1, E2, E3 etc. Il s'agit de valeurs discontinues (ou discrètes), et non de valeurs continues.

L'énergie d'un atome est donc quantifiée : elle ne peut prendre que quelques valeurs bien précises

#### **I.5.2.2.1 Etat fondamental :**

Lorsque tous les électrons de l'atome sont dans les couches les plus proches du noyau, l'énergie de l'atome est minimale.

On dit que l'atome est dans son état fondamental. Son énergie est alors notée E1 (ou E0). C'est l'état le plus stable, celui de plus basse énergie.

#### **I.5.2.2.2 Etat excité :**

Lorsqu'un atome se trouve à un niveau d'énergie supérieur au niveau fondamental (car on lui a apporté de l'énergie), on dit qu'il est excité. [13]

Quand son énergie devient très grande l'atome est ionisé.

#### **a) émission d'un photon :**

Lorsque l'atome passe d'un état d'énergie Ep élevé à un niveau d'énergie En plus faible, il libère une énergie égale à  $E_p - E_n$ . On dit que l'atome se désexcite.

Ce phénomène s'accompagne de l'émission d'un photon.

Le photon émis a pour énergie :

$$
\Delta E_{photon} = (E_{\rm sup} - E_{\rm inf}) = h \times v
$$
 I.11

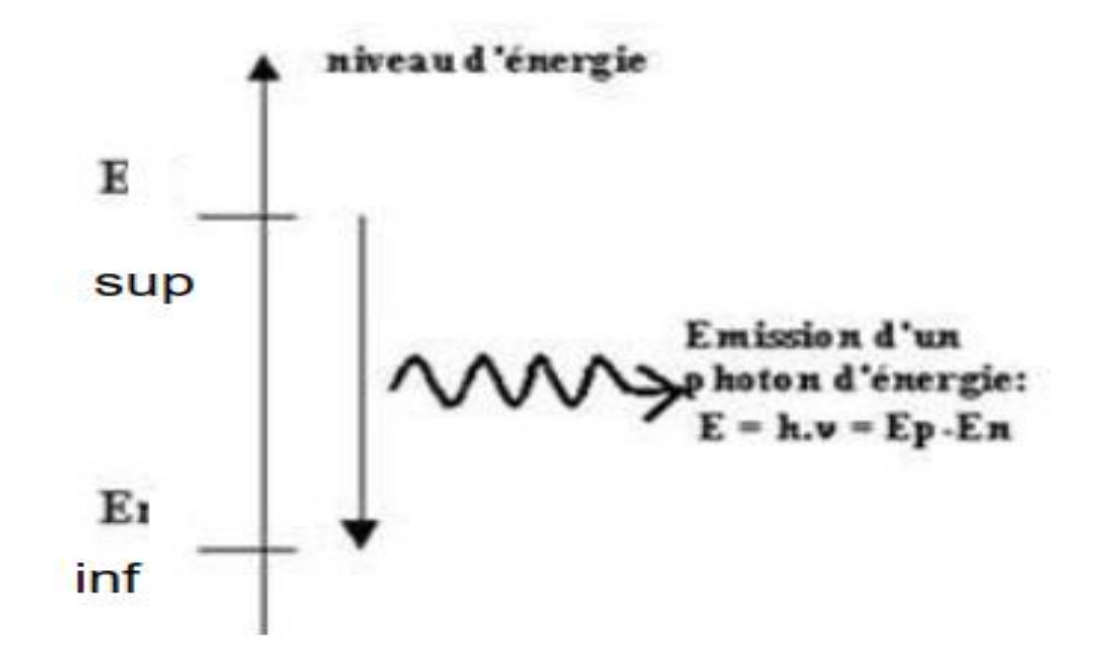

**b) absorption d'un photon :**

Pour qu'un photon soit absorbé par un atome, il faut qu'il apporte l'énergie juste nécessaire à la transition électronique de n à p.

Autrement dit l'énergie du photon est :

$$
\Delta E_{photon} = (E_{sup} - E_{inf}) = h \times v
$$
 I.12

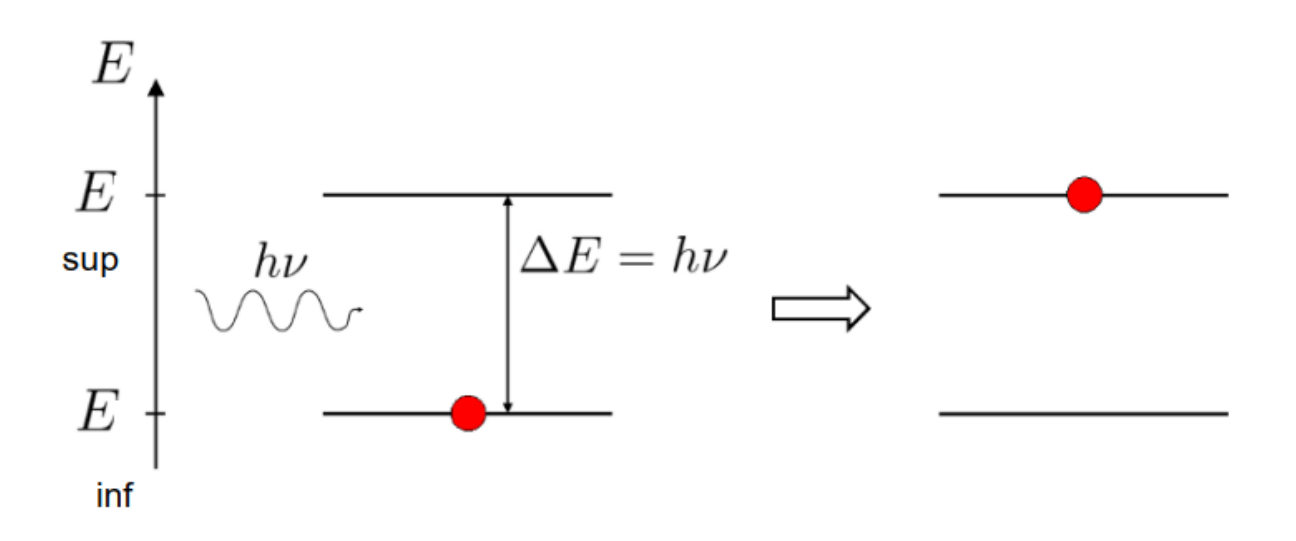

#### **I.6 Génération et recombinaison :**

 Nous caractérisons la création de porteurs semi-conducteurs avec un paramètre qui mesure le nombre de porteurs créés par unité de volume et unité de temps, **g'** (cm-3 s-1). La reconstruction des porteurs est caractérisée par un paramètre qui mesure Le nombre de porteurs qui disparaissent par unité de volume et unité de temps, **r'**(cm-3 s-1).

 Le paramètre **g** 'résulte de l'entrée de deux types de génération Entreprises de transport. D'une part, il y a des générations spontanées à cause de l'agitation thermique, que l'on caractérisera par un paramètre le  $g_{th}$  que nous appellerons taux de génération thermique. D'autre part, il existe des générations résultant de l'excitation de la source semiconductrice d'une source externe. Ces générations peuvent produire de l'excitation Optique, rayonnement de particules, champ électrique intense, d'une Injection électrique ... ce type de génération sera caractérisé par un facteur **g**, qui est spécifique au processus impliqué.

Le paramètre **r**' est fonction des processus qui régissent dans le semi-conducteur la recombinaison des porteurs excédentaires. C'est un paramètre qui est propre au matériau.

La variation du nombre de porteurs par unité de volume et unité de temps, due aux processus de génération-recombinaison, s'écrit :

$$
\left(\frac{dn}{dt}\right)_{gr} = g' - r' = g + g_{th} - r'
$$
 I.13

Parmi les trois paramètres **g**, **g**<sub>th</sub>et **r'**, le premier est fonction de l'excitation éventuelle du matériau, les deux autres sont spécifiques du matériau à une température donnée. On groupe ces derniers dans un même terme qui représente leur différence en posant  $\mathbf{r} = \mathbf{r}' \cdot \mathbf{g}_{th}$ , r représente donc le bilan entre les recombinaisons et les générations thermiques.

 On écrira donc la variation du nombre de porteurs par unité de volume et unité de temps, résultant des phénomènes de génération-recombinaison, sous la forme :

$$
\left(\frac{dn}{dt}\right)_{gr} = g - r \tag{1.14}
$$

 **g** et **r** sont respectivement appelés taux de génération et taux de recombinaison des porteurs. **[14]**

#### **I.6.1.Génération :**

Les électrons et les trous sont produits par des procédés qui peuvent fournir au moins l'énergie minimum de génération *εG* d'une paire électron-trou. Cela comprend l'ionisation par impact, dans lequel un électron (ou un trou) avec une énergie cinétique suffisante frappe un électron lié (dans la bande de valence) hors de son état lié et le favorise à un état dans la bande de conduction, en créant ainsi un électron et un trou. Le même processus peut se faire pour exciter un électron de la bande de valence à la bande de conduction avec une vibration du réseau fournissant l'énergie, ou par absorption d'un photon Figure I.12.

En présence d'impuretés fournissant des états d'énergies dans le gap d'énergie, l'excitation peut se dérouler en plusieurs étapes et l'énergie générée Εg peut être fournie en portions plus petites par des phonons ou même des photons **[15].**
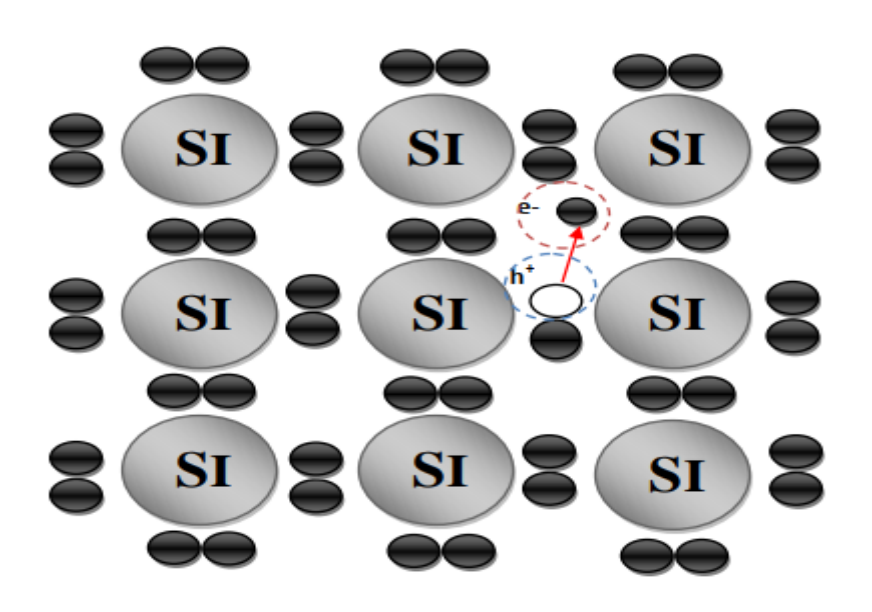

**Figure I.12: Génération d'une paire électron-trou.**

# **I.6.2.Recombinaison :**

 Comme mentionné précédemment, il y a des électrons dans la bande de conduction et trous dans la bande de valence d'un semi-conducteur, tant que la température est au-dessus de 0 Kelvin. Un électron dans la bande de conduction est libre de se déplacer dans le cristal. Il peut aussi "sauter" dans un "siège vacant" dans le covalent réseau de liaison Figure I.13. Ce "siège vacant" n'est, bien sûr, rien d'autre qu'un trou. En faisant cela, l'électron libère de l'énergie. Ce phénomène dans lequel un électron libre et un trou libre disparaissent est appelé un événement de recombinaison [16].

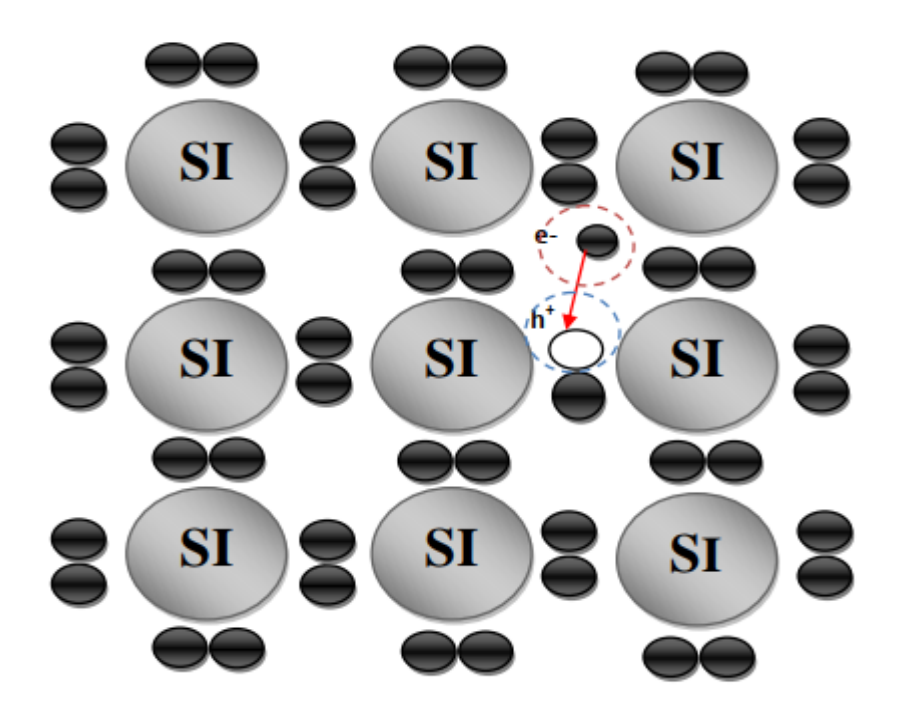

**Figure I.13: Recombinaison d'un électron avec un trou**.

# **I.7 Conclusion :**

Dans ce chapitre, nous avons commencé par les matériaux de semi-conducteur. Après nous avons donné le type de semi-conducteur. Nous avons aussi présenté la jonction PN et interaction lumière et en finir par la génération et recombinaison.

# Chapitre II

# **Cellules solaires**

# **II.1 Introduction :**

Toutes les énergies renouvelables sont issues, directement ou indirectement du soleil. Le rayonnement direct de cette étoile peut être utilisé de deux manières :

Energie solaire thermique : qui représente la transformation du rayonnement solaire en énergie thermique ; transformation utilisée directement pour chauffer un bâtiment par exemple ou indirectement pour la production de vapeur d'eau dans l'entraînement des turboalternateurs et ainsi obtenir de l'énergie électrique. Des rendements élevés peuvent être atteints.

En revanche l'énergie solaire photovoltaïque désigne l'énergie récupérée et transformée directement en électricité à partir de la lumière du soleil par des panneaux photovoltaïques [17].

# **II.2 Le rayonnement solaire :**

# **II.2.1 le soleil :**

 Le Soleil est [l'étoile](https://www.futura-sciences.com/sciences/definitions/univers-etoile-3730/) la plus proche de la [Terre,](https://www.futura-sciences.com/planete/definitions/structure-terre-terre-4725/) dont elle est distante d'environ 150 millions de kilomètres. Le Soleil est situé à 8,5 k/secs du centre de la [Voie lactée.](https://www.futura-sciences.com/sciences/definitions/univers-voie-lactee-3729/) Dans la classification des étoiles, le soleil est une étoile de type G2. Cette étoile est particulièrement importante car elle fournit l'essentiel de l'énergie que les planètes du système solaire reçoivent [18].

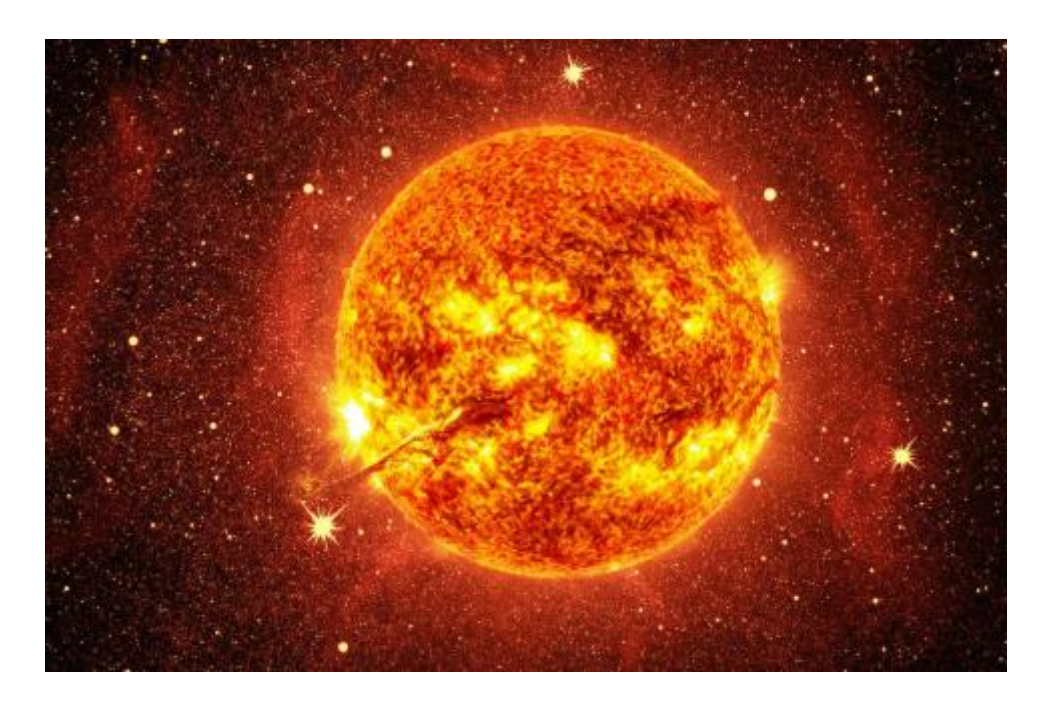

**Figure II.1 : le soleil.**

# **Caractéristique de soleil :**

- Masse :  $2 \times 10^{30}$  kg (Terre = 6 x 1024 kg).
- Diamètre :  $1,4 \times 106 \text{ km}$  (Terre = 12 600 km).
- $\bullet$  Distance à la Terre : 150 x 106 km.
- Age :  $4.5 \times 109$  ans.
- $\bullet$  Durée de vie estimée :  $10<sub>10</sub>$  ans.
- Masse volumique : 1,41 g/cm3 (Terre = 5,5 g/cm3).
- Energie reçue par la Terre : 1353 W. m-2.
- Puissance rayonnée :  $4 \times 10^{26}$  W.
- Température au centre :  $15 \times 10_6$  K.
- Température de surface : 5800 K.
- Champ magnétique global 1 à 2 Gauss.

Les astrophysiciens identifient des couches à sa périphérie. L'intérieur n'est pas accessible à l'analyse, les couches extérieures masquent les phénomènes mis en jeux. L'extérieure solaire est composé de trois régions [19] :

- la photosphère
- la chromosphère
- la couronne.

# **II.2.2 le spectre solaire :**

 La lumière solaire est composée de toutes sortes de rayonnements, de couleurs différentes, caractérisées par différentes longueurs d'onde. Des photons; grains de lumière composent ce rayonnement électromagnétique. En 1924, Louis de Broglie a confirmé la nature à la fois corpusculaire et ondulatoire de la lumière : présence de corpuscules (photons) et propagation d'ondes avec une fréquence de vibration et une longueur d'onde.

Le rayonnement émis par le soleil correspond à celui du corps noir à la température de 6000

°C. L'intensité du rayonnement au-dessus de l'atmosphère est de 1.35 kW/m<sup>2</sup>, avec un spectre centré au voisinage de  $\lambda$ =0.48  $\mu$ m. A la surface du sol, la densité de puissance n'est plus que de 0.9 kW/m2 en raison de l'absorption essentiellement par l'ozone, l'eau et le gaz carbonique. En outre, le spectre n'est plus continu mais présente des bandes d'absorption.

Pour mesurer l'effet de l'atmosphère on utilise l'air masse, défini par AM=1/cos  $\alpha$  ou  $\alpha$ représente l'angle que fait la direction du soleil avec la verticale. AM0 est utilisé pour préciser les conditions au-dessus de l'atmosphère. AM 1.5 étant celui atteignant le sol par temps clair (surface d'un mètre carré faisant un angle de 48° avec l'équateur). De plus, on distingue les spectres AM1.5D et AM1.5G qui correspondent respectivement au flux direct et au flux global (direct et diffus). La figure 5 donne ces spectres. Elle indique quelques semi-conducteurs utilisés pour les applications photovoltaïques ainsi que leurs énergies de gap Eg correspondantes [20].

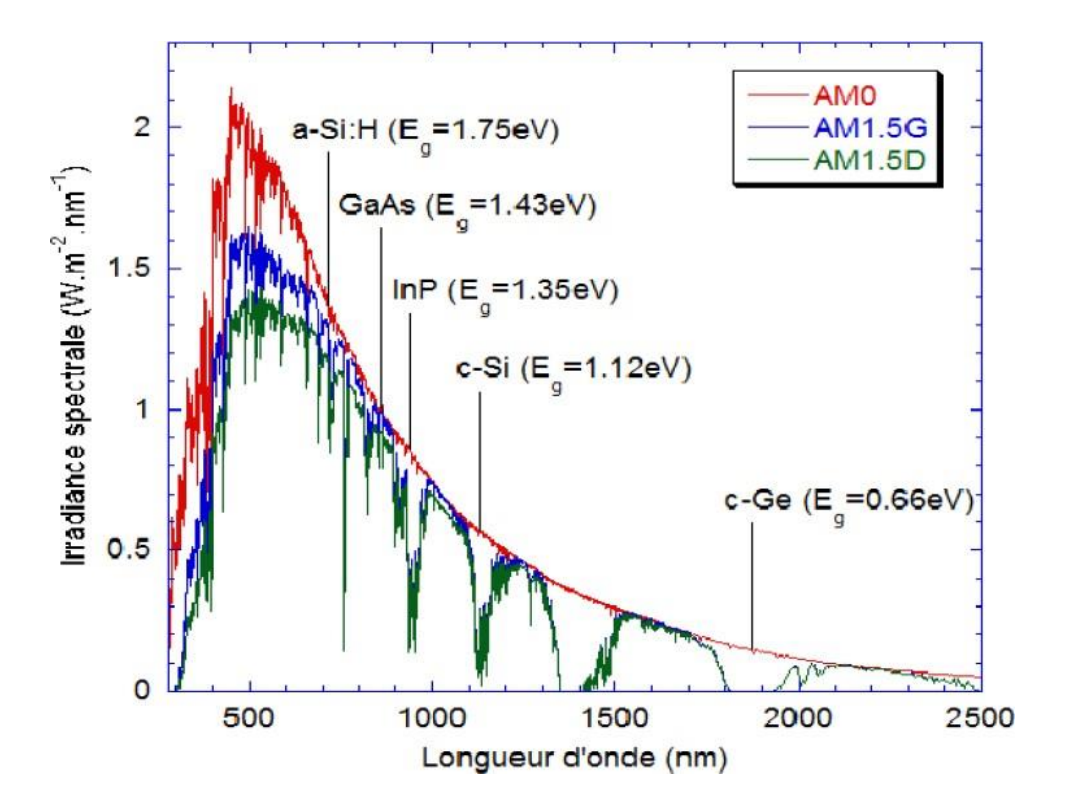

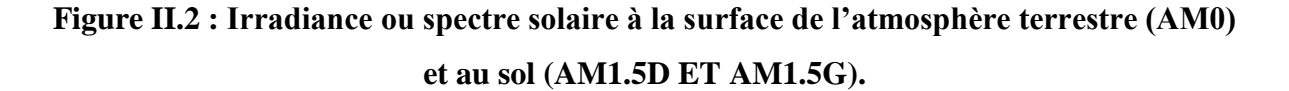

# **II.3 cellules solaires :**

La cellule photovoltaïque est le composant électronique semi-conducteur qui, lorsqu'il est assemblé en batterie, compose un panneau solaire photovoltaïque.

Dans la cellule photovoltaïque l'absorption des photons libère des électrons chargés négativement et des "trous" chargés positivement. Ces charges électriques sont séparées par un champ électrique interne et collectées par une grille à l'avant et un contact à l'arrière, produisant un courant électrique. La cellule photovoltaïque est un générateur électrique élémentaire qui transforme directement l'énergie solaire en énergie électrique.

### **II.3.1 Historique :**

 L'histoire du photovoltaïque débute en 1839 lorsque le physicien français Becquerel découvre le principe photovoltaïque.

En 1875, le physicien Werner Von Siemens expose devant l'Académie des Sciences de Berlin un article sur l'effet photovoltaïque dans les semi-conducteurs. Malheureusement, le phénomène est encore considéré comme anecdotique jusqu'à la Seconde Guerre Mondiale.

En 1923, Albert Einstein explique le principe photovoltaïque, ce qui lui permet d'ailleurs d'obtenir le prix Nobel de physique.

Les premières vraies cellules photovoltaïques sont apparues en 1930 avec les cellules à oxyde cuivreux puis au sélénium.

Ce n'est qu'en 1954 que trois chercheurs américains, Chapin, Pearson et Prince mettent au point une cellule photovoltaïque, avec un rendement de 6%. On entrevoit alors la possibilité de fournir de l'électricité grâce à ces cellules. Au même moment, l'industrie spatiale naissante cherche de nouvelles solutions pour alimenter ses satellites.

En 1958, une cellule avec un rendement de 9% est mise au point et en même temps, les premiers satellites avec panneaux solaires sont envoyés dans l'espace.

En 1973, la première maison alimentée par des cellules photovoltaïques est construite aux Etats-Unis.

Au cours des années 80, la technologie photovoltaïque progresse régulièrement avec la mise en place de plusieurs centrales, et devient même familière à des consommateurs à travers de nombreux produits de faible puissance y faisant appel : montres, calculatrices, balises radio et météorologiques, pompes et même réfrigérateurs solaires.

.

#### **II.3.2 Principe de fonctionnement d'une cellule Photovoltaïque (PV) :**

Le fonctionnement des cellules PV repose sur un effet physique appelé : l'effet photovoltaïque**,** qui se traduit par la transformation directe de la lumière en électricité (courant continu cc). Son principe réside en une collision des photons incidents (flux lumineux) avec les électrons libres et les électrons de valence en leur communiquant une énergie (h), si cette énergie est supérieure ou égale à l'énergie de gap de ce semi-conducteur

 $(E_q = E_c - E_V)$ , L'électron passe de la bande de valence à la bande de conduction en laissant un trou derrière lui, d'où l'apparition des paires électron- trou dans différents points de la jonction (figure II.3**)**. Donc toute particule minoritaire près de la jonction a une probabilité très forte pour la traverser et la jonction s'oppose uniquement le passage des porteurs majoritaires [21].

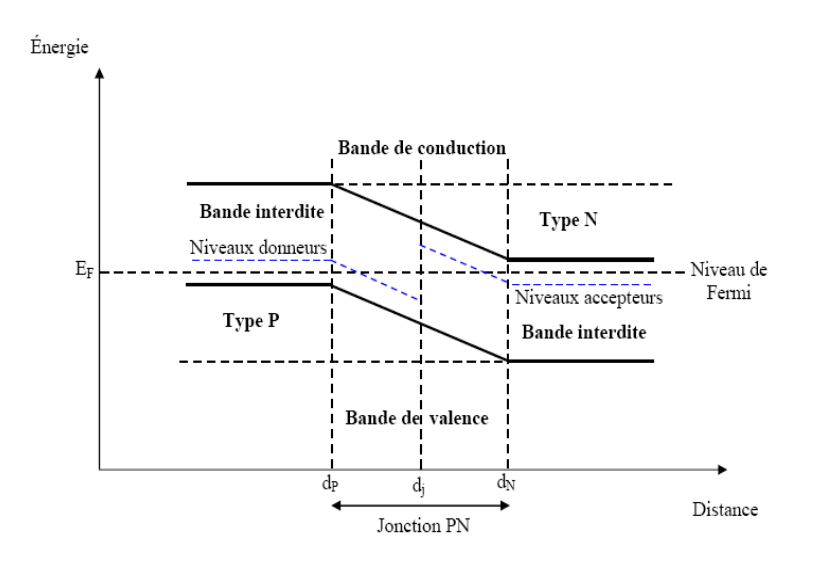

**Figure II.3 Diagrammes de bandes d'énergie au voisinage de la jonction.**

Si les photons ont une énergie très supérieure à  $E_a$ , ils passent de la bande de valence à un niveau instable de la bande de conduction. L'excès d'énergie sera transmis sous forme de phonons au réseau cristallin puis perdu en chaleur et l'électron prendra un niveau stable dans la bande de conduction.

Si les photons ont une énergie inférieure  $E<sub>q</sub>$  ils ne seront pas absorbés et leurs énergies ne contribuent pas à la conversion photovoltaïque.

La longueur d'onde correspondant au maximum de photons est de l'ordre de 650nm- 670nm.

L'expression qui exprime l'énergie d'un photon est donnée par la relation :

$$
E = (h * C)/\lambda
$$
 II.1

Où :

h : La constante de Planck

λ : Longueur d'onde

C : La vitesse de la lumière

 Ainsi, plus la longueur d'onde est courte, plus l'énergie du photon est grande. Cette découverte value à Albert Einstein le prix Nobel en 1905.

De même, toute l'énergie des photons n'arrivant pas à se transformer en électricité est absorbée par le matériau sous forme thermique.

Le principe de fonctionnement d'une cellule photovoltaïque est comme suit (figure II.4):

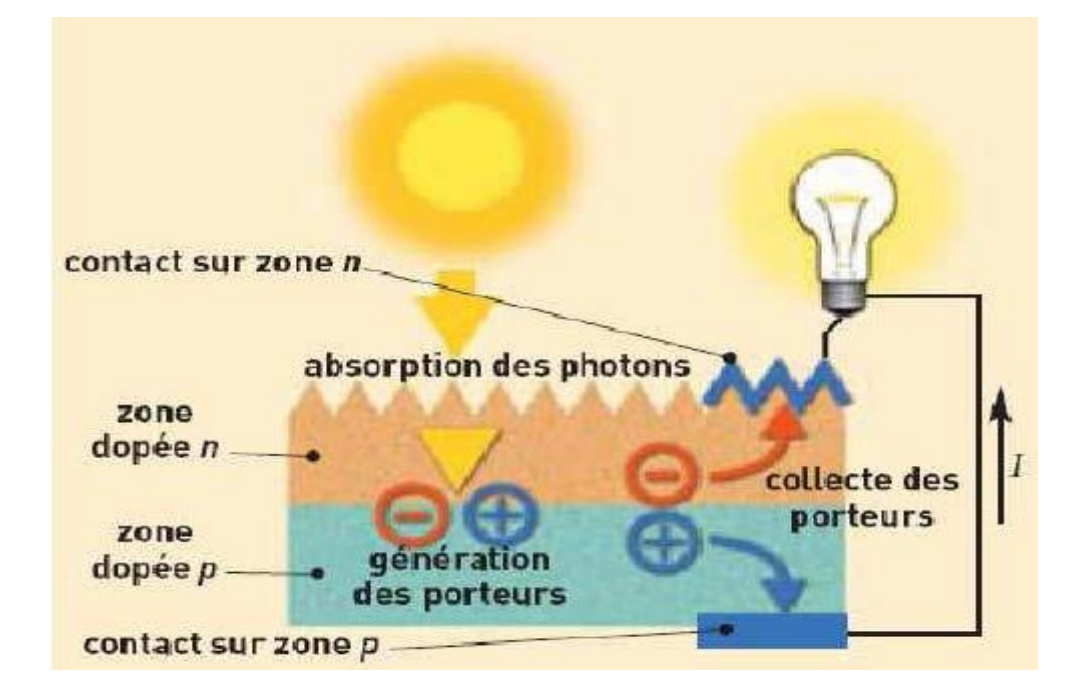

# **Figure II.4 principe de fonctionnement d'une cellule photovoltaïque.**

 Les "grains de lumière" les photons heurtent la surface du matériau photovoltaïque disposé en cellules ou en couche mince,

- Ils transfèrent leur énergie aux électrons présents dans la matière, et se mettent alors en mouvement dans une direction particulière,
- Le courant électrique continu qui se crée est alors recueilli par des fils métalliques très fins connectés les uns aux autres et acheminés à la cellule suivante [22].

# **II.4 Les paramètres d'une cellule solaire :**

# **II.4.1 Les paramètres physiques :**

Les paramètres physiques sont : le gap énergétique, la concentration intrinsèque, les masses effectives, la durée de vie des porteurs, la mobilité des porteurs de charges, la constante de diffusion, le coefficient d'absorption et le coefficient de réflexion.[23]

# **II.4.1.1 Coefficient d'absorption :**

Le premier phénomène à optimiser est l'absorption de la partie la plus intense du spectre solaire par un matériau approprié, ayant pour résultat la libération d'électrons. Avant, le matériau idéal était choisi parmi les matériaux à petit "gap" afin d'absorber tous les photons solaires y compris les photons infrarouges dont l'énergie est inférieure à l eV mais de nos jours, des expériences ont montré qu'il est très intéressant d'utiliser même les matériaux à grand gap. Il est à signaler que la valeur de la tension de sortie de la photopile est directement proportionnelle au "gap" du matériau.

$$
V_{OC} = Eg/q
$$
 II.2

Dans la réalité, à cause de nombreuses sources de pertes, la tension de circuit ouvert d'une photopile dépasse rarement la valeur de la moitié du "gap" [23].

# **II.4.1.2 Le coefficient de réflexion :**

Dans le cas de la photopile idéale, 100 % du rayonnement solaire pénètre le matériau, sachant qu'en réalité il faudra tenir compte de la réflexion sur la face avant et de l'absorption du verre protecteur, de la réflexion due au changement d'indice, et de la perte de surface active due à l'ombre portée par les grilles métalliques de collecte [23].

#### **II.4.2 Les paramètres photovoltaïques :**

#### **II.4.2.1 La caractéristique courant-tension :**

La caractéristique courant-tension (I-V) de la cellule solaire explique comment la cellule photovoltaïque réagit à toutes les charges possibles sous des conditions particulières d'ensoleillement et de température. En observant la caractéristique (figure II.5), on remarque trois points importants :

- Point un (1) correspondant au courant maximum que peut fournir la cellule solaire à la tension zéro (courant à court-circuit).
- Point trois (2) correspondant à la tension maximale de la cellule solaire sans charge (circuit ouvert).
- Point deux (3) correspondant à la puissance maximale que peut délivrer la cellule solaire. [24]

Dans une cellule solaire, la caractéristique peut être divisée en trois intervalles différents :

- L'intervalle où la cellule solaire est considérée en tant que source courant; le courant est constant tandis que la tension est variable (Intervalle I).
- L'intervalle, elle n'est considérée ni comme source de courant ni comme une source de tension (intervalle II).
- L'intervalle où elle est considérée comme une source de tension. Comme la tension est variable, le courant est constant (intervalle III).

Une fois qu'une cellule solaire est chargée avec une charge résistive constante, la charge est présentée avec un point quelque part sur la caractéristique de cellules d'I-V. Quand la charge augmente, le point de fonctionnement se déplace le long de la caractéristique vers la droite. Cependant, une diminution de la charge fait monter le point de fonctionnement de la caractéristique vers la gauche de la direction.[24]

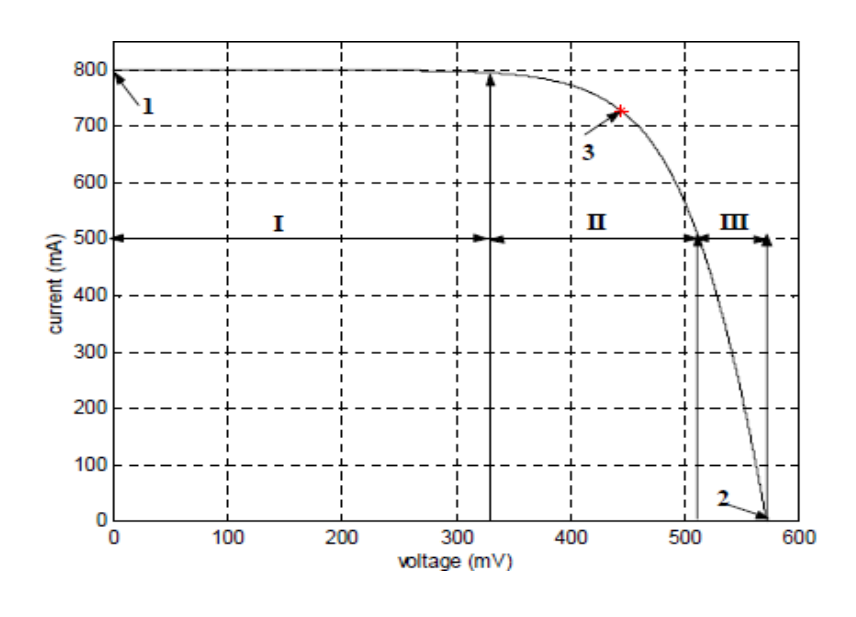

**Figure II.5 Caractéristique courant-tension (I-V) d'une cellule solaire.**

# **II.4.2.1.1 courant de court-circuit, Icc :**

Il définit la quantité des paires électron-trou crée, G, et qui traverse la jonction sans recombinaison entre les longueurs de diffusion des électrons et des trous  $(L_n e t L_p)$ respectivement [25]

$$
I_{ph} = q G (L_n + L_p) \tag{II.3}
$$

# **II.4.2.1.2 tension de circuit ouvert, Voc :**

La valeur  $V_{CO}$  correspond à la tension en circuit ouvert c.à.d. I=0. Elle est fonction des caractéristiques de la jonction électronique et des matériaux.[25].

[26]

$$
V_{oc} = \frac{KT}{q} ln \left( \frac{I_{cc}}{I_0} + 1 \right)
$$
 II.4

 $I_0$ : Courant de saturation de la diode.

# **II.4.2.1.3 La puissance maximale Pm :**

C'est la puissance maximale de sortie correspondant au point pour lequel le produit de la tension et de l'intensité du courant soit maximal, elle est donnée par :

$$
P_m = I_m \times V_m \tag{II.5}
$$

# **II.4.2.1.4 Facteur de forme FF :**

C'est le rapport entre la puissance maximale délivrée par la cellule et le produit entre Icc et Vco correspondant à la puissance maximale idéale, il est exprimé par [26] :

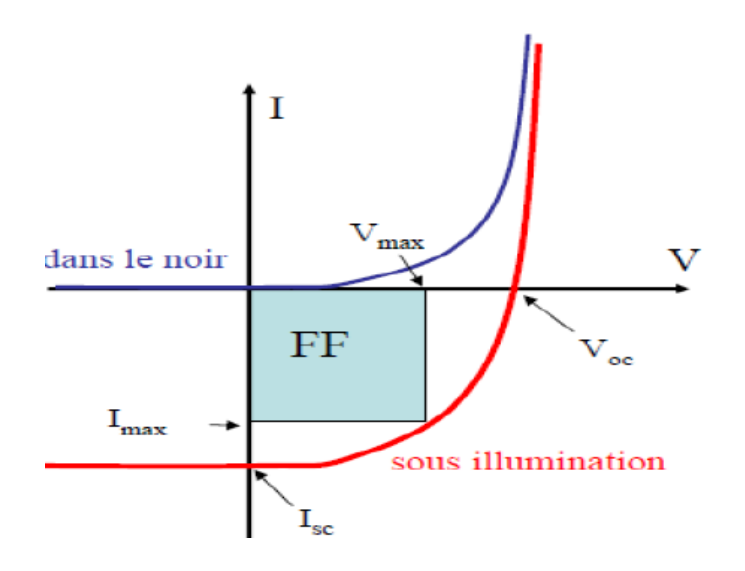

**Figure II.6 :** Les courbes  $I = f(V)$ 

$$
FF = \frac{I_m \times V_m}{V_{co} \times I_{cc}} = \frac{P_m}{I_{cc} \times V_{co}}
$$
 II.6

# **II.4.2.1.5 Rendement de la cellule, η :**

 Il représente la grandeur la plus importante dans l'étude d'une cellule solaire. Il donne le rapport entre la puissance électrique optimale délivrée et la puissance solaire reçue par la cellule à une température donnée. Il est définie par :

$$
\eta = \frac{P_{max}}{P_{inc}} = FF \frac{I_{cc} \times V_{co}}{P_{inc}}
$$

# **II.4.2.1.6 Réponse spectral d'une cellule solaire :**

 La réponse spectrale *RS* d'une cellule photovoltaïque est le rapport entre le courant de courtcircuit généré par la cellule et la puissance lumineuse incidente, en fonction des différentes longueurs d'onde formant le rayonnement incident.

La réponse spectrale *RS* est donnée par la relation suivant [27] :

$$
RS(\lambda) = \frac{I_{cc}(\lambda)}{P_{in}(\lambda)} (A/M)
$$
 II.8

Le rendement quantique externe *EQE* de la cellule est le rapport du nombre de porteurs générés sur le nombre de photons incidents pour chaque longueur d'onde, il est relié à la réponse spectrale par :

$$
EQE(\lambda) = SR(\lambda)\frac{hc}{\lambda q}
$$
 II.9

Le rendement quantique interne *IQE* de la cellule est le rapport du nombre de porteurs générés sur le nombre de photons pénétrant dans le matériau, il est relié au rendement quantique externe *EQE* par l'équation :

$$
IQE(\lambda) = \frac{EQE(\lambda)}{1 - R(\lambda)}
$$
 II.10

Ou  $R(\lambda)$  représente le coefficient de réflexion pour la longueur d'onde  $\lambda$ .

# **II.5 Association des cellules photovoltaïques :**

#### **II.5.1 Association en série :**

 Dans un groupement en série, les cellules sont traversées par le même courant et la caractéristique résultante du groupement en série est obtenue par addition des tensions à courant donné [28].

La figure II.7 montre la caractéristique résultante obtenue en associant en série cellules identiques.

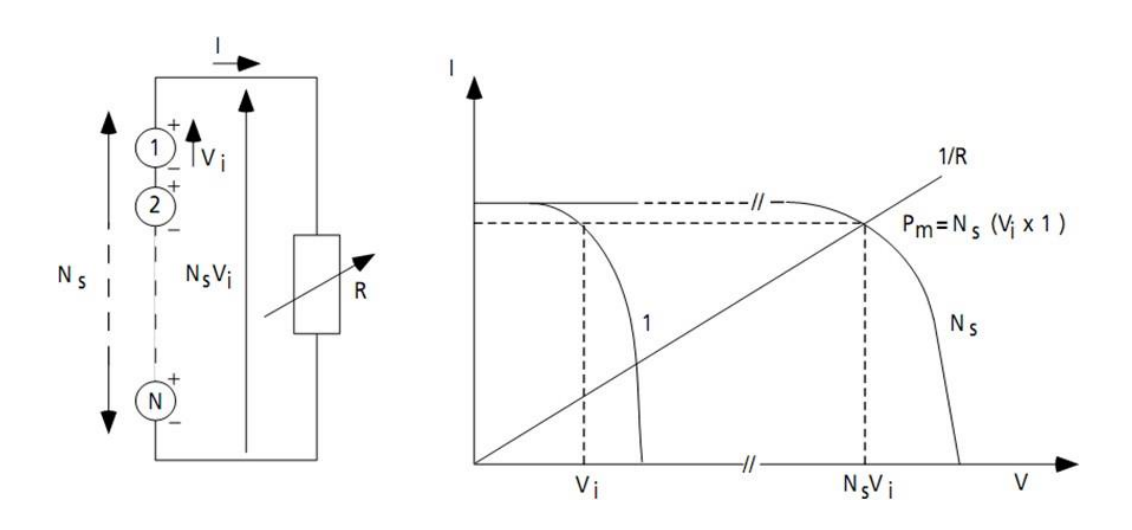

**Figure II.7 : Association en série de N<sup>s</sup> cellules solaires.**

## **II.5.2 Association en parallèle :**

 Les propriétés du groupement en parallèle des cellules sont duales de celles du groupement en série. Ainsi, dans un groupement de cellules connectées en parallèle, les cellules sont soumises à la même tension et la caractéristique résultante de groupement est obtenue par addition des courants à tension donnée [28].

La figure II.8 montre la caractéristique résultante obtenue en associant en parallèles cellules identiques.

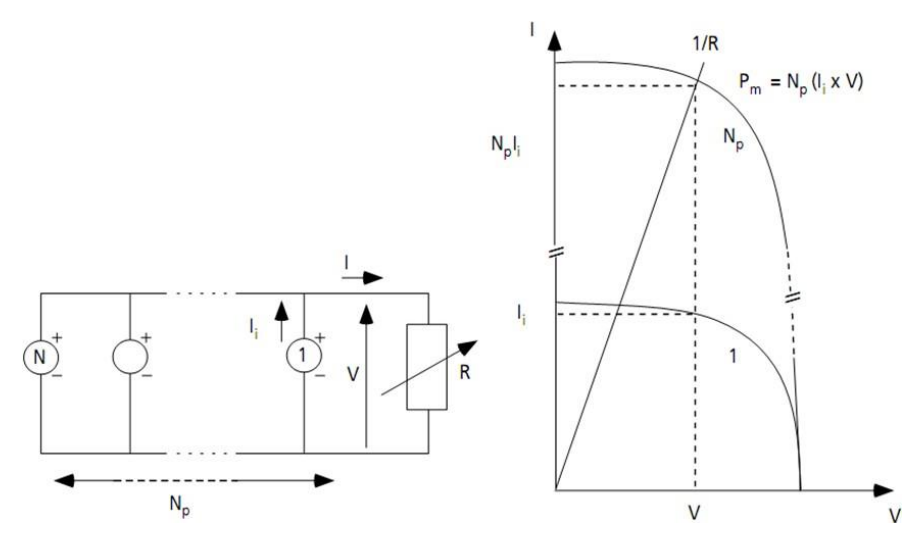

**Figure II.8 : Association en parallèle de cellules solaires identiques.**

#### **II.5.3 association mixte :**

 Si pour une application donnée il est nécessaire de faire augmenter le courant et la tension délivrée par les cellules solaires, on réalise un groupement mixte ou groupement série-parallèle. On parlera dans ce cas de module et de panneaux solaires. Un panneau solaire est par définition un ensemble de modules regroupés selon un montage mixte, le module étant à son tour composé d'un ensemble de cellules montées généralement en série. Il est possible d'utiliser un montage de N<sup>C</sup> cellules identiques en série sur un module, NSP nombre de branche (placées en parallèle) et N<sub>MS</sub> nombre de modules par branche figure II.9 [27].

La puissance totale disponible  $P_T$ , dans ces conditions, est égale à :

$$
P_T = N_{MS} \cdot N_{SP} \cdot P_M \tag{I1.11}
$$

La résistance optimale est donnée par :

$$
R_{opt} = (N_{MS}/N_{SP}). R_{optm}
$$
 II.12

Où *Roptm*est la résistance optimale du module dans les mêmes conditions.

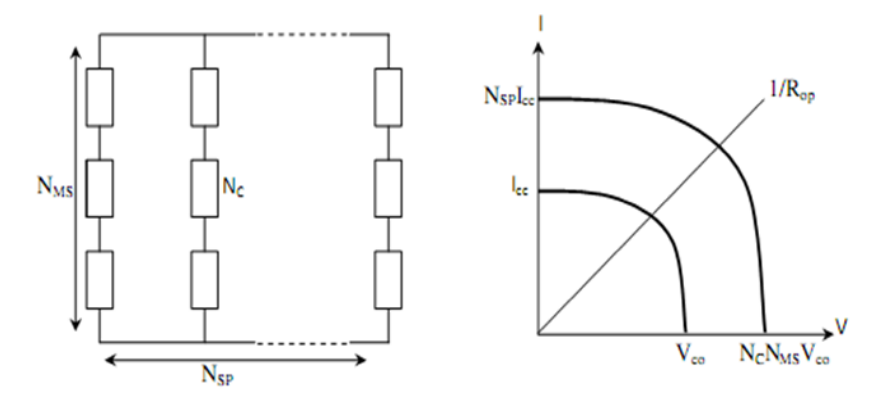

**Figure II.9 :** Association mixte de N<sub>SP</sub> branches et de N<sub>MS</sub> module composés de N<sub>C</sub> **cellules identiques.**

# **II.6 Les différentes technologies :**

 Les technologies des cellules solaires se sont développées de manière très diverse. On distingue en général les cellules cristallines et les cellules à couches minces.

#### **II.6.1 Cellules cristallines :**

 Les cellules en silicium mono et poly-cristallin représentent environ 94% du marché. On reconnaît deux types des cellules sont :

### **II.6.1 .1 La cellule monocristalline :**

 Qui s'approche le plus du modèle théorique : cette cellule est effectivement composée d'un seul cristal divisé en deux couches (figure. II.10-a). Les cellules monocristallines permettent d'obtenir de hauts rendements, de l'ordre de 15 à 22 % [29].

#### **II.6.1.2 Les cellules poly-cristallines :**

 Sont composées d'un agglomérat de cristaux (figure II.10-b). Elles aussi proviennent du sciage de blocs de cristaux, mais ces blocs sont coulés et sont dès lors hétérogènes [29].

### **II.6.2 Cellules à couches minces :**

 La technologie des couches minces a l'avantage de produire les cellules par un procédé de revêtement à grande surface peu onéreux. Elles sont plus minces et peuvent même être déposées sur des supports flexibles (figure. II.10-c).

Par contre leur rendement est plus bas que celui des cellules cristallines. Divers matériaux semi-conducteurs entrent en ligne de compte pour cette technologie : le silicium amorphe et micro-morphe, le Cd-Te (tellurure de cadmium), le CIS (séléniure de cuivre et d'indium), parfois aussi le CIGS (séléniure de cuivre, indium et gallium). Les nanotechnologies (cellules à colorants) ne jouent pas encore un grand rôle [30].

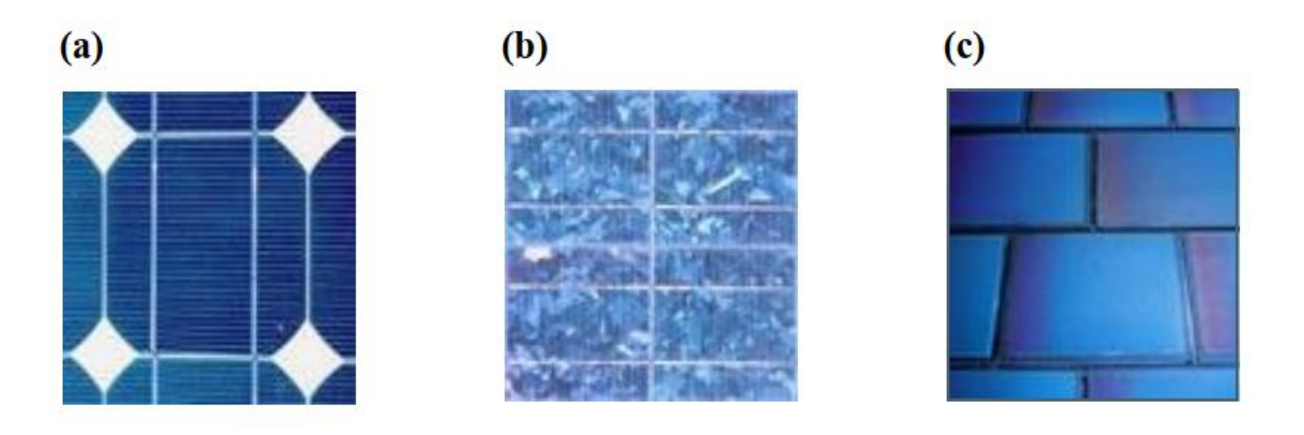

**Figure II.10 : Différents technologie des cellules.**

# **II.7 Les avantages spécifiques du Photovoltaïque :**

Par rapport aux autres sources renouvelables, la photovoltaïque offre des avantages particuliers :

- Elle est exploitable pratiquement partout, la lumière du soleil étant disponible dans le monde entier.
- L'équipement de production peut presque toujours être installé à proximité du lieu de consommation, évitant ainsi les pertes en ligne.
- Il est totalement modulable et la taille des installations peut être facilement ajustée selon les besoins ou les moyens.
- La maintenance et les réparations sont réduites à presque rien pour la partie photovoltaïque et à peu de chose pour l'électronique associée.
- Aucun mouvement, pas de pollution directe ou indirecte (facteurs atmosphériques ou liquides, produits de nettoyage, risque d'accident physique...) aucun déchet, aucune perturbation pour l'environnement de proximité, c'est une énergie purement propre et écologique.

# **II.8 Conclusion :**

Dans ce chapitre nous avons fait des descriptions générales sur le rayonnement solaire, aussi les cellules solaire et ça paramètres et les paramètres photovoltaïque et l'association des cellules photovoltaïques. Nous avons aussi présenté les différents technologies et aussi les avantages spécifiques du photovoltaïque.

# Chapitre III

# **Etude du matériau InGaP**

# **III.1 Introduction :**

Le développement des énergies renouvelables est l'un des défis du XXIe siècle. Les cellules photovoltaïques (PV) sont l'une des technologies d'énergie renouvelable les plus populaires. C'est l'une des technologies d'énergie renouvelable à la croissance la plus rapide. De nombreuses recherches ont été menées pour améliorer l'efficacité des cellules solaires multijonctions composées III-V. La structure semi-conductrice composite d'InGaP continuera d'être le centre d'intérêt de l'activité photovoltaïque en raison de son absorption de la majeure partie de l'énergie solaire Spectre. De nombreuses recherches ont été menées sur cette substance en raison de son efficacité de conversion élevée. L'expert a obtenu une efficacité de 29,83% dans une cellule solaire InGaP à jonctions multiples utilisant InGaP BSF.

Au cours de la dernière décennie, une grande importance a été accordée aux matériaux semi-conducteurs de la famille (III-V) en raison de leurs propriétés et de leurs potentiels pour les cellules solaires. En particulier, l'InGaP qui fait partie de cette famille de matériaux semiconducteurs. Ce dernier a été très étudié précisément en raison de son gap standard qui peut couvrir la majorité du spectre solaire, obtenant ainsi le rendement le plus élevé possible à un coût vraiment raisonnable [33].

# **III.2 Description d'InGaP :**

Le phosphure d'indium et de gallium, également appelé phosphure d'indium de gallium, est un matériau semi-conducteur composé de phosphore, de gallium et d'indium. C'est un alliage de phosphure de gallium et de phosphure d'indium. Le phosphure d'indium de gallium a tendance à se développer comme un matériau ordonné plutôt qu'un alliage vraiment aléatoire.[31]

# **III.2.1 Le phosphore d'indium (InP) :**

l'indium et du phosphore. Il possède InP est un semiconducteur binaire constitué de'L une structure cubique à faces centrées (cfc), de chacun des deux composants imbriquées et décalées d'un vecteur (1/4 :1/4 :1/4),autrement dit, une maille cfc de l'un des constituants dont quatre des huit sites tétraédriques sont occupés par l'autre constituant.il possède donc une géométrie tétragone où chaque ion d'indium est lié à quatre ions phosphore. Les propriétés physiques de l'InP telles que : l'énergie de gap 1,344 eV, la mobilité des électrons 5400 cm2/V.s, la densité 4.81 g/cm3, le point de fusion 1062 C°, la conductivité thermique 0.68

W/cm.K, l'indice de réfraction (de 3,1 à 3,55), nous permettent de l'utiliser en optoélectronique, comme par exemple dans la fabrication des diodes laser. InP est aussi utiliser comme substrats pour la croissance par épitaxie de composés optoélectroniques à base d'arséniure d'indium-galliums (InGaAs) [32].

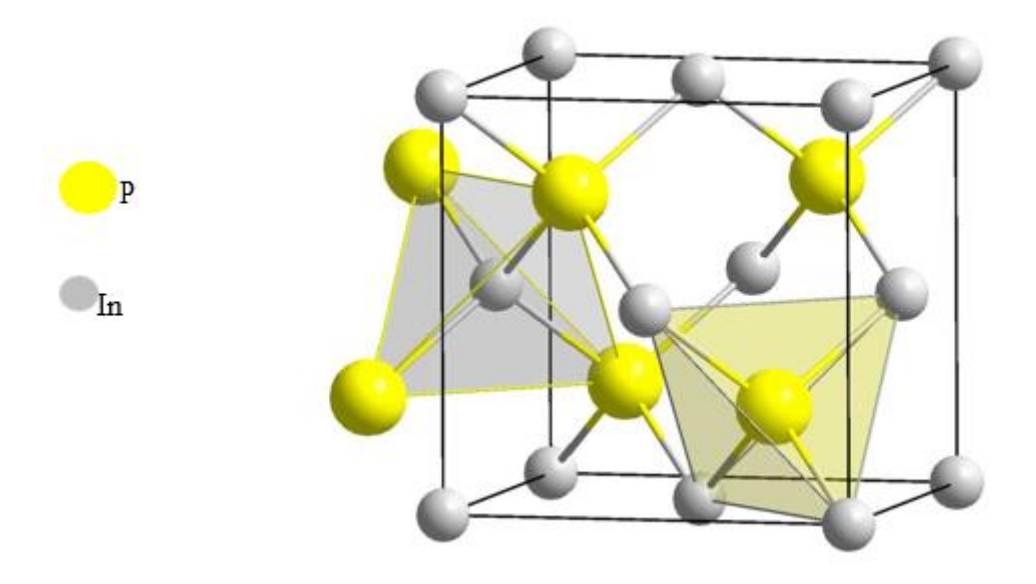

**Figure III.1 :InP'Structure cristalline de l .**

# **III.2.2 le phosphore de gallium (GaP) :**

Le Gap est un matériau semi-conducteur composé de phosphore et gallium.il est Indore et insoluble. les propriétés essentielles de GaP sont en général :l'énergie de gap 2,26eV,la masse molaire 100,697g/mol le point de fusion 1477C°,la densité 1,138 g/cm3,la mobilité des électrons 250 cm2/V.s, la conductivité thermique 1,138 g/cm3, la mobilité des électrons 250 cm/V.S, la conductivité thermique 1,1W/k.cm et l'indice de réfraction compris entre 3,02 et 3,45.le tellure est utilisé comme matériaux dopant pour produire phosphure de galliums de type N et le zinc comme dopant pour produire du phosphure de gallium de type P [34].

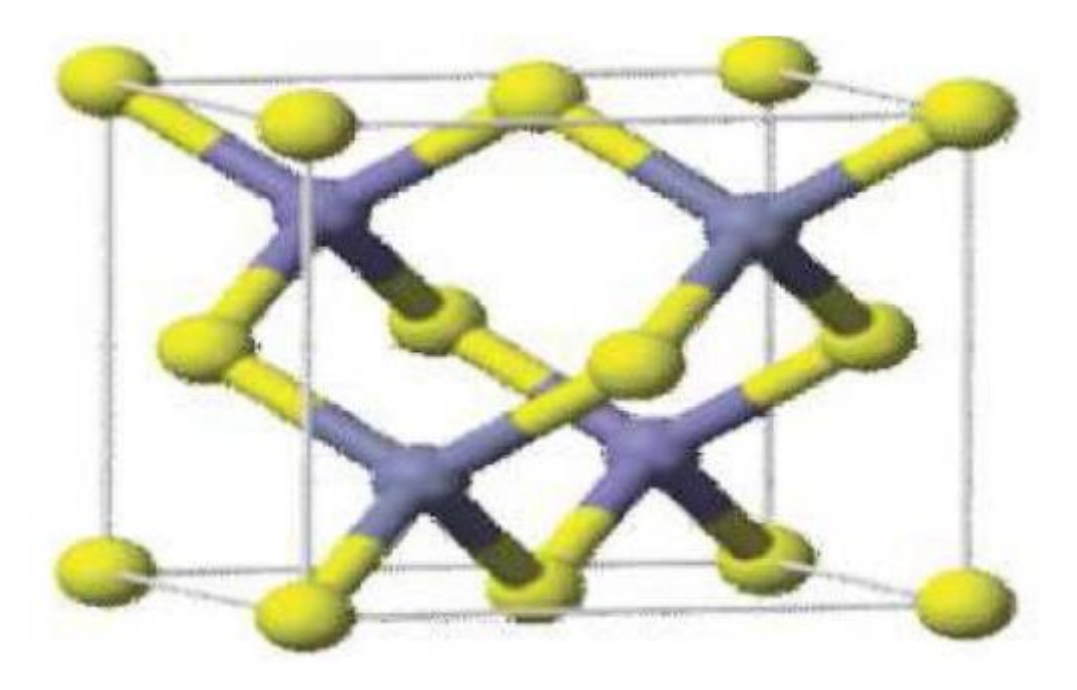

**Figure III.2 :Structure cristalline de GaP .**

# **III.3 L'arséniure de gallium (GaAs) :**

L'arséniure de gallium (GaAs) est l'un des composés semi-conducteurs III-V les plus courants pour les applications photovoltaïques. Cela peut être attribué à sa mobilité électronique élevée, à son écart de faisceau direct et à un bon contrôle de ses mécanismes de croissance. Les dispositifs GaAs à jonction unique actuels atteignent des rendements proches de 30%. Le GaAs avait déjà été largement étudié et devenait rapidement un système standard pour les cellules solaires à couches minces [34].

L'arséniure de gallium possède une structure cristalline de type [blende.](http://dictionnaire.sensagent.leparisien.fr/Diamant%20(cristal)/fr-fr/) Si l'on considère que les atomes de gallium suivent une structure de type [cubique à faces centrées](http://dictionnaire.sensagent.leparisien.fr/Cubique%20%C3%A0%20faces%20centr%C3%A9es/fr-fr/) (CFC), les atomes d'arsenic occupent quant à eux 4 des 8 sites tétraédriques de cette maille (et vice-versa).figure III.3.

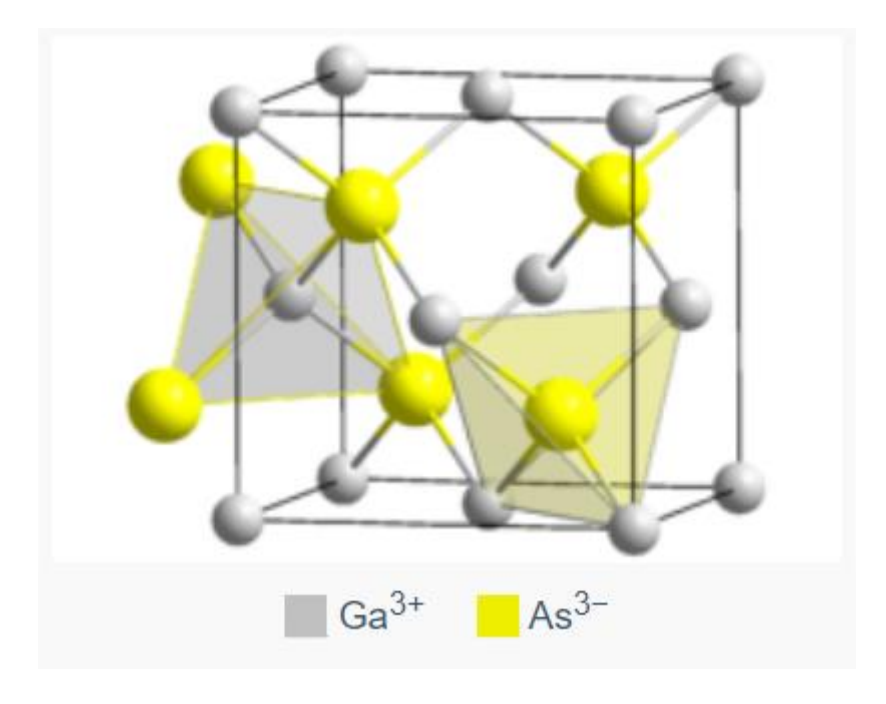

**Figure III.3 : Structure cristalline deGaAs.**

# **III.4 propriétés optiques :**

# **III.4.1 Indice de réfraction et coefficient de réflexion :**

L'un des paramètres les plus influents sur le rendement de la cellule solaire et qui permet de réduire les pertes optiques dans la cellule solaire est l'indice de réfraction (n). L'expression de ce dernier est donnée par la formule suivante [35].

$$
n = \frac{1}{\sqrt{2}} \sqrt{\xi_1^2 + \xi_1^2 + \xi_1}
$$
 III.1

Où  $ε_1$  et  $ε_2$  sont respectivement les composantes réelle et imaginaire de la constante diélectrique complexe ε∗ qui s'écrit comme :

$$
\mathbf{E}^* = \mathbf{E}_1 - i\mathbf{E}_2 \tag{III.2}
$$

Par ailleurs, le coefficient d'extinction (k) est exprimé par l'équation suivante :

$$
K = \frac{1}{\sqrt{2}}\sqrt{\xi_1^2 + \xi_2^2} - \xi_1
$$
III.3

Il permet de calculer par la suite le coefficient d'absorption (α) par la formule suivante :

$$
\alpha = 4\pi/\lambda \tag{III.4}
$$

Où :

$$
\lambda = \frac{c}{v} = \frac{hc}{hv} = \frac{1.2398}{E_g} \mu \text{m}
$$
III.5

*h* est la constante de Planck.

c et *v* : sont la vitesse et la fréquence de la lumière dans le vide.

Ces deux paramètres nous permettent de calculer le coefficient de réflexion normal à l'interface matériau/vide qui est donné par :

$$
R = \frac{(n-1)^2 + K^2}{(n+1)^2 + K^2}
$$
III.6

Les propriétés optiques des matériaux GaAs et GaInP sont représentées sur les figures III.4, III.5 et III.6.

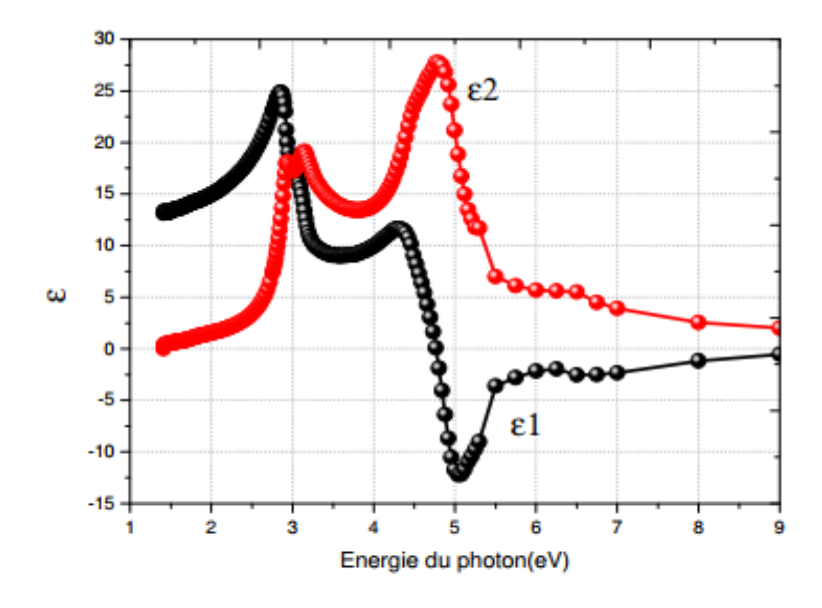

 $(a)$ 

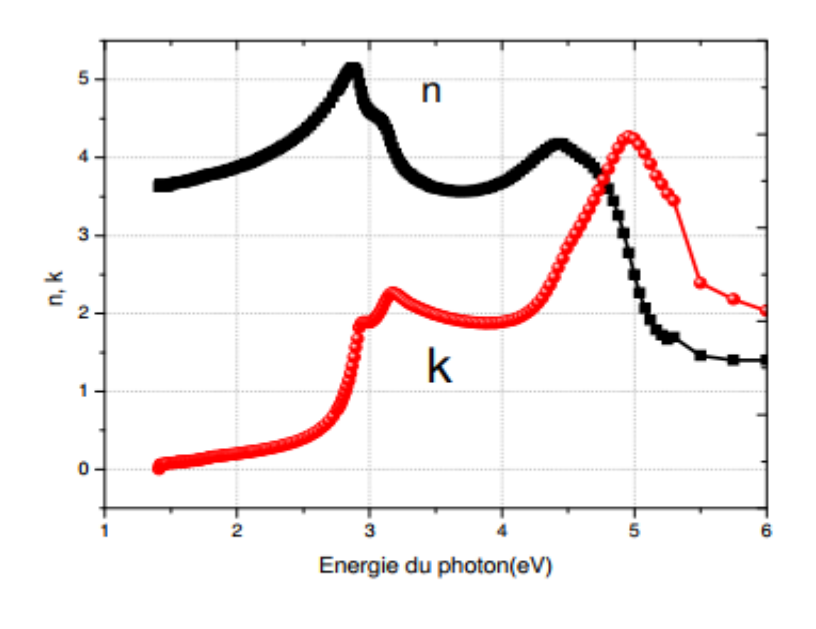

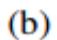

**Figure III.4 : (a) Spectre de la constante diélectrique réelle et imaginaire s1(E) et s2(E), (b) Spectre de l'indice de réfraction n(E) et coefficient d'extinction k(E) du matériau** 

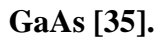

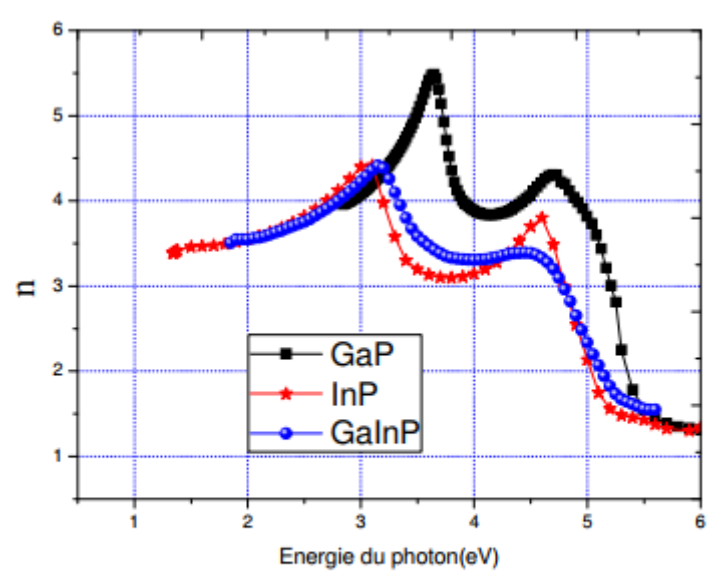

 $(a)$ 

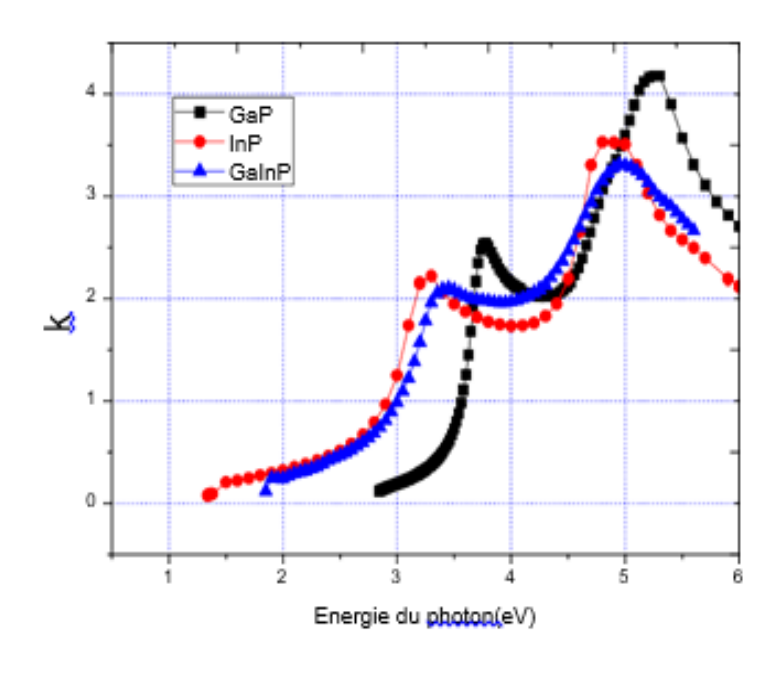

 $(b)$ 

**Figure III.5 : Indice de réfraction n(E) (a) et coefficient d'extinction k(E) (b), des matériaux GaP, InP et Ga0.5In0.5P [35].**

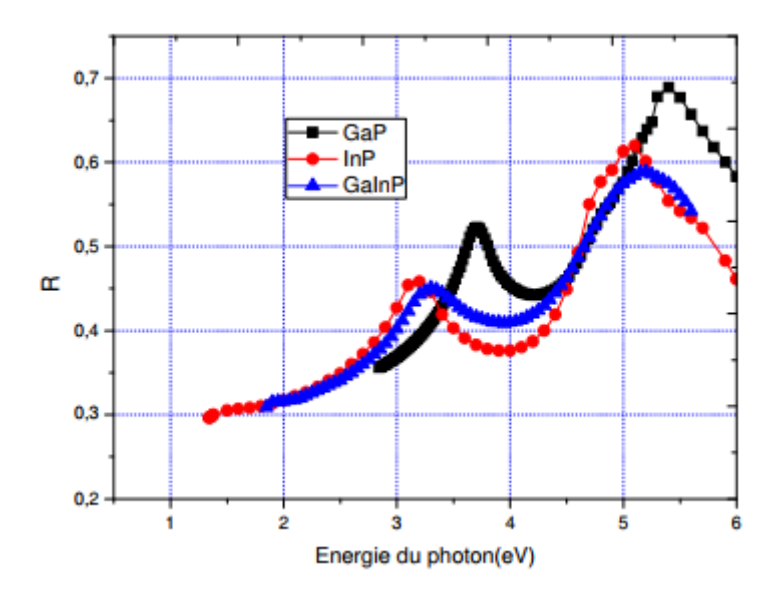

**Figure III.6 : Coefficient de réflexion des matériaux GaP, InP et Ga0.5In0.5P.**

# **III.4.2 Coefficient d'absorption de GaInP :**

La modélisation des cellules solaires à base du semi-conducteur GaInP nécessite une connaissance précise de ses propriétés optiques. Plusieurs modèles ont été proposés pour le coefficient d'absorption du semi-conducteur GaInP, mais pour la plupart, les propriétés optiques à large bande du spectre adapté au GaInP ne sont pas décrites de manière adéquate. Le tableau III.1 et la figure III.7 donnent, respectivement, les différents modèles du coefficient d'absorption de GaInP et les variations de ce dernier en fonction de la longueur d'onde.

$$
\begin{array}{|l|l|} \hline \text{Value} \\ \hline \hline \alpha_{GalnP} = 5.5 \sqrt{E - E_g} \; + 1.5 \sqrt{E - (E_g - 0.1)} \ \mu m\text{-}1 \\ \hline \alpha_{GalnP} = 4.55 \sqrt{E - E_g} \; + 2.05 \sqrt{E - (E_g - 0.1)} \ \mu m\text{-}1 \\ \hline \end{array}
$$

**Tableau III.1 : Coefficient d'absorption du matériau GaInP.**

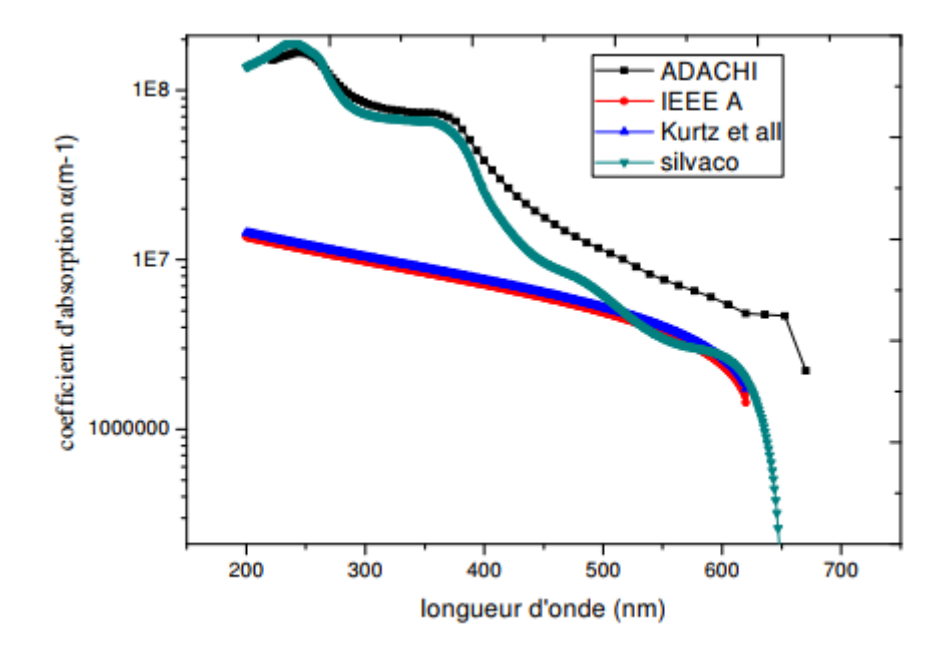

**Figure III.7 : Coefficient d'absorption du matériau GaInP [35].**

#### **III.4.3 Coefficient d'absorption de GaAs :**

Le coefficient d'absorption du semi-conducteur GaAs peut être approximé par l'expression décrite dans la réf [36].

$$
\alpha(h) = 0 \text{ pour } h \Sigma \ 0.88 \ \mu N
$$

$$
\alpha(h) = 10^{-37.5h + 34} \text{CN}^{-1} \text{pour } 0.8 \le h \le 0.88 \text{ µN}
$$

 $α(h) = 10^{-3.3h + 6.64}$ CN<sup>-1</sup>pour h € 0.8 μN

La figure III.8 présente le coefficient d'absorption et de réflexion du matériau GaAs.

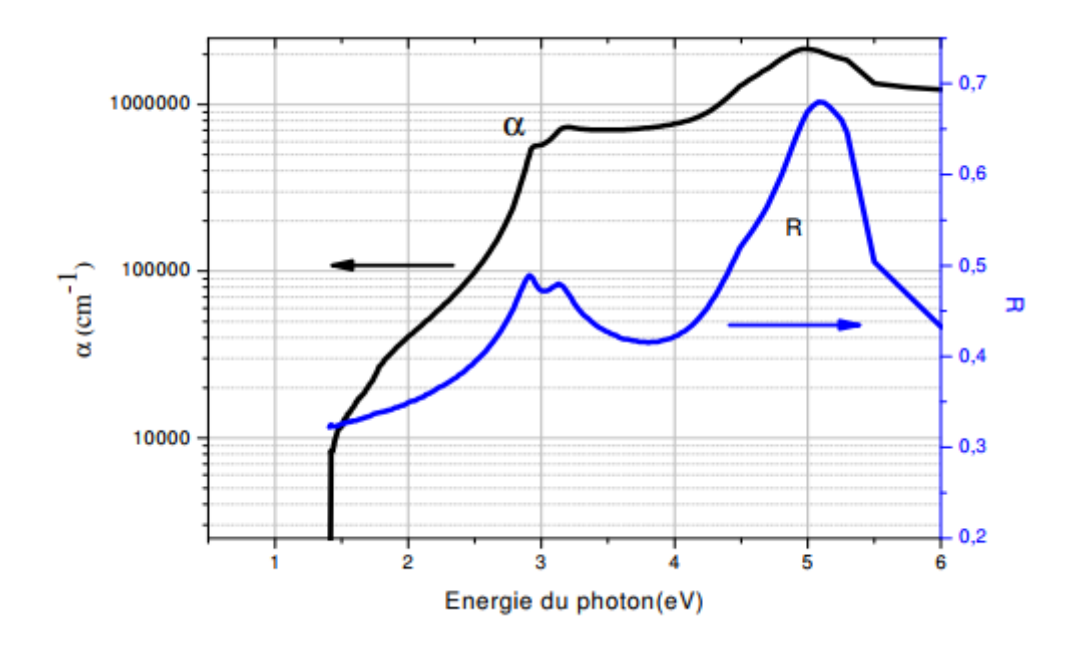

**Figure III.8 : Coefficient d'absorption et de réfraction du matériau GaAs.**

# **III.5 Evolution du gap d'énergie dansl'InxGa1-xP :**

Il est possible de déterminer le gap d'énergie de l'InGaP en utilisant la loi deVegard avec un paramètre decourbure.

La loi de Vegard est une loi empirique indiquant que les valeurs des propriétés d'un alliage (gap d'énergie, paramètre de maille, constants élastiques, etc.) peuvent être déterminées par une interpolation linéaire des valeurs des propriétés de ses composants.[37]

La loi de Vegard avec paramètre de courbure est définie par :

$$
E_g(In_x \, Ga_{1-x}P) = (1-x)E_g(GaP) + x E_g(InP) - bx(1-x) \qquad \qquad III.7
$$

Avec :

 $x:la concentration d'indium dans (Inx Ga1-x P).$ 

Eg(InGaP) : le gap d'énergie de l'InGaP.

Eg(GaP): le gap d'énergie du GaP.

Eg(InP):legapd'énergiedel'InP.

b : paramètre de bowing.

# **III.6 Conclusion :**

Dans ce chapitre, nous avons étudié le matériau InGaP et on fait ça description, et on a défini le GaAs, et on a étudié la propriété optiques et la évolution du gap d'énergie dans l'InGaP.

# Chapitre IV

# **Logiciel TCAD\_Silvaco**

# **IV.1 Introduction** :

Les simulateurs TCAD (Technology Computer-Aided Design) permettent la modélisation du comportement physique et électrique d'un composant électronique, dans le but d'économiser le temps et le coût de développement, et ainsi de pouvoir envisager et optimiser des solutions pour améliorer les performances des dispositifs. Les simulateurs existants sur le marché (ISE, SYNOPSIS, SILVACO,…) ont le même principe de fonctionnement.

 SILVACO (Silicon Valley Corporation) est une société Américaine, « Silvaco International » ayant son siège à Santa Clara en Californie. Elle est un des principaux fournisseurs de chaînes professionnelles de logiciels de simulation par éléments finis et de conception assistée par ordinateur pour les technologies de l'électronique TCAD. Ces outils sont employés par les compagnies de microélectronique dans le domaine de la recherche, du développement et de la conception de dispositifs.

Historiquement la compagnie a été fondée en 1984 par Dr. Ivan Pesic pour répondre aux besoins des designers de circuits intégrés (IC, integrated circuits) analogiques pour des modèles SPICE (Simulation Program with Integrated Circuit Emphasis) de plus en plus précises et linéaires [38].

# **IV.2 Présentation du logiciel TCAD-SILVACO :**

Le logiciel TCAD-SILVACO est un ensemble d'outils permettant la simulation physique des dispositifs et des systèmes électroniques. L'outil de calcul de ce logiciel (ATLAS) résout des équations différentielles issues de la physique du composant comme celles de la diffusion ou du transport pour des géométries discrètes. Deux logiciels principaux composent généralement cet ensemble d'outils dédiés à la simulation composant, à savoir, le simulateur du procédé de fabrication (ATHENA) et le simulateur de composant (ATLAS). Le premier permet de simuler les étapes d'implantation d'ions, de dépôt, de gravure, de recuit et d'oxydation. Le second permet la simulation du comportement électrique d'un composant crée comme par exemple une diode ou un transistor. Le composant est représenté comme une structure maillée où chaque nœud a des propriétés qui lui sont associées telles que le type de matériau, la concentration en dopant, etc. Ainsi, pour chaque nœud, la concentration de porteurs, le champ électrique...; peuvent être calculés. Les électrodes sont représentées par des surfaces sur lesquelles les conditions aux limites sont imposées, comme par exemple, les tensions appliquées [39].

# **IV.2.1 Logiciel ATHENA :**

Le logiciel de simulation ATHENA de TCAD-SILVACO fournit des possibilités générales pour la simulation des processus utilisés dans l'industrie des semi-conducteurs : diffusion, oxydation, implantation ionique, gravure, lithographie, procédés de dépôt. Il permet des simulations rapides et précises de toutes les étapes de fabrication utilisées dans la technologie CMOS, bipolaire, SOI, optoélectronique, MEMS, et les composants de puissances. Là aussi, le logiciel permet de fournir des informations importantes pour la conception et l'optimisation des procédés technologiques telles que les concentrations des porteurs, les profondeurs de jonctions, etc.

Le programme de simulation (défini comme entrée) des différentes étapes technologiques et les phénomènes physiques, s'établi avec le module DECKBUILD de TCAD-SILVACO, puis la visualisation de la structure de sortie s'effectue avec le module TONYPLOT figure IV.1 [40].

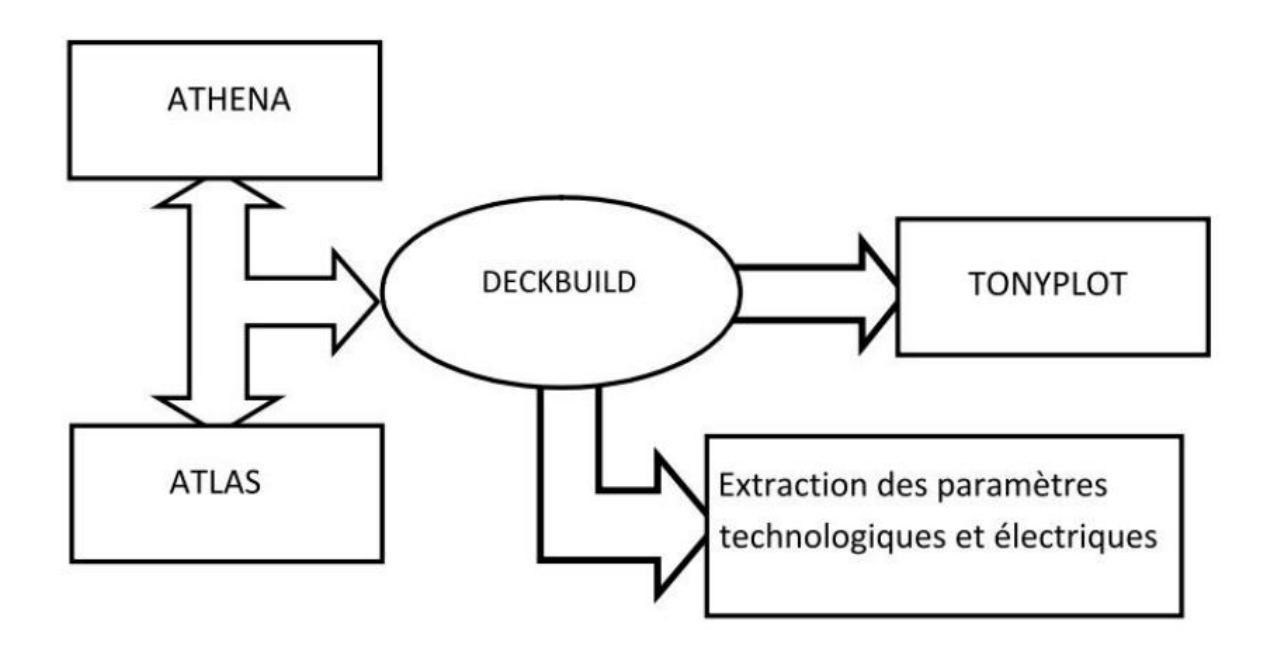

**Figure IV.1 : Schéma synoptique des modules utilisés dans la simulation par TCAD-SILVACO.**

# **IV.2.2 Logiciel ATLAS :**

Avec ATLAS l'interface est fournie par l'environnement exécutable "Deckbuild" de SILVACO via un fichier texte ASCII. La structure et les entrées de commandes ATLAS sont nécessaires pour simuler un dispositif. Les données de la structure contiennent les dimensions, les caractéristiques des matériaux, et les paramètres du maillage du dispositif étudié. Le fichier de commandes qui identifie les commandes ATLAS va être exécuté pour obtenir les outputs désirés. L'ordre dans lequel les déclarations sont spécifiées à ATLAS est important et doit être conforme aux étapes suivantes: caractéristiques structurales, spécifications des modèles de matériaux, sélection de la méthode numérique, spécification des solutions, puis l'analyse des résultats. De plus, l'ordre dans chacune de ces spécifications est également important. Par exemple, lors de l'identification des spécifications de la structure, l'ordre de commande nécessaire est : le maillage, les régions, les électrodes, puis le dopage. Le nonrespect de cet ordre spécifié se traduit par des déclarations ignorées, des résultats de simulation erronés et / ou la cessation du programme.

La (figure IV.2) montre un schéma en block de l'interface d'ATLAS. Deux fichiers d'entré, un qui définit la structure et l'autre les commandes. Ensuite les trois fichiers de sortie. Le premier affiche la durée de l'exécution, l'avancement, l'erreur et des fois des messages d'avertissement. Le deuxième fichier stocke les tensions et les courants terminaux du dispositif. Le troisième fichier stocke tous les valeurs des variables liées aux solutions du dispositif [41].

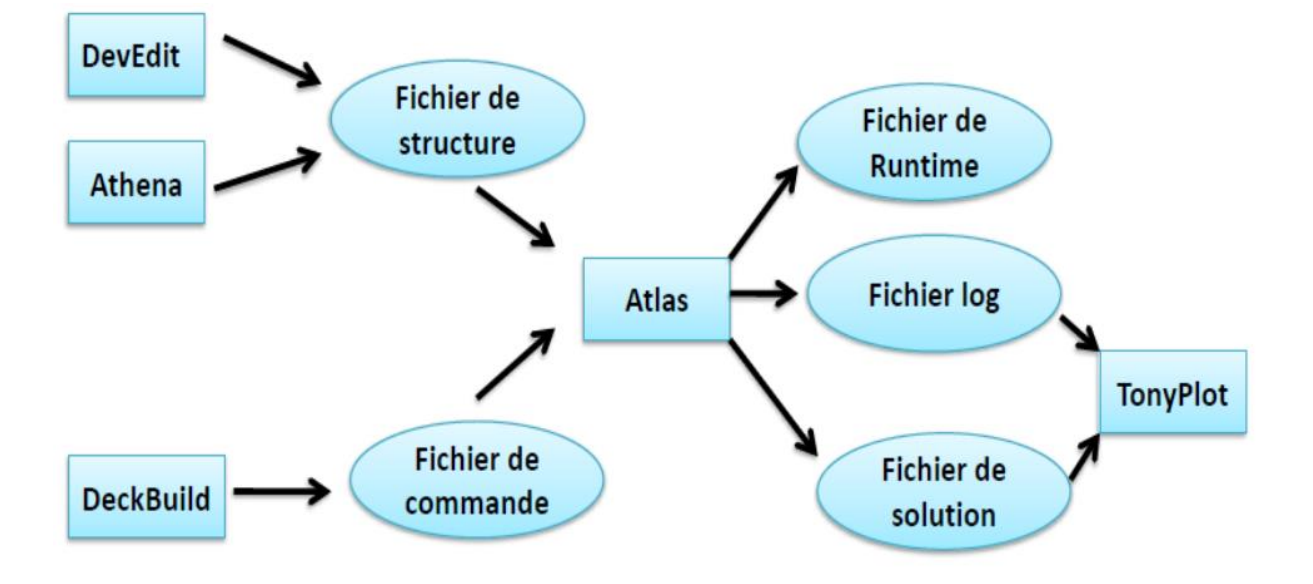

**Figure IV.2 : Entrées et sorties d'Atlas.**

# **IV.2.3 Deckbuild :**

 DeckBuild est un environnement d'exécution graphique interactive, pour le développement de procédé et les dispositifs de simulation des entrées de plateformes. Il secompose d'une fenêtre pour la création de la plate-forme d'entrée et une fenêtre pour la sortie du simulateur et le contrôle et un ensemble de fenêtres pop-up pour chaque simulateur qui fournissent le langage complet et le support d'exécution (la figure IV.3) [42].

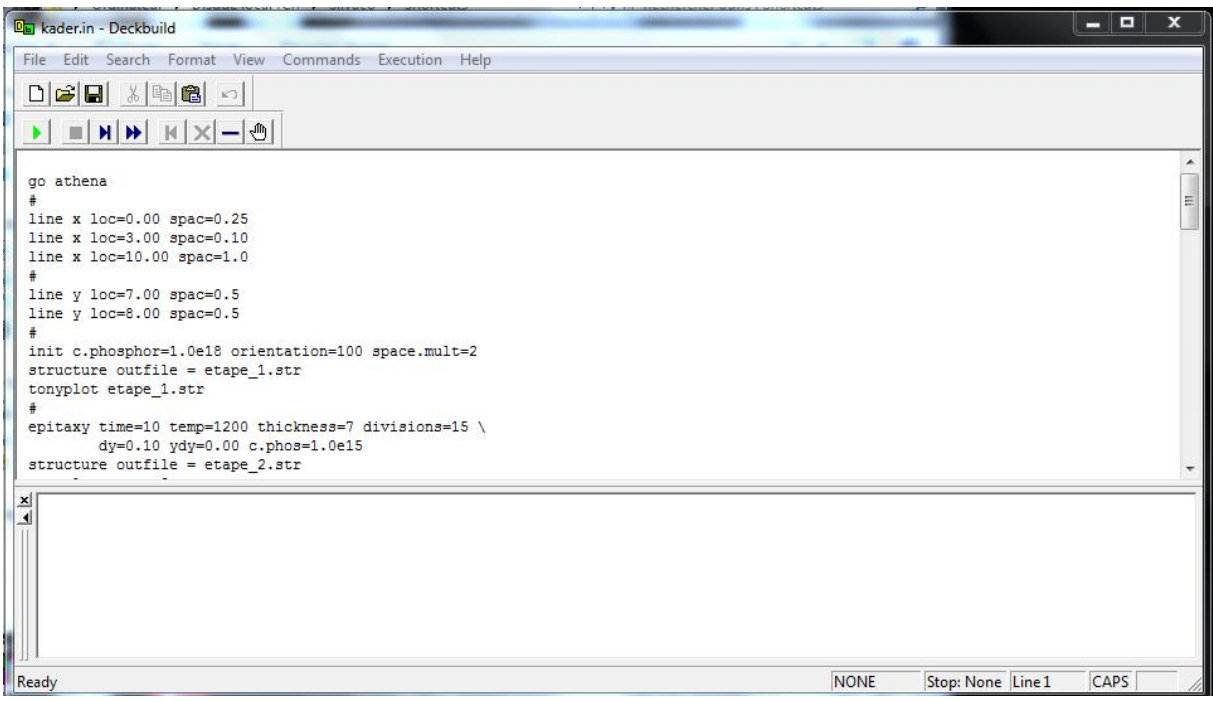

**Figure IV.3 : Environnement DECKBUILD**

# **IV.2.4 TONYPLOT :**

C'est l'outil de visualisation commun pour les produits SILVACO-TCAD. Il fournit des fonctionnalités complètes pour la visualisation et l'analyse des outputs du simulateur. Les données peuvent être tracées selon le choix de l'utilisateur, soit en données x-y 1D, contour de données 2D, des graphiques polaires ou des graphiques Smith. Les données mesurées peuvent également être importés et tracées dans les types mentionnés ci-dessus. La fonction de superpositions aide à comparer les simulations multiples. Il annote (commente) le tracé (plot) pour créer des figures significatives pour les rapports et les présentations. Il permet aux tracés de structure 2D d'être tranchés en plusieurs tranches indépendantes de 1D. Tonyplot comprend des fonctions d'animation qui permettent l'affichage d'une séquence de tracés d'une manière montrant des solutions en fonction de certains paramètres. Le paramètre peut être modifié par le curseur, ou par des cadres qui peuvent être bouclés en permanence, une caractéristique qui est très utile dans le développement d'aspects physiques. Il permet aux données de la caractéristique IV (courant-tension) ou les courbes 1D d'être superposées afin d'examiner comment les conditions du procédé affectent les résultats électriques. Il supporte le

traçage des variables des équations définies par l'utilisateur étant soit des données électriques, comme par exemple le courant de drain ou physique, comme par exemple, le champ électrique la figure IV.4 [43].

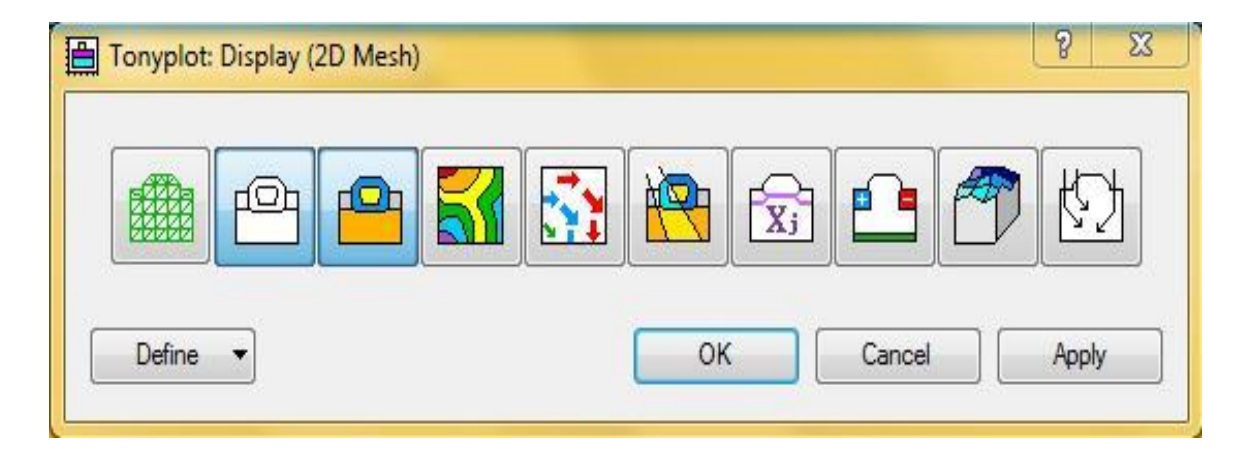

**Figure IV.4 : l'environnement Tonyplot.**

# **IV.2.5 DevEdit :**

Outil d'édition de structure, on peut créer de nouvelles structures ou même modifier des structures existantes, on peut définir des maillages ou raffiner les maillages existants.

# **IV.2.6 SSuprem3 :**

Simulateur de procédé 1D avec prolongements simples de simulations des dispositifs

# **IV.3 Travailler avec ATLAS :**

Après la présentation du logiciel TCAD-SILVACO, sa composition interne et le fonctionnement d'ATLAS nous allons maintenant présenter l'ordre des commandes propres à la logique de programmation d'ATLAS. Ainsi il existe cinq groupes de commandes, ces groupes doivent être organises correctement la figure IV.5. Si l'ordre n'est pas respecté, un message d'erreur apparait et le programme ne s'exécute pas d'une façon correcte. Par exemple, si les paramètres ou les modèles de matériaux ne sont pas placés dans l'ordre approprié, le simulateur ne les prend pas en considération [44].

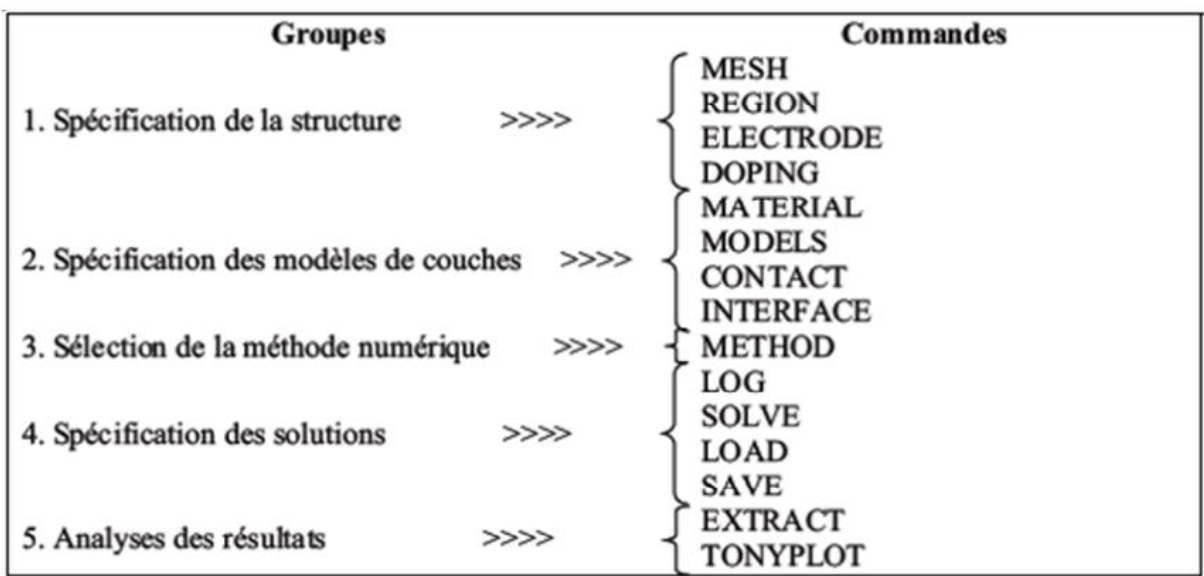

**Figure IV.5 : Ordre des groupes de commandes fondamentales dans le logiciel Atlas.**

# **Les commandes fondamentales :**

# **IV.3.1 MESH :**

Cette commande génère un maillage ou lit un maillage qui a été défini auparavant [45].

Exemple :

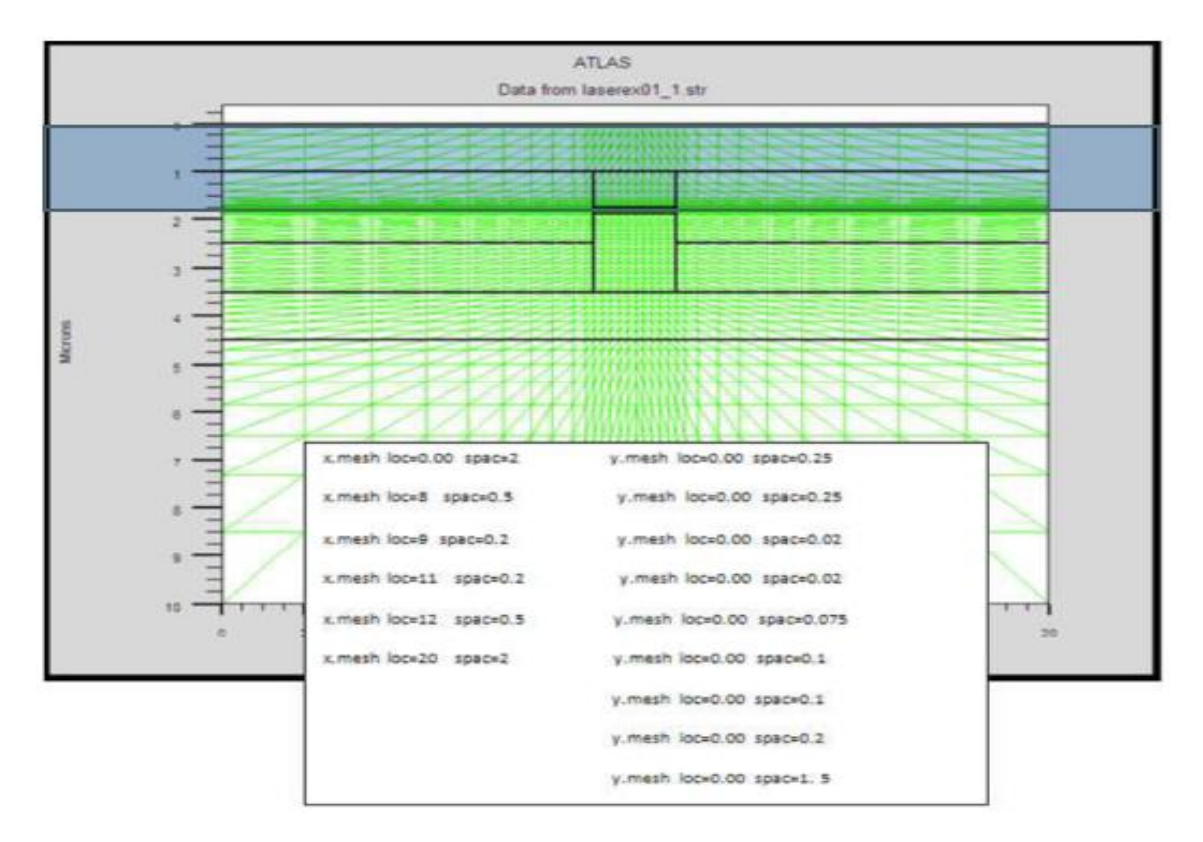

**Figure IV.6 : Maillage à deux dimensions (x, y).**
Le format général de définition de maillage est : X.MESH LOCATION = <VALUE> SPACING = <VALUE> Y.MESH LOCATION = <VALUE> SPACING = <VALUE>

La figure IV.6 est un exemple qui illustre le maillage d'une structure par le logiciel Atlas

- La précision de la simulation dépend de l'état de la maille.
- Un maillage épais produit une rapide simulation, mais les résultats sont moins précis. Tandis qu'un maillage fin produit un ralentissement de la simulation, mais des résultats plus précis.

Donc le maillage fin est plus intéressant de point de vue résultat dans la simulation.

#### **IV.3.2 REGION :**

Après avoir défini le maillage, il est nécessaire de définir les régions dont le format de définition des régions est le suivant [48] :

REGION nombre  $=$   $\langle$ integer $\rangle$  $\langle$ material type $\rangle$  $\langle$  position des paramètres  $\rangle$ 

(La figure IV.7) illustre le maillage et la définition des régions d'une structure par le logiciel Atlas.

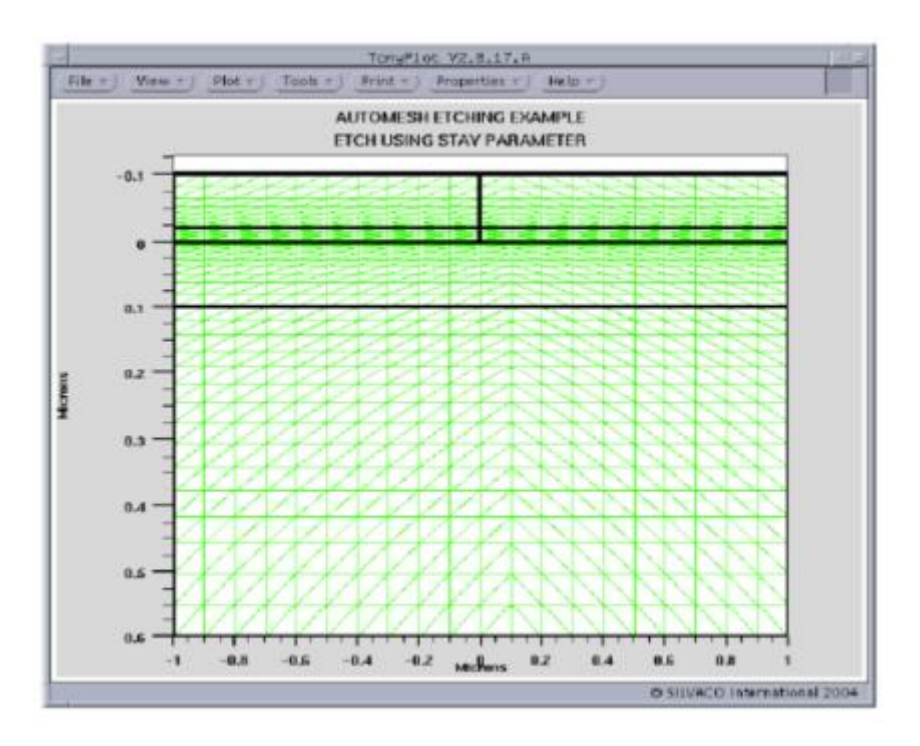

**Figure IV.7 : Maillage et définition des régions dans Atlas***.*

La figure IV.8 montre la façon de définition des matériaux pour chaque région.

Notons que le code de couleur indique le matériau. Les régions ont des lignes verticales et horizontales pour marquer leurs limites.

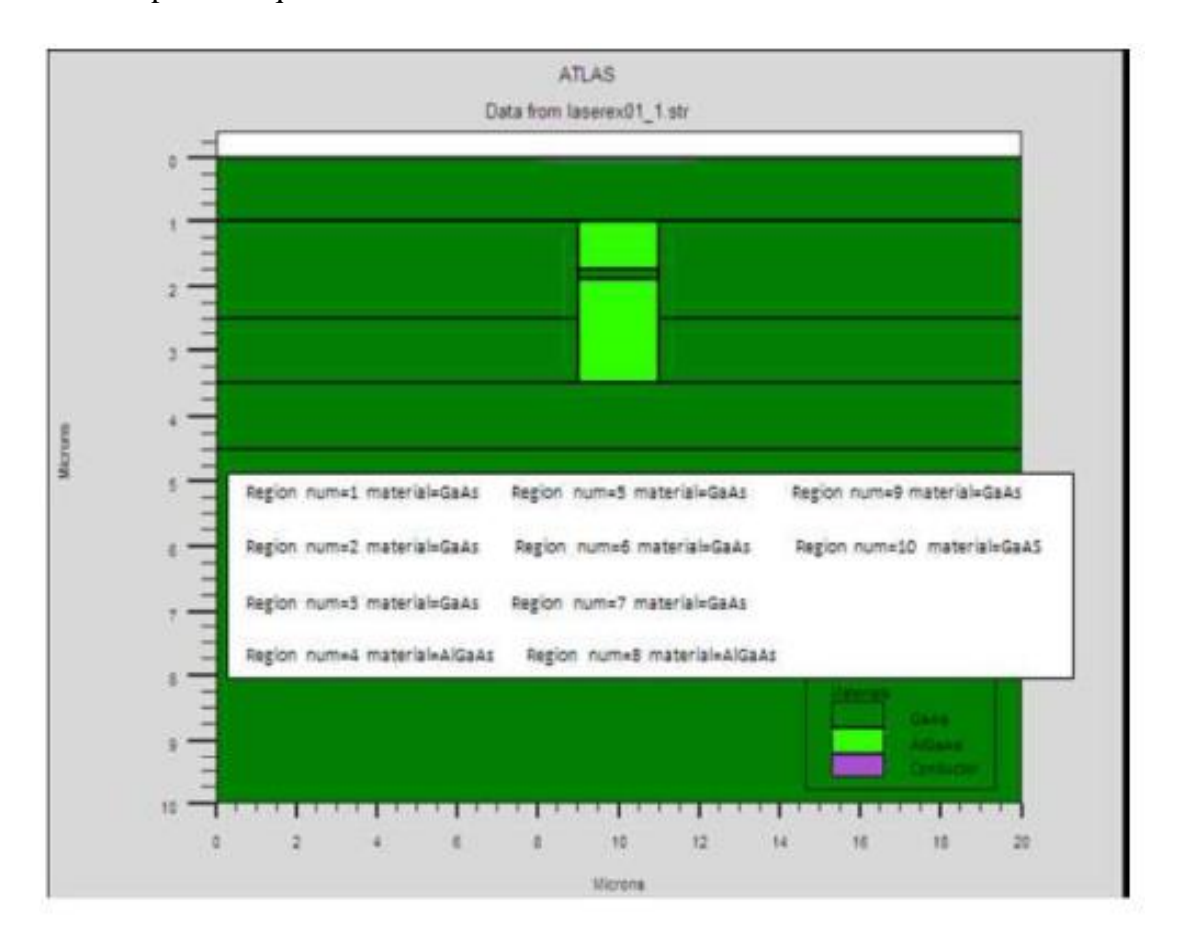

**Figures IV.8 : Les régions et les matériaux.**

#### **IV.3.3 ELECTRODE :**

Atlas a une limite de 50 électrodes qui peuvent être définies. Le format de définition d'électrodes est comme suit [46] :

ELECTRODE NAME = < nom de l'électrode > < position des paramètres > (La figure IV.9) montre la position de l'anode et la cathode dans la structure.

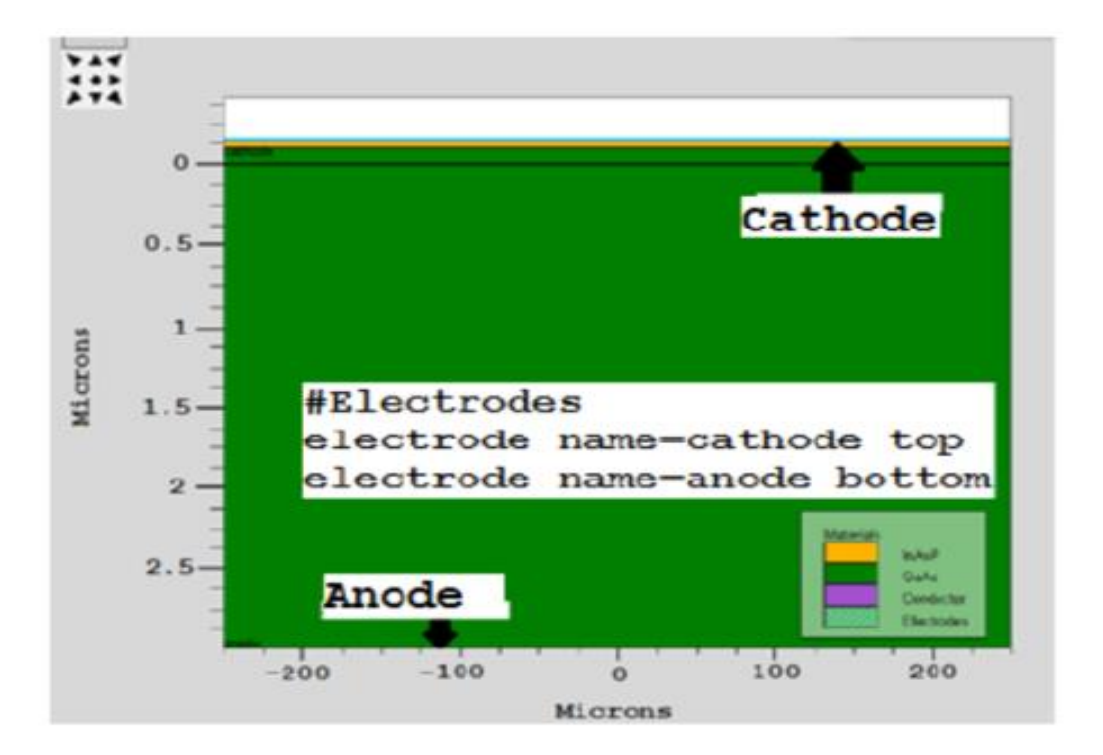

**Figure IV.9 : Définition des électrodes.**

#### **IV.3.4 DOPING :**

Le dernier aspect de la spécification de la structure qui doit être défini est le dopage [48].

Le format de la déclaration de dopage dans « Atlas » se présente comme suit:

DOPING  $\lt$  type de distribution  $\gt$   $\lt$  type de dopant  $\gt$   $\lt$  position des paramètres  $\gt$ 

Dans la figure IV.10, les types de dopage et les niveaux de dopage sont définis. Le dopage peut être de type N ou P. Le type de distribution peut être uniforme ou gaussienne.

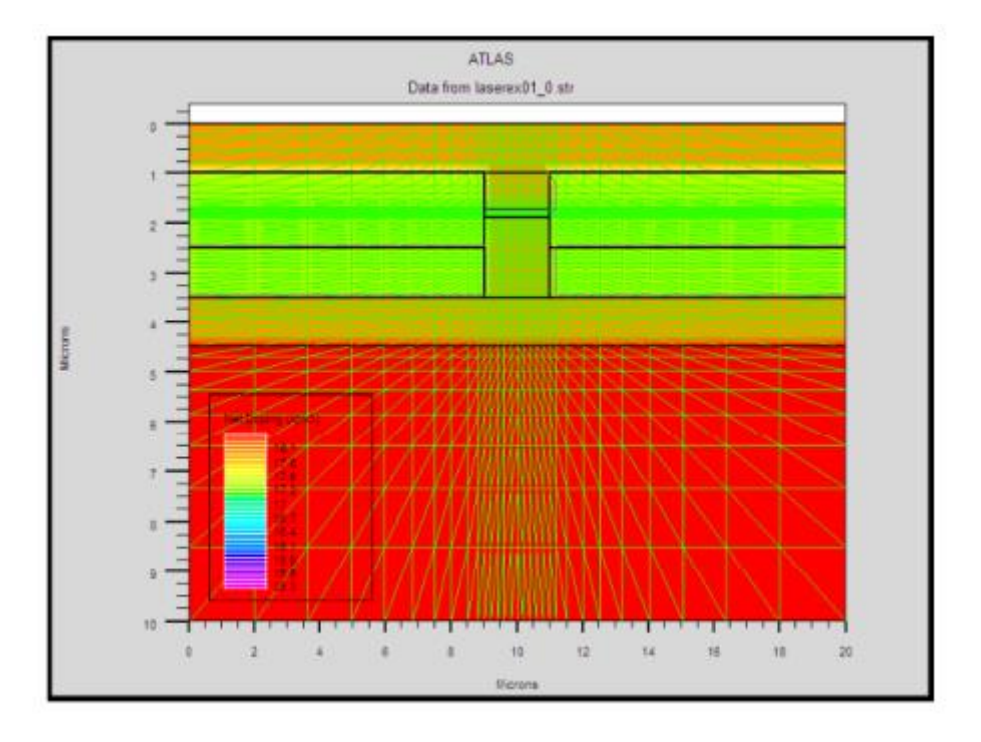

#### **Figure IV.10 : Distribution du dopage dans une structure.**

#### **IV.3.5 MATERIAL :**

Le format de la déclaration du matériau est le suivant : [45]

MATERIAL < localisation > < définition du matériau >

#### **IV.3.6 MODELS :**

Les modèles physiques sont classés en cinq catégories:

Mobilités des porteurs de charges, mécanismes de génération-recombinaison, les statistiques de transport, l'ionisation par impact et l'effet tunnel [46].

La syntaxe de la déclaration du modèle est la suivante:

MODEL< paramètres générales > < paramètres du modèle >

#### **IV.3.7 CONTACT :**

Le contact détermine les attributions des électrodes. La syntaxe du contact est la suivante :

Contact NAME  $=$  < name >

Cette expression montre la déclaration « contact »,

#### **IV.3.8 INTERFACE :**

Les limites du semi-conducteur ou de l'isolant sont déterminées dans la déclaration d'interface. [47]

La syntaxe est la suivante:

INTERFACE <parameters>

#### **IV.3.9 METHOD :**

Après la précision du modèle de matériaux, la sélection de la méthode numérique doit être indiquée. Parmi les différentes méthodes numériques de résolution des systèmes d'équation, trois types de techniques sont utilisée dans Silvaco-Atlas:

- Méthode de Gummel
- Méthode de Newton
- Méthode des blocs

#### **IV.3.10 LOG :**

Log enregistre toutes les caractéristiques terminales dans un fichier de données [49].

#### **IV.3.11 SOLVE :**

L'instruction SOLVE suit l'instruction LOG. Elle effectue une solution pour un ou plusieurs points de polarisation. Ce qui suit est un exemple de l'instruction SOLVE.

SOLVE  $V2 = 0.8$ SOLVE  $V2 = 0.9$ 

#### **IV.3.12 LOAD :**

L'instruction LOAD introduit, à partir d'un fichier existant, pour chaque point de polarisation les solutions précédentes en tant que proposition initiale.

#### **IV.3.13 SAVE :**

L'instruction SAVE permet l'enregistrement de toutes les informations obtenues pour un nœud dans un fichier de sortie [47].

#### **IV.3.14 EXTRACT :**

Cette commande est utilisée pour extraire des valeurs de paramètres bien précis du fichier log et du fichier solution.

#### **IV.3.15 TONYPLOT :**

Les résultats et les informations obtenues par la simulation peuvent être affichés graphiquement avec " TonyPlot "[49].

Example :

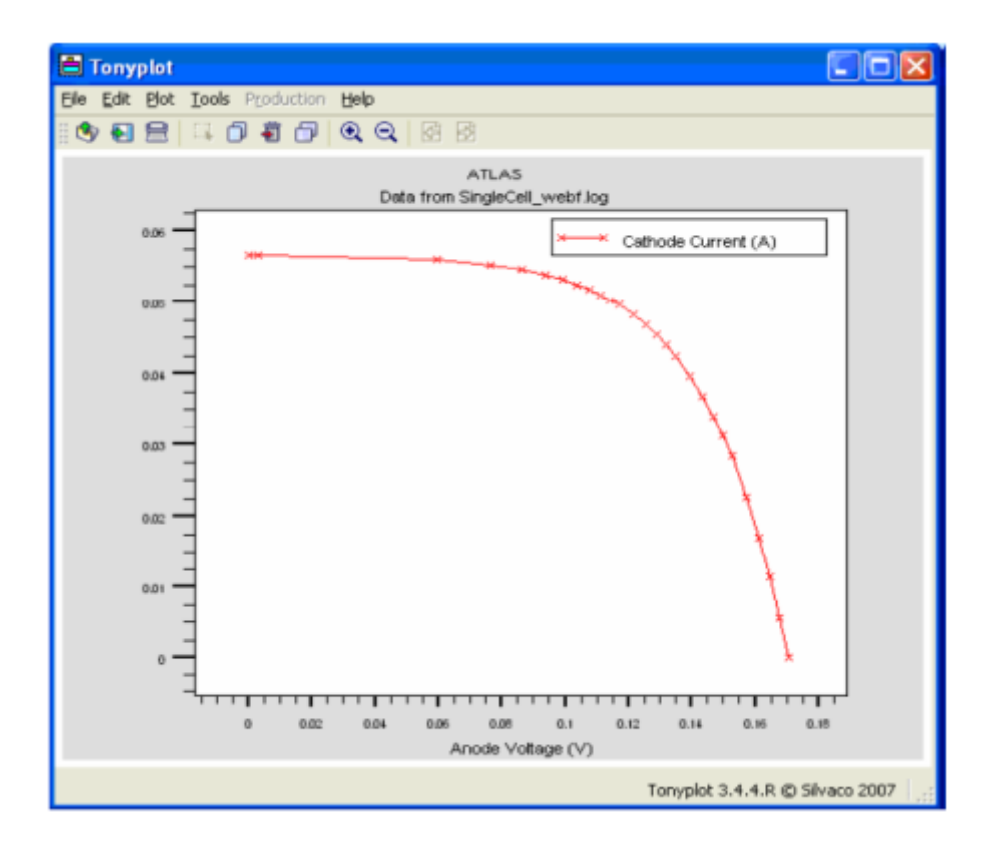

**Figure IV.11 : Affichage graphique des résultats par " Tonyplot ".**

#### **IV.4 Conclusion :**

Dans ce chapitre, nous avons présenté le logiciel de simulation utilisé TCAD SILVACO (logiciel ATLAS, logiciel ATHENA, Deckbuild, TONYPLOT …etc.), et aussi on à présenter le travail avec ATLAS.

# Chapitre V

### **Etude et simulation de InGaP avec Silvaco**

#### **V.1 Introduction :**

Ces dernières années, en raison de la hausse des coûts des expériences, les chercheurs se sont tournés vers les simulations. Cette technique permet à l'expérimentateur de prédire le fonctionnement des appareils électroniques et d'étudier le comportement de ces appareils en fonction de leurs propriétés électriques, physiques, techniques, etc. Dans nos travaux, nous avons réalisé une étude sur le fonctionnement d'une cellule solaire InGaP / GaAs avec un Simulation 2D: l'Atlas de Silvaco. Simulation par programme Atlas SILVACO permet de définir des propriétés pour chaque changement de variables Les propriétés électriques des cellules solaires telles que: densité de courant caractéristique - tension (IV) dans l'obscurité et sous illumination, et donc les paramètres photoélectriques associés Ces propriétés telles que la densité de courant de court-circuit (Jcc) et la tension dans le circuit ouvert (Vco), facteur de forme (FF), puissance maximale (Pmax) et efficacité Conversion photoélectrique (ɳ) [51].

Le but de cette partie de la thèse est d'étudier la simulation de cellules solaires au phosphore et à l'indium gallium pour prédire leur efficacité dans deux types différents d'aspects de conception de cellules solaires, de la simple jonction à la double jonction. Cela se fait en étudiant la simulation qui lui est appliquée et en étudiant différents éléments pour chaque partie afin de déterminer une idée générale de cette étude, tout cela est fait par Silvaco.

#### **V.2 Cellule solaire à une seule jonction :**

#### **V.2.1 Cellule solaire à base de l'absorbeur InGaP :**

#### **V.2.1.1 Présentation de la structure :**

 La Figure V.1 schématise la structure de la cellule étudiée à base de InGaP ; la couche (AlInP) est utilisée comme une fenêtre optique placée en haut de la cellule, suivie par deux couches de (InGaP) qui servent comme un émetteur (type n) et une base (type p). Les paramètres sont présentés au Tableau V.1 [50].

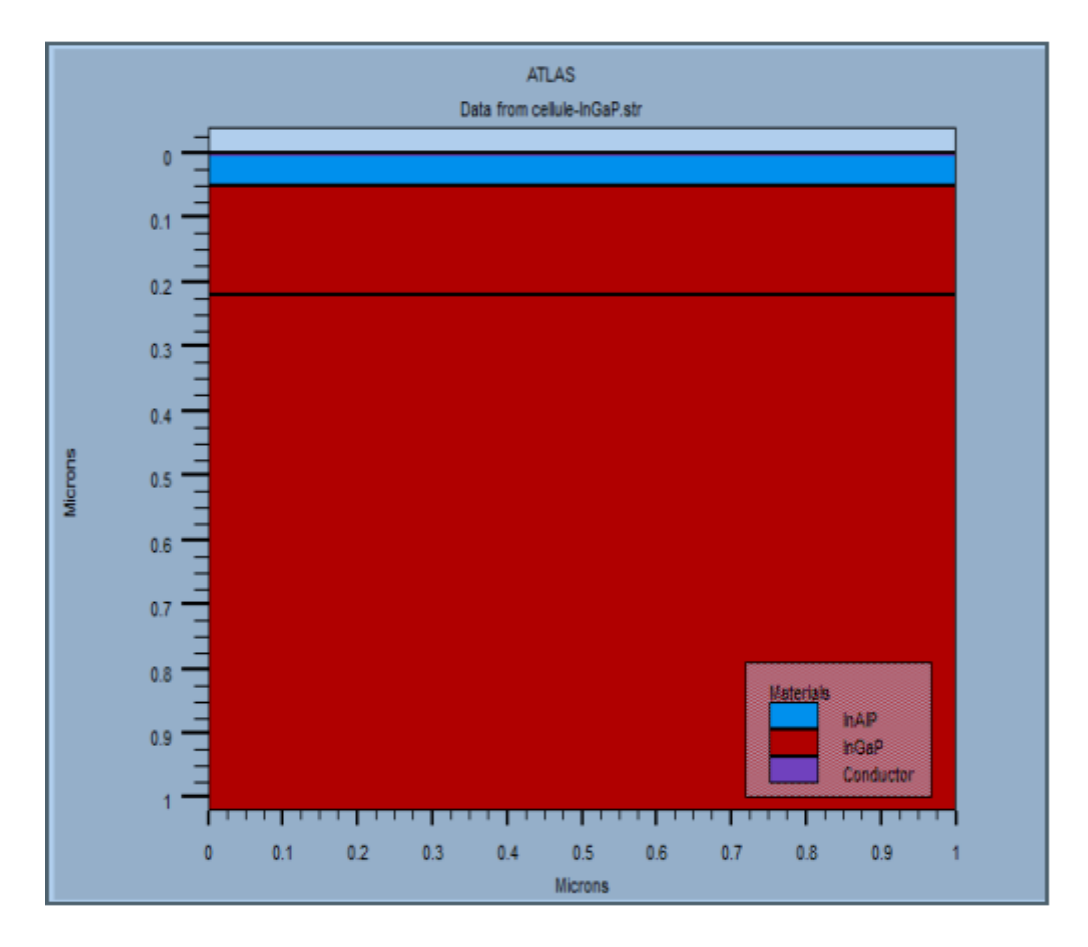

**Figure V.1 : Structure de la cellule solaire à base de l'absorbeur InGaP .**

|                                             | Fenêtre                      | <b>É</b> metteur           | <b>Base</b>                |
|---------------------------------------------|------------------------------|----------------------------|----------------------------|
|                                             | $(AIInP)$ n+                 | $(lnGaP)$ n                | $(InGaP)$ p                |
| Épaisseur (µm)                              | 0.04                         | 0.1                        | 0.5                        |
| Dopage $\text{(cm}^3\text{)}$               | $N_d$ : 9.7×10 <sup>19</sup> | $N_d$ : 5×10 <sup>17</sup> | $N_A$ : $1 \times 10^{17}$ |
| Eg(eV)                                      | 2.4                          | 1.9                        | 1.9                        |
| Constante diélectrique &                    | 11.7                         | 11.62                      | 11.62                      |
| Mobilité d'électron $(cm^2/V.s)$            | 2291                         | 4000                       | 4000                       |
| Mobilité du trou $\text{(cm}^2/\text{V.s)}$ | 142                          | 1000                       | 1000                       |
| $Nc$ (cm <sup>-3</sup> )                    | $1.08 \times 10^{20}$        | $1.3 \times 10^{20}$       | $1.3 \times 10^{20}$       |
| $Nv$ (cm <sup>-3</sup> )                    | $1.28 \times 10^{19}$        | $1.28 \times 10^{19}$      | $1.28 \times 10^{19}$      |
| Affinité électronique (eV)                  | 4.2                          | 4.08                       | 4.08                       |

**Tableau V.1 : Paramètres des différentes couches de la cellule solaire à base d'InGaP.**

#### **V.2.1.2 Résultats et discussions :**

Les résultats de la simulation de la cellule solaire à base de (InGaP) sont présentés dans le Tableau V.2.

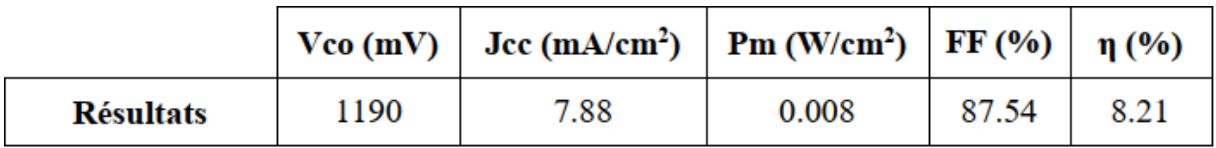

#### **Tableau V.2 : Paramètres photovoltaïques de la cellule solaire à base (InGaP).**

La figure V.2 montre la caractéristique de la densité courant-tension (JV) sous Éclairage AM1.5G de la cellule (InGaP). En raison de l'écart énergétique accru De l'absorbeur InGaP (1.9V), où l'on observe clairement une forte augmentation de tension VCO (1,19 V) et une baisse du courant JCC (7,88 mA / cm2) abaissant le rendement à 8,21%. Dans cette étude, nous avons observé lorsque les absorbeurs GaAs et InGaP avaient chacun des coefficients d'absorption élevés qui étaient d'environ (> 105 cm -1). Deux rendements différents ont été obtenus. Diminution de l'efficacité de l'état de la cellule InGaP peut être dû à une diminution de la plage d'absorption du spectre solaire Cellule InGaP en raison d'un grand écart [50].

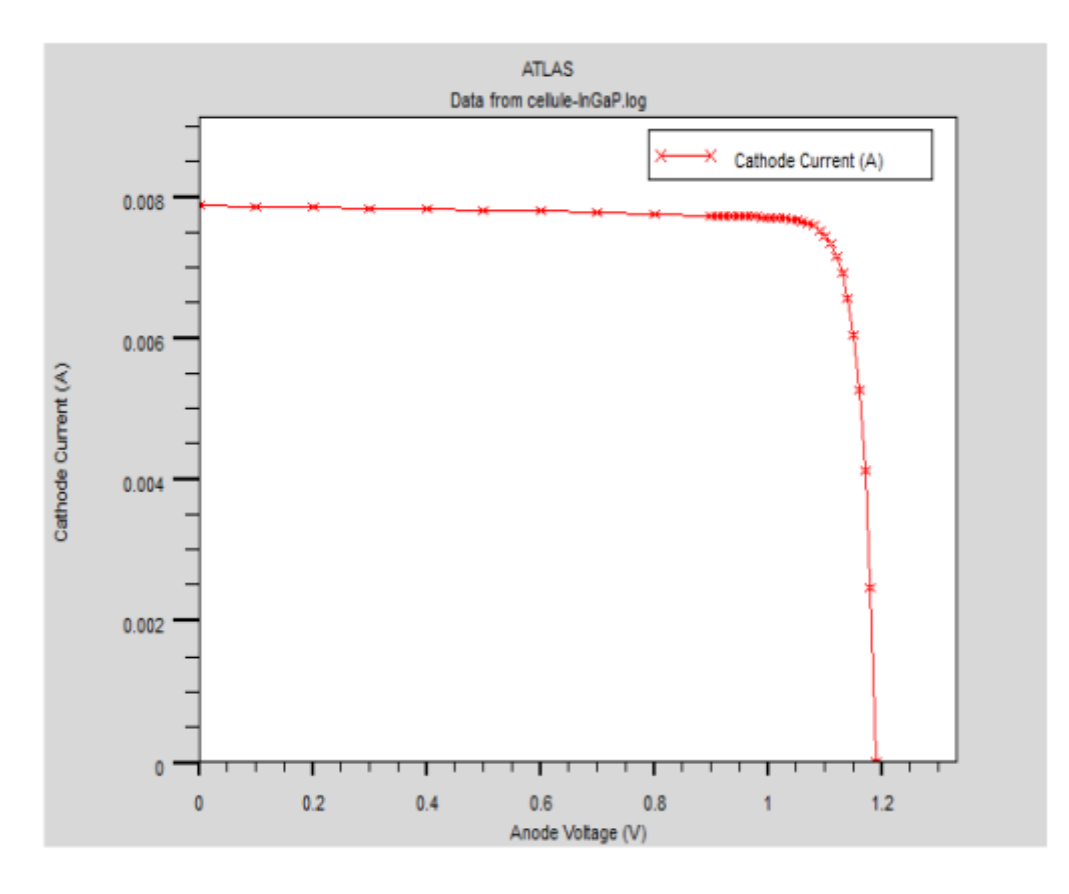

**Figure V.2 : Caractéristique de la cellule InGaP étudiée.**

#### **V.2.2 Cellule solaire à base de l'absorbeur GaAs :**

#### **V.2.2.1 Présentation de la structure :**

La Figure V.3 schématise la structure de la cellule étudiée à base de GaAs ; la couche (AlGaAs) est utilisée comme une fenêtre optique placée en haut de la cellule, suivie par deux couches de (GaAs) qui servent comme un émetteur (type n) et une base (type p). Les paramètres sont présentés au Tableau V.3 [54]

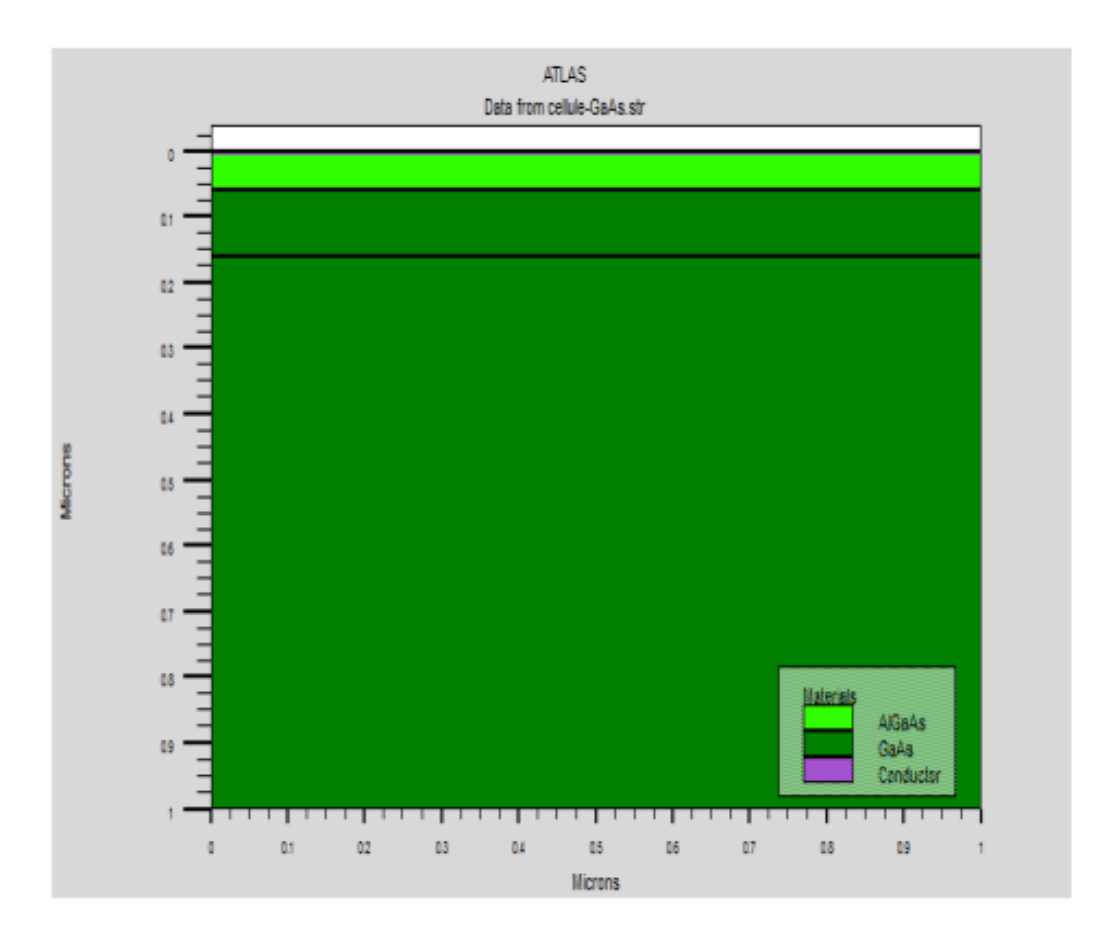

**Figure V.3 : Structure de la cellule solaire à base de l'absorbeur GaAs.**

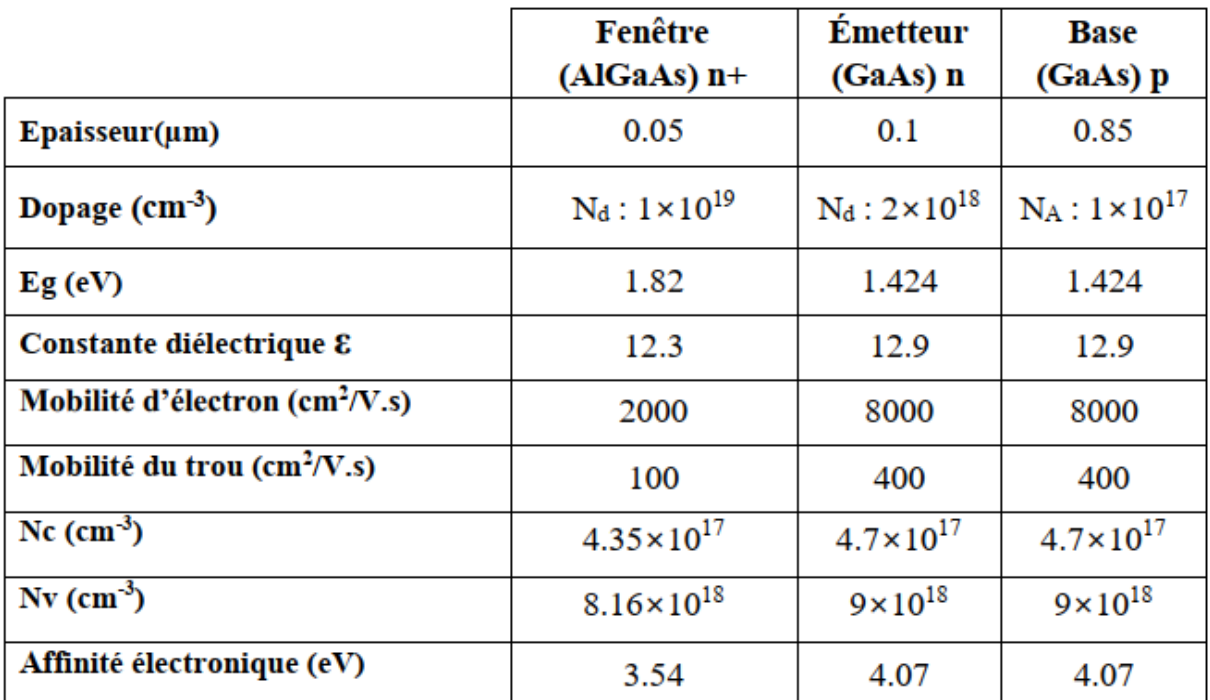

#### **Tableau V.3 : Paramètres des différentes couches de la cellule solaire à base de GaAs.**

#### **V.2.2.2 Résultats et discussions :**

Les résultats de la simulation de la cellule solaire à base de (GaAs) sont présentés dans le Tableau V.4.

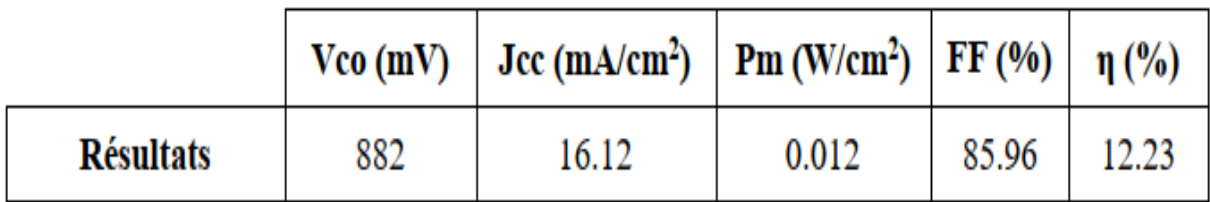

### **Tableau V.4 : Paramètres photovoltaïques de la cellule solaire à base de GaAs simulées sous éclairement AM1.5G.**

La figure (V.4) montre la caractéristique de la densité courant-tension sous AM1.5G illumination de la cellule (GaAs). À travers l'étude, nous avons observé la caractéristique A. Vco élevé (882 mV) et Jcc bas (16,12 mA / cm2). Dans lequel L'augmentation de la tension VCO dans cette cellule est principalement due au grand écart Énergie d'absorption de GaAs (1,42 eV) par rapport à la faible énergie d'intervalle de l'absorbeur Ge (0,664 eV). Toute amélioration significative de l'efficacité de conversion (12,23%) à la place De (5%) dans le cas de la cellule Ge [55].

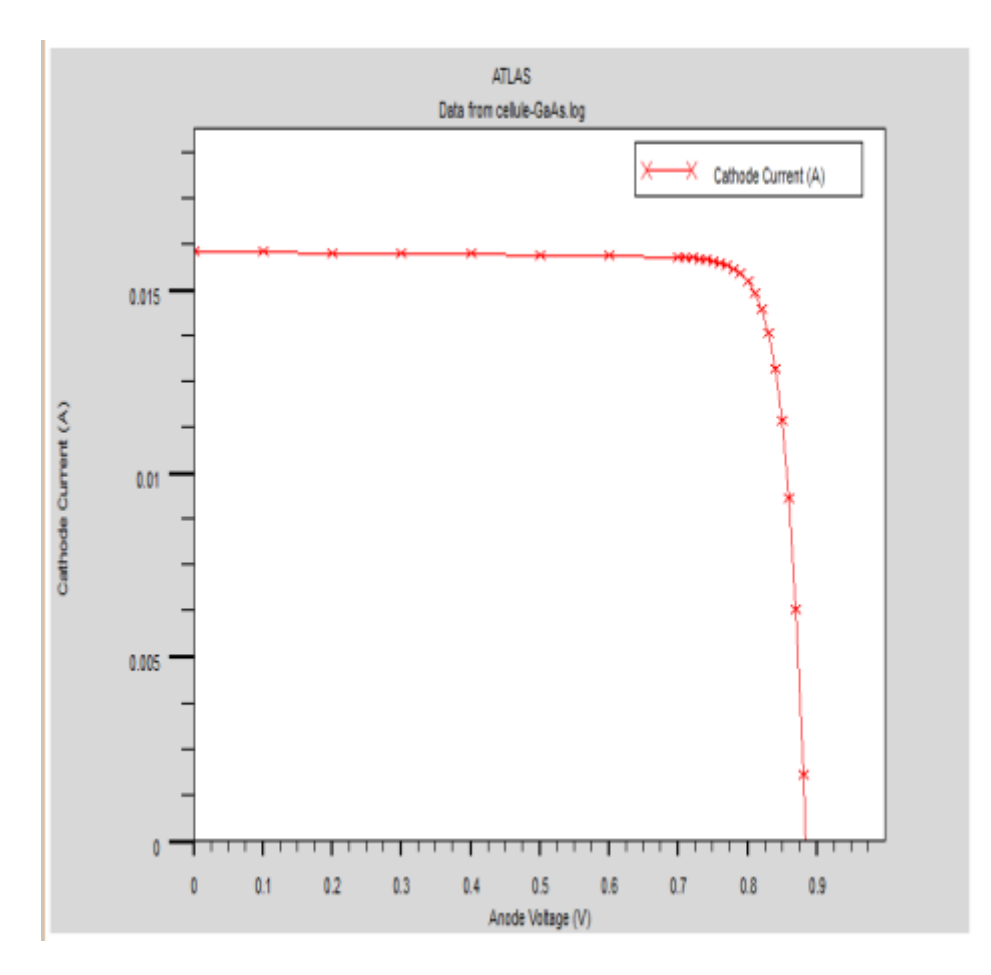

**Figure V.4 : Caractéristique de la cellule GaAs.**

#### **V.3 Cellule solaire à double jonctions : Structure** (**InGaP/GaAs) :**

#### **V.3.1 Présentation de la structure :**

La figure V.5 montre une partie de la structure de notre cellule photovoltaïque Il contient un émetteur GaInP de 0,6 μm, un BSF et une base GaAs de 1 μm d'épaisseur et 248,4 μm, respectivement, deux contacts métalliques: le contact avant est Au et le contact Le dos est en Al avec une disposition de 15 μm et une couche antireflet de 80 nm de disposition en ITO. Nous avons remarqué dans cette étude que le réseau a été amélioré au niveau des contacts métalliques afin que nous puissions obtenir bons résultats [56].

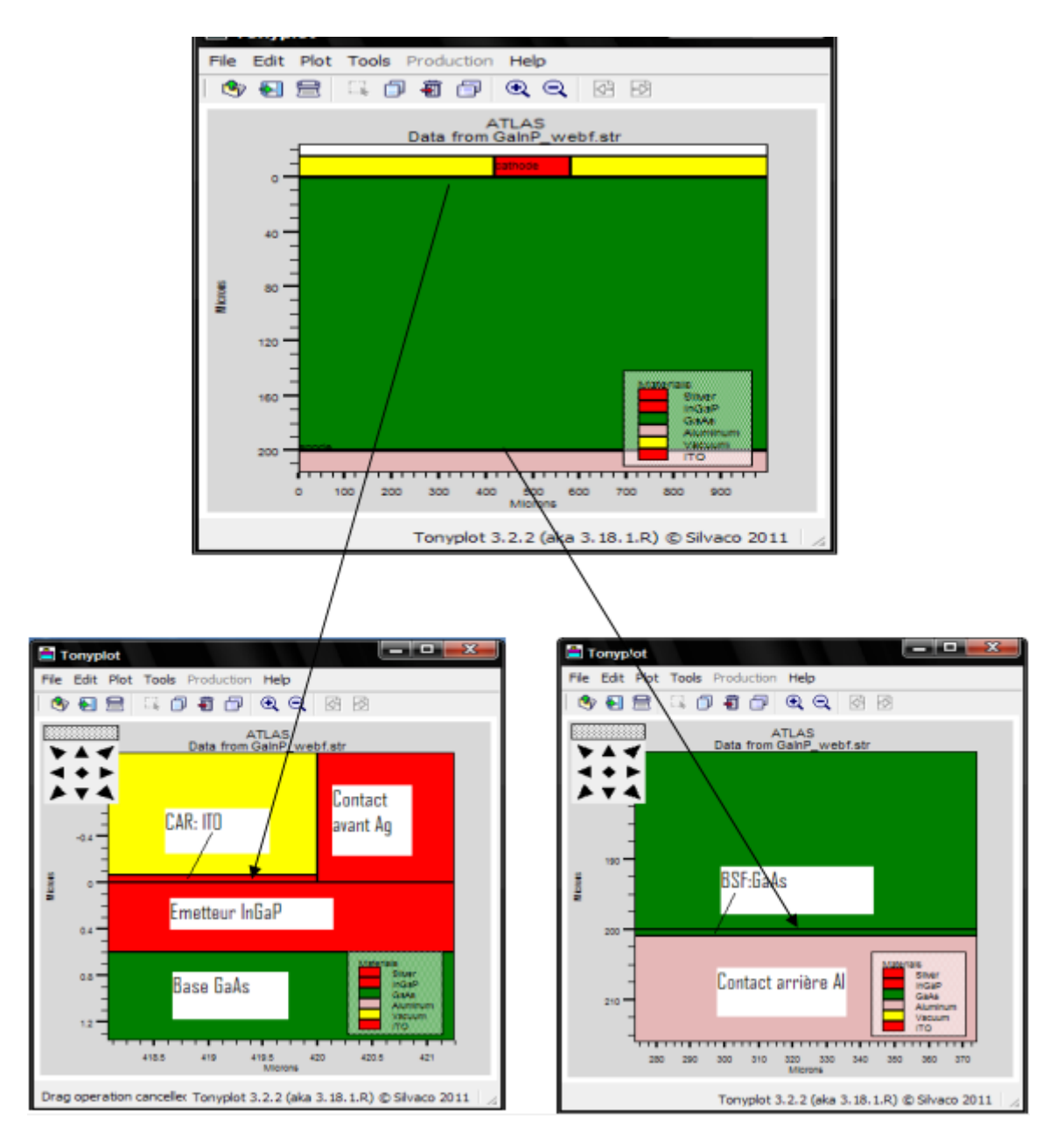

**Figure V.5 : Structure de la cellule photovoltaïque InGaP /GaAs.**

#### **V.3.2 Résultats et discussions:**

InGap / GaAs, les matériaux utilisés dans cette étude sont sélectionnés à partir de paramètres simulés, dont les valeurs sont rassemblées dans le tableau V.5.

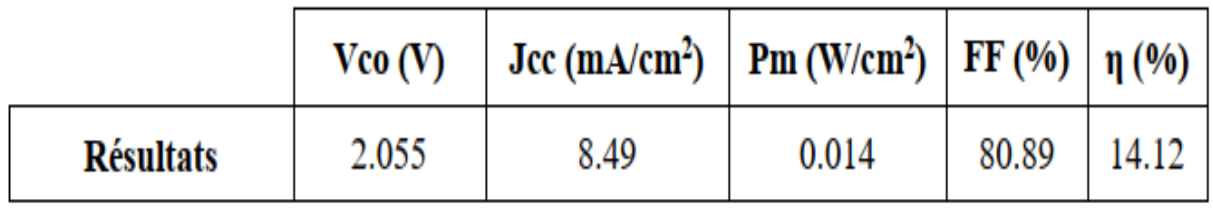

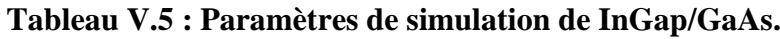

#### **V.4 Spécification de la structure cellule solaire InGaP/GaAs :**

#### **V.4.1 Maillage :**

MESH doit être utilisé pour décrire la symétrie des colonnes. Les instructions de notre étude concernent la création d'une grille contenant une symétrie de colonne Illustré dans la Figure V.6 ci-dessous Réseau automatique. Cela signifie que l'espacement dans la direction y n'est pas défini comme La condition est dans la direction x mais est indiquée dans les instructions de zone comme indiqué Dans la section suivante [57].

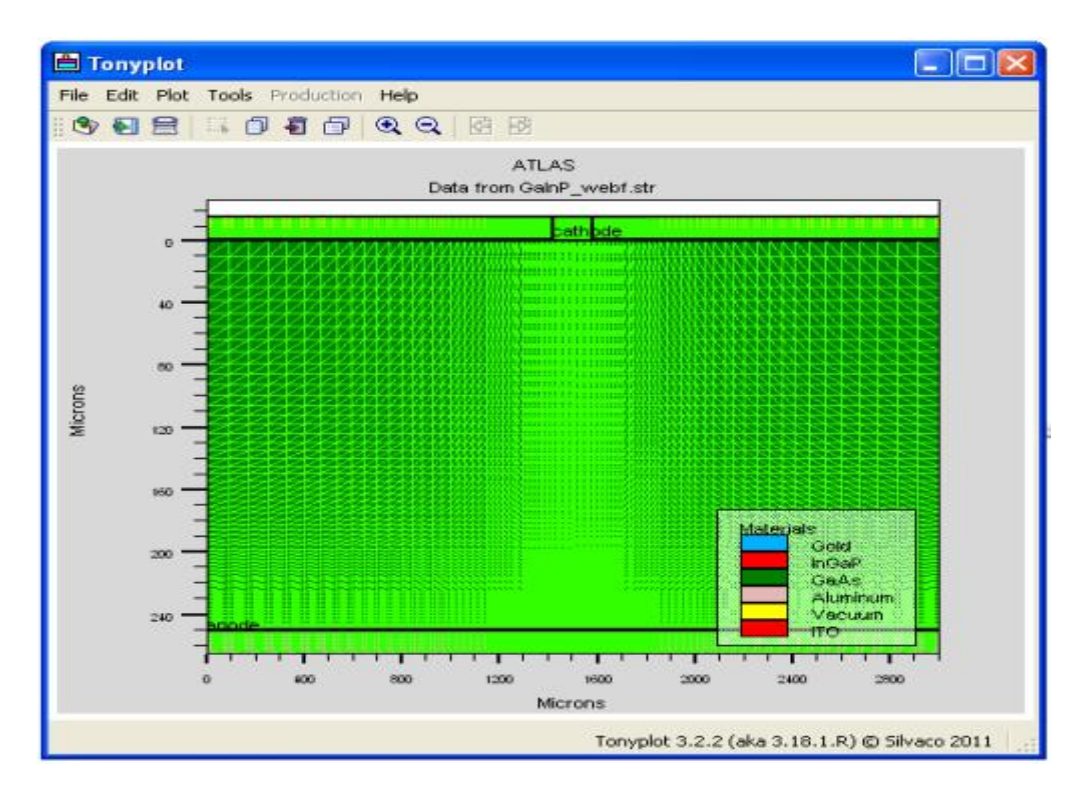

**Figure V.6 : Maillage de la cellule solaire InGaP /GaAs.**

#### **V.4.2 Régions :**

Notre structure proposée se compose de quatre régions qui sont l'or, l'InGaP, le GaAs et Aluminium. GaAs occupe toute la structure en raison de leur importance dans cellule. Ces zones sont représentées en épaisseur sur la figure V.7 [58].

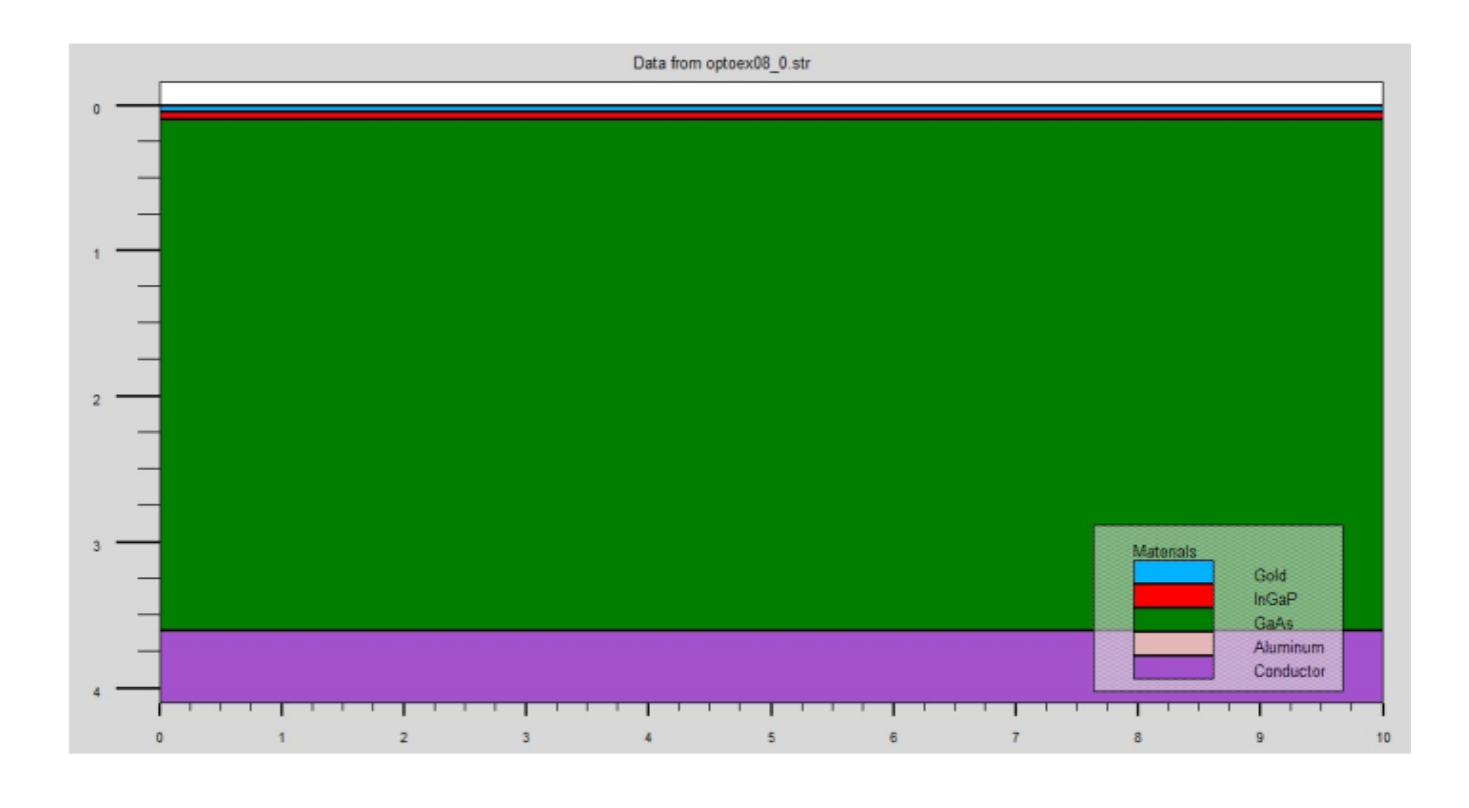

**Figure V.7 : Présentation des régions de la cellule solaire.**

#### **V.4.3 Electrodes :**

La cellule solaire proposée pour étude montre une cathode au sommet de la structure avec une épaisseur 0,05 μm et l'anode au bas de la coque a une épaisseur de 0,5 μm et tout est représenté Instructions et la figure V.8 [59].

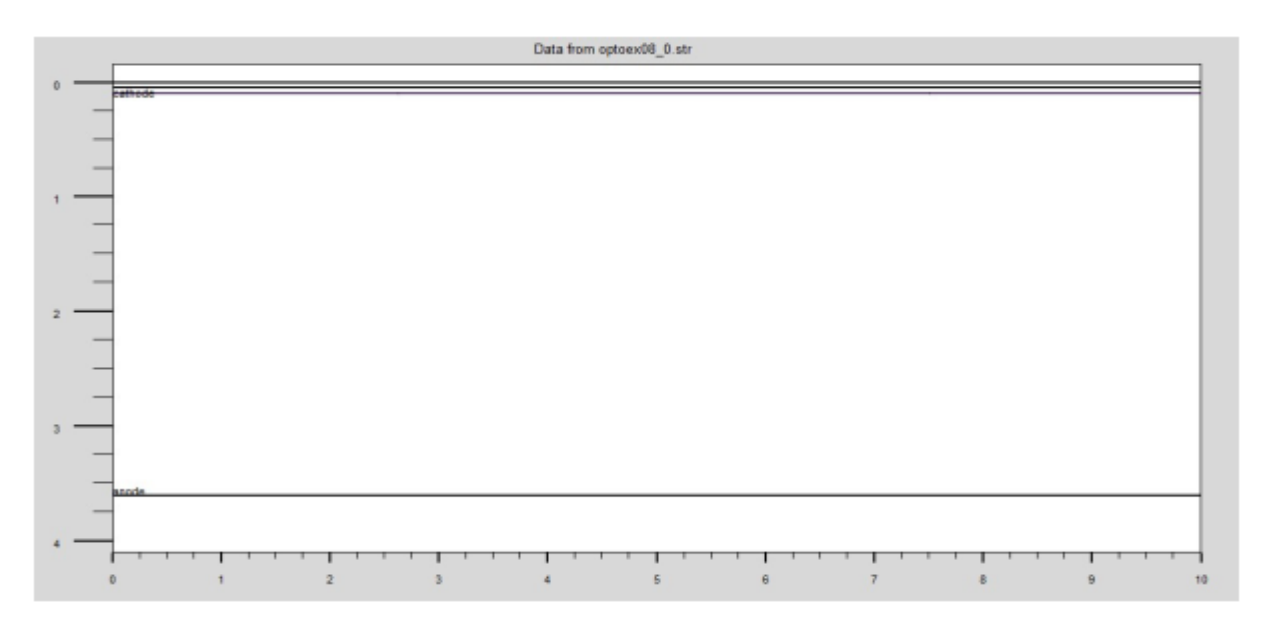

**Figure V.8 : Electrodes de la cellule solaire InGaP /GaAs.**

#### **V.4.4 Dopage :**

Grâce à l'étude, il montre la concentration de dopage de deux régions de la structure Figure V.9 un dopage de zone 2 avec distribution et concentration uniformes de type n (2 x 1018 cm-3) et des dopages pour la région 3 avec une distribution uniforme de type p et Concentré de  $(1 \times 10^{17}$ cm-3) [60].

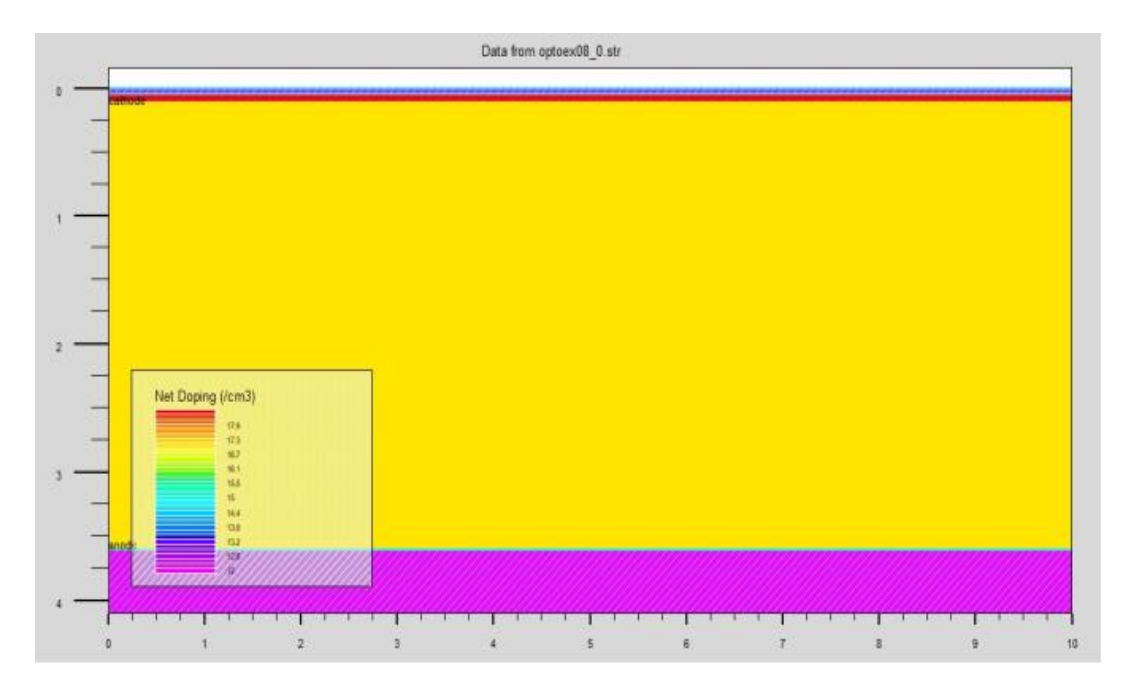

**Figure V.9 : Dopage des régions de la cellule solaire InGaP /GaAs.**

#### **V.5 Influence de dopage des couches absorbantes de la cellule InGaP/GaAs :**

#### **V.5.1 Influence de dopage de l'absorbeur GaAs :**

À travers l'étude, nous avons observé que l'effet du dopage NA (concentration d'accepteur) de la couche absorbante GaAs sur les paramètres photoélectriques de la cellule à trois liaisons InGaP / GaAs, tous les paramètres des différentes couches qui composent la cellule sont maintenus constants, le seul paramètre variable est le dopage NA de l'absorbant GaAs. La Gamme de variation est située entre la concentration 1012-1019 cm<sup>-3</sup>[61].

La Figure V.10 montre l'évaluation du courant de court-circuit *Jcc*, de la tension de circuit-ouvert *Vco* et du rendement de conversion *η* ainsi que le facteur de forme *FF*, en fonction du dopage *NA* de la couche absorbante GaAs.

Nous avons remarqué la valeur optimale des activateurs NA (GaAs) qui donne la meilleure efficacité de conversion est de 5 x 1016 cm-3. Le meilleur rendement est de 15,15% [52].

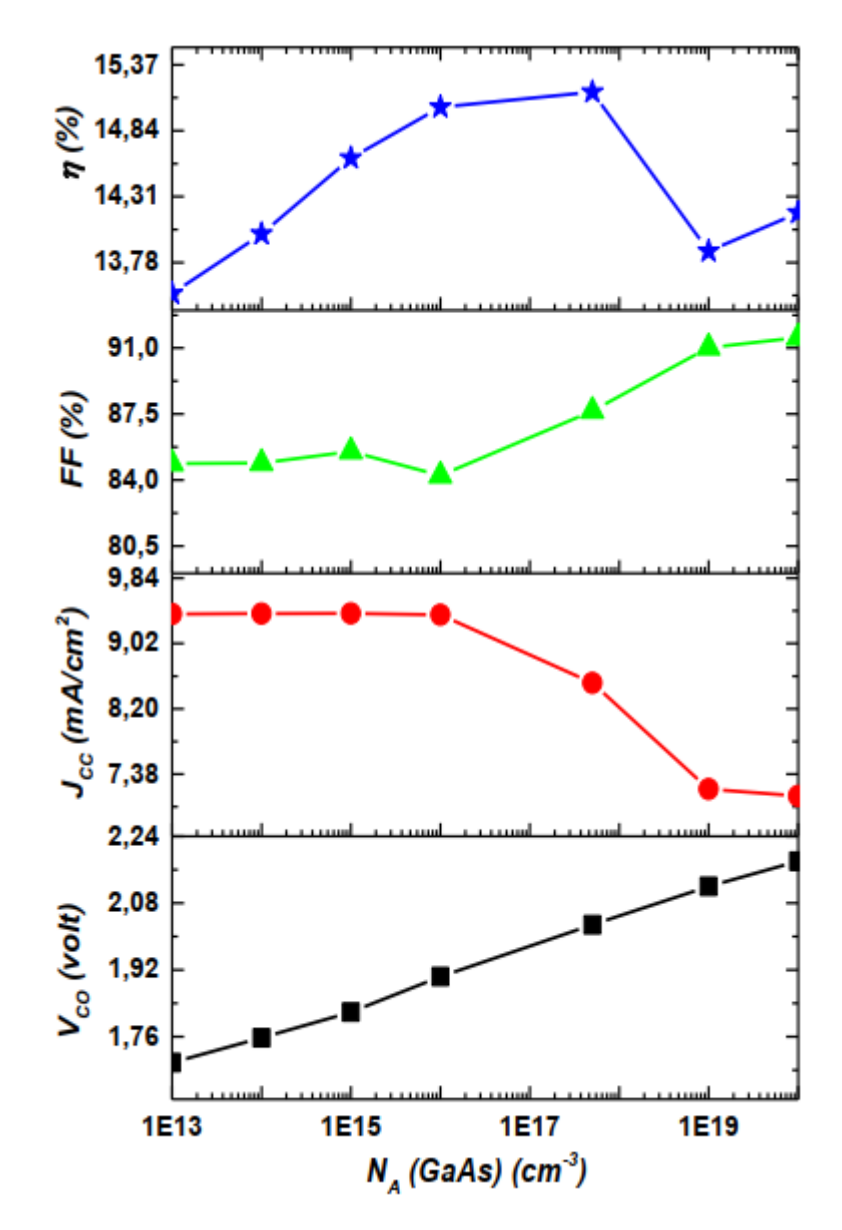

**Figure V.10 : Variations de Icc, Vco, η et FF en fonction du dopage NA de la couche absorbante GaAs.**

#### **V.5.2 Influence du dopage d'absorbeur InGaP :**

La figure V.11 montre l'évaluation des paramètres PV selon non dopage de la couche absorbante InGaP. Notez l'efficacité de la cellule Il augmente linéairement avec l'amplification de NA (InGaP). Pour obtenir de puissants dopages Couche absorbante InGaP, NA (InGaP) 1019 cm-3, rendement 15% [58].

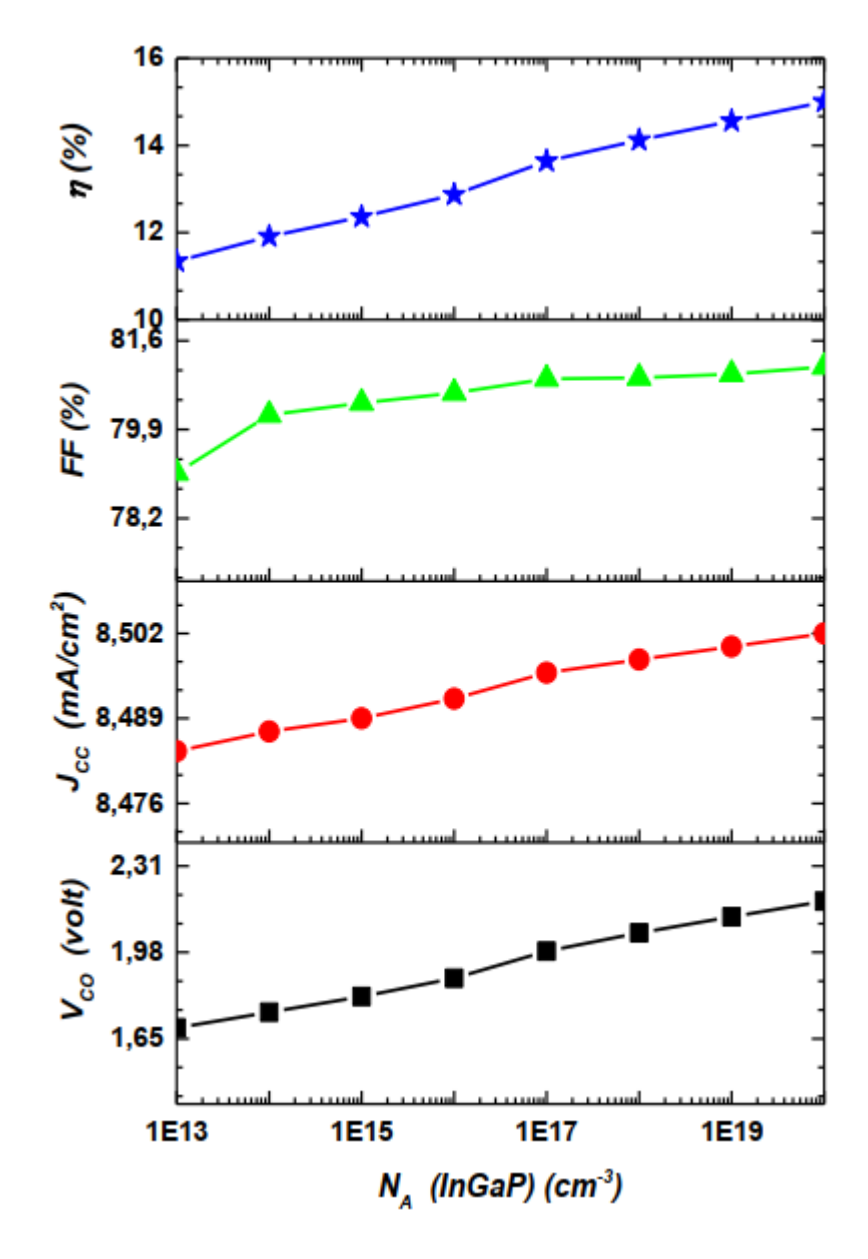

**Figure V.11 : Variations de paramètres photovoltaïques en fonction du dopage**  *NA***(InGaP).**

#### **V.6 Conclusion :**

Dans ce chapitre nous avons étudié la simulation de l'InGaP, et la cellule solaire seule et double jonction, et on a fait la spécification de la structure cellules solaires InGaP/GaAs, et l'influence de dopage de la cellule.

## Conclusion Générale

#### **Conclusion générale :**

L'énergie solaire photovoltaïque est l'une des énergies renouvelables les plus utilisées. Il consiste directement à convertir le rayonnement électromagnétique (énergie solaire ou autres) en électricité. Ce dernier est une forme non polluante et silencieuse de conversion de l'énergie solaire, et elle s'effectue au moyen d'un dispositif de conversion appelé «cellule solaire» basé sur l'effet photoélectrique. Les cellules solaires font actuellement l'objet de nombreuses recherches visant à atteindre le meilleur rapport entre efficacité énergétique et prix de revient,

Parmi les nitrures III-V, l'InGaP a été largement étudié depuis les années 2000 pour les applications photovoltaïques, en particulier pour les cellules multi-jonctions, grâce au grand gap modulaire pouvant couvrir la quasi-totalité du spectre solaire. Nous pouvons alors obtenir des rendements élevés tout en garantissant de faibles coûts. Cependant, l'un des problèmes avec InGaP est l'absence d'un substrat maillé finement réglé provoquant une densité élevée de défauts et limitant ainsi les performances des composants. Nous avons donc étudié la faisabilité de cellules solaires à jonction unique basées sur InGaP ainsi que des cellules doubles, sur des substrats alternatifs tels que le silicium et le verre afin de réduire les coûts et nous avons de larges applications, dans ce projet, notre étude vise à atteindre les propriétés électriques et optiques des matériaux et des composants. Les deux premières parties de cette thèse présentent les propriétés des semi-conducteurs, des cellules solaires et l'effet photoélectrique. InGaP est expliqué au chapitre 3. Ensuite, Notre programme SILVACO présenté dans le chapitre quatre, puis dans la cinquième partie dans laquelle se trouve notre étude sur les simulations de cellules solaires à base d'InGaP.

Ces travaux ont permis à la thèse de mener une étude approfondie sur les performances de différentes structures de cellules solaires basées sur InGaP. Il fait partie d'un projet qui combine des méthodes d'optimisation mathématique multivariée avec une approche de simulation rigoureuse qui s'appuie autant que possible sur des modèles et des résultats expérimentaux. Il s'agit d'une nouvelle méthode qui permet d'étudier les performances des cellules solaires en optimisant simultanément plusieurs paramètres d'une cellule solaire. Pour cette thèse, nous avons étudié différentes structures de cellules solaires à une seule jonction et nous avons également étudié une structure complexe à double jonction. Ces études nous ont permis d'évaluer les performances optimales des cellules à base d'InGaP et seront importantes pour la conception et le développement de cellules solaires InGaP à haut rendement à l'avenir.

La réalisation d'une cellule solaire reste un enjeu majeur, car cet alliage malgré ces bonnes propriétés présente même quelques inconvénients. Dans ce contexte, cette étude vise spécifiquement à contribuer à l'obtention de cellules solaires à base de lnGaP de dimensions nanométriques présentant des performances optimales. Il s'agit également d'améliorer et de définir les paramètres critiques de la cellule, afin d'améliorer l'efficacité énergétique de ce passé. À cette fin, plusieurs études ont été menées sur des simulations pour déterminer l'effet de ces paramètres.

## Référence

#### **Référence**

- **[1]** Dr. AH. SOUICI, Physique des Semi-conducteurs, Faculté des Sciences Exactes Université de Béjaia, Algérie,2013/2014.
- **[2]** <https://lewebpedagogique.com/estechno/files/2016/02/LA-JONCTION-PN.pdf>
- **[3]** Charles Kittel (trad. Nathalie Bardou, Évelyne Kolb), "Physique de l'état solide", Dunod, (1998).
- **[4]** Y. Marouf, « Modélisation des cellules solaires en InGaN En utilisant Atlas Silvaco », mémoire de magister, Juin 2013
- **[5]** S.M. Sze, and Kwok K. Ng, «Physics of semiconductor devices», J. Wiley and Sons , 2007
- **[6]** Neil W. Ashcroft, N. David Mermin, "Physique des solides", EDP Sciences, (2002).
- **[7]** [http://www.optique-ingenieur.org/fr/cours/OPI\\_fr\\_M05\\_C02/co/Contenu\\_04.html](http://www.optique-ingenieur.org/fr/cours/OPI_fr_M05_C02/co/Contenu_04.html)
- **[8]** Mme BOOUGHIAS ; cours ; Chapitre 2 : La théorie des bandes d'énergie ; Université Mouloud MAMMERI DE Tizi-Ouzou ; Faculté de Génie Electrique et Informatique ; Master Académique Microélectronique semestre 1 ; Physique des composants semi conducteurs 1 ; 2016/2017.
- **[9]** Ben Saad Cherif, Etude des propriétés structurales, élastiques et électroniques des semi conducteurs par la methode Ab-initio, Université Mohamed Boudiaf –M'sila, 2017 /2018.
- **[10]** ALIOUANEBrahim , GHARNOU Massinissa, W.FILALI, Université Mouloud MAMMERI Tizi-Ouzou Faculté de génie électrique et informatique Département d'électronique , CARACTERISATION ELECTRIQUE DE DIODE SCHOTTKY A BASE DE L'AlGaAs ,2017/2018.
- [**11]** P. Chabloz, '' Les couches épaissesen silicium amorphes, application comme détecteurs

de rayons X '', Thèse deDoctorat, Ecole Polytechnique Fédérale, Lausanne, 1996.

- **[12]** Introduction aux semi-conducteurs/jonction PN.
- **[13**] chapitre-3interaction-lumiere-matiere from : [http://rendstacopie.e](http://rendstacopie.e/) monsite.com/medias/files/chapitre-3interaction-lumiere-matiere
- **[14]** DEHIMI Said ; Magister en Physique : Etude de lasers à base des composés semiconducteurs (InP, GaAs, GaP) : Université El-Hadj Lakhder– Batna.2011.
- **[15]** P.Werfel, Physics of Solar Cells", Book, University Karlsruhe, ©2005 WILEYVCH Verlag GmbH & CO, KGaA,Weinheim.(generation).
- **[16]** Jean-Pierre Colinge ; Cynthia A.Colinge ; Livre ; PHYSIQUE OF SEMICONDUCTOR DEVICES ; Department of Electrical and Comupter Engineering University of California, Davis; Department of Electrical and Electronic Engineering California State University.
- [17] F. Therez, « Les Cellules Photovoltaïques au Silicium et à l'Arséniure de Galium : Modèles de Fonctionnement, Expérimentation et Application aux Générateurs sous Concentration », Thèse de Doctorat, Toulouse 1984.
- [18] E. Parbaile , " Contribution à l'optimisation des techniques de dépôts sous vide de cellules solaires organiques ", Thèse Doctorat, l'Université de Limoges, 2009.
- [19] M. Orgeret, "les piles solaires le composant et ses applications", Masson,, paris, 1985
- [20] H. Amar, « Propriétés électriques de cellule solaire à base de Séléniure de Cuivre Indium Galium CuIn(1−*x*)Ga*x*Se2 (CIGS) », mémoire de magister, Biskra, 2014
- [21] S. Mostefa Kara, « Etude et simulation de cellules photovoltaïques a couches minces a base de CIS et CIGS », Mémoire de Magister, Tlemcen, 2012
- [22] « Photovoltaïque», M3P Solar , 2009
- [23] H.CHABANE, « Etude D'une Cellule Solaire A Base De Structure Pin », memoire de magister,Université Hadj Lakhdar de Batna, 2015
- [24] « optimisation de l'ensemble onduleur, moteur et pompe branche sur un generateur

photovoltaïque », thèse, université mentouri de Constantine, 2007

- [25] W.C. Benmoussa, S. Amara et A. Zerga, "Etude comparative des modèles de la aractéristique courant-tension d'une cellule solaire au silicium monocristallin", Revue des Energies Renouvelables, (2007) 301 – 306.
- [26] I. Massiot," Vers de cellules solaires ultaminces", Rapport de stage de Master 2, Laboratoire de Photonique et de Nanostructures, 2010.
- [27] Bezziou Fatma, Dr .Tobbeche Souad, Etude par simulation numérique d'une cellule solaire à homojonction (GaAs) et à hétérojonction (Ga0.3Al0.7As/GaAs) par le logiciel TCAD-SILVACO, mémoire de Master , université de biskra ,2013
- [28] A.B. Legarreta, « *Réalisation de Technique MPPT numérique* », Rapport de stage projet de fin d'études Ingénieur Technique Industrielle, Université Virgile, Septembre 2006
- [29] D. Rekioua, E. Matagne, « Optimization of photovoltaic power systems: Modelization, Simulation and Control», Springer, British Library, 2012, ISBN 978-1-4471-2348-4.
- [30] A.A. Ghassami, S.M. Sadeghzadeh, A. Soleimani, "A high performance maximum power point tracker for PV Systems", Electr. Power Energy Syst. 53 (2015), pp. 237-243.
- [31]SAYAH, C., " Etudes des Effets du Champ Electromagnétique sur les Propriétés des Composés III-V par la Méthode de Monte Carlo et l'Equation de Poisson Couplée ", Thèse de Doctorat en Electronique. Université Abou-Bekr Belkaid, Faculté des Sciences de l'Ingénieur, 2010
- [32]GALLOO, J., S., "Composants nanométriques balistiques de type GaInAs/AlInAs/InP pour applications Tétrahertz", thèse de Docteur de l'université, Université des Sciences et Techniques de Lille, 2005
- [33] T. J. Coutts and M. Yamaguchi, " Indium Phosphide based solar cells: a critical review of their fabrication, performance and operation ", in : T. J. Coutts, J. D. Meakin(Eds), current Topics in Photovoltaics, Vol. 3, p. 79, 1988.
- [34] Delamarre A., Lombez L. and Guillemoles J.-F*.,* Appplied Physics Letters, 100, 131108, (**2012**).
- [35] S. Adachi, "Optical Constants of Crystalline and Amorphous Semiconductors- Numerical Data And Graphical Information ", Springer, NewYork, NY,USA, 1999.
- [36] J. J. Lieu and W. W Wong, "Comparison and optimization of performance of Si and GaAs solar cells", Solar Enrgy Materials and Solar Cells, Vol. 28, pp.9- 28, 1992.
- [37] Article InGaP\InGaP tunnel junction role in increasing dual junction InGaP/GaAs cell performance from : [https://www.researchgate.net/publication/312116903,](https://www.researchgate.net/publication/312116903) November 2016.
- [38] Athena User's Manual, Silvaco International, 2011
- [39] Razvan NEGRU( Conception et modélisation de pixels de PhotodetectionPhotodiodes PIN en silicium amorphe en vue de leursutilisations comme detecteurs de particules ), le grade deDocteur, Ecole polytechnique , France,2008.
- [40] Bezziou Fatma, Dr .Tobbeche Souad,mémoire master, Etude par simulation numérique d'une cellule solaire à homojonction (GaAs) et à hétérojonction (Ga0.3Al0.7As/GaAs) par le logiciel TCAD-SILVACO,juin2013.
- [41] J. E. VanDyke , " Modeling laser effects on multi-junction solar cells using silvaco atlas software for spacecraft power beaming applications" , Thesis Naval postgraduate school Monterey California. 2010

[42] MeloukiDilmi(ÉTUDE DES PERFORMANCES DE LA CELLULE InGaP/GaAs/Ge PAR SIMULATION) ,MASTER, UNIVERSITE MOHAMMED BOUDHIAF DE M'SILA , 2016.

[43] TP SILVACO (VWF Interactive Tools) poly technique Montpellier Jérôme BOCH

JeanMarc GALLIERE.

[45] Silvaco ATLAS (vol I&II) user's manual, Silvaco International

- [46] S.MOSTEFA K ( Etude et Simulation de Cellules Photovoltaiquesa Couches Minces a Base de CIS et CIGS") Mémoire magistère, Université Abou BakrBelkid- Tlemcen. 2012.
- [47] S. Daniel (Modeling radiation effect on a triple junction solar cell using silvaco atlas") Thesis Naval postgraduate school Monterey California. 2012
- [48] Yacine MAROUF (Modélisation des cellules solaires en InGaN en utilisant Atlas Silvaco.) , diplôme de Magister , Université Mohamed , 2013
- [49] M me DIB Wassila Née KAZI-TANI (MODELISATION DES STRUCTURES PHOTOVOLTAIQUES : ASPECTS FONDAMENTAUX ET APPLIQUES), diplôme de Doctorat, UNIVERSITE ABOU BEKR BELKÏD DE TLEMCEN , 2011.
- [50] Veljko Nikolić, Nebojša Janković, A Simulation Study of Experimental GaInP/InGaAs/Ge Triple-Јunction Solar Cell, Proceedings of Small Systems Simulation Symposium 2012, Niš, Serbia, February 2012.
- [51] M. Gendry , V. Drouot,C. santinelli,G.Hollinger,C.miossi et M. Pitaval, J. Vac.Sci. Technol. B10,1829(1992).
- [52] S. Jourba, M. Gendry, P. Regreny et G. Hollinger, J. Crystal Growth 201/202, 1101(1999)
- [53] X. Wallart, B. Pinsard, F. Mollot, J. Appl.Phys.97,(2005) 053706
- [54] Melouki Dilmi, M. Dr. Bouchama Idris, ÉTUDE DES PERFORMANCES DE LA CELLULE InGaP/GaAs/Ge PAR SIMULATION, MÉMOIRE DE MASTER, UNIVERSITE MOHAMMED BOUDHIAF DE M'SILA, juin 2016.
- [55] AlGaAs/GaAs tunnel junctions in a 4-J tandem solar cell\_ Vol. 32, No. 11 Journal of Semiconductors ,November 2011.
- [56] BALI AMINA, Pr. Sengouga Nouredine, Etude comparative entre les cellules solaire de

 type p+-AlGaAs/ p-GaAs /n-GaAs et une autre de type n+-AlGaAs/n-GaAs/p-GaAs, Magister en physique, UNIVERSITE MOHAMED KHEIDER-BISKRA.

- [57] Chettouh Romaissa , Dou Bouthaina, Dr. LAKHDAR Nacereddine, Effet de l'épaisseur de la couche absorbante sur une cellule solaire InGaP/GaAs, MASTER ACADEMIQUE, Université Echahid Hamma Lakhdar El-Oued ,2018/2019.
- [58] Vurgaftman, I., Meyer, J.R., Ram-Mohan, L.R.: Band parameters for III–V semiconductors and their alloys.J. Appl. Phys. 89(11), 5815–5875 (2001)
- [59] Brian P. Sullivan ,The Effect of Temperature on the Optimization of Photovoltaic Cells using Silvaco Atlas Modeling , 2010
- [60] Nishioka K, Takamoto T, Agui T, et al. Evaluation of InGaP/InGaAs/Ge triple-junction solar cell and optimization of solar cell's structures focusing on series resistance for high efficiency concentrator solar photovoltaic systems. Solar Energy Materials, 2006, 90: 1308.
- [61] Melle DJERIOUAT Khadidja , Mr. GHAFFOUR Khei –Eddine, Optimisation du rendement des cellules photovoltaïques à hétérojonctions : GaInP/GaAs.
- [62] S. Ashok, "Solar energy" ،www.britannica.com, Retrieved 28-5-2019.
- [63] "Solar Radiation Basics", www.energy.gov,21-8-2013 ،Retrieved 27-5-2019.
- [64] WHY GO SOLAR?", www.revisionenergy.com, Retrieved 27-5-2019.
- [65] H.Mathieu, "Physique des semi-conducteurs et des composants électroniques" Masson, Paris,1996.
- [66] BALDOMEROGarcia, "Indiumgalliumnitridemultijunctionsolar cellsimulation using SilvacoAtlas",Master'sThesis.NavalPostGraduateSchool,Monterey,California, 2007